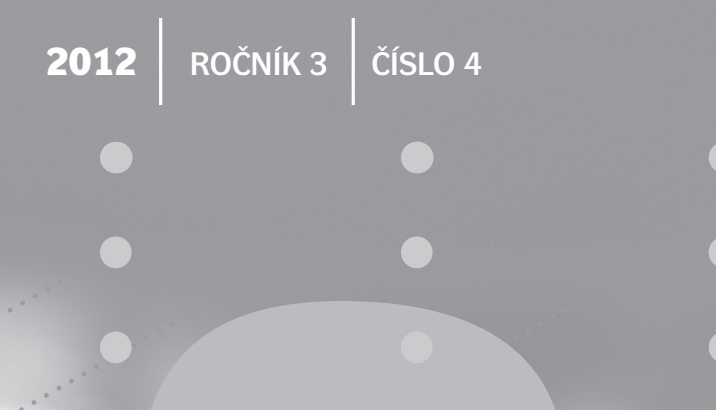

# **LOGOS POLYTECHNIKOS**

 $\overline{\bullet}$ 

 $\bullet$ 

 $\bullet$ 

 $\check{\mathbf{S}}$  $\mathsf{P}$  $\mathbf{V}$ 

 $\mathbf{J}_{\parallel}$ 

Vysoká škola polytechnická **Jihlava** 

### **Několik slov na úvod**

### **(aneb krátké zamyšlení na závěr třetího ročníku časopisu)**

#### Motto:

*"Fata volentem ducunt, nolentem trahunt. Huic omnia parent."* 

Mottem tohoto úvodního slova je nápis, který nalezneme na západní straně skvostně vyzdobeného a velkolepě působícího gotického sálu jihlavské radnice. Jihlavští konšelé si kdysi nechali v kaligrafickém písmu vyhotovit tuto myšlenku starého řeckého stoika Kleantha (později ji lze nalézt v díle proslaveného římského filosofa Lucia Seneky), aby jim stále připomínala to, co je v jednání a chování lidských jedinců podstatné a důležité. Většinou je do českého jazyka překládána těmito slovy: "*Osud toho, kdo chce, vede. Kdo nechce, toho táhne. Tím je vše řízeno.*"

Není účelem tohoto krátkého zamyšlení hlubokomyslně filosofovat o obsahu Kleanthovy myšlenky. Spíše se jedná o využití poselství, které je v ní jaksi prvoplánově obsaženo a mohlo by být s jistou mírou interpretační licence vyjádřeno asi takto: Ten, kdo chce, kdo má dostatek vůle a trpělivosti, kdo je si vědom toho, že bez vlastní aktivity nelze ničeho dosáhnout, ten není "otrokem" osudu, nýbrž je schopen čelit mnoha jeho nástrahám a překonávat překážky, které mu osud klade.

Domnívám se, že v této podobě je Kleanthova myšlenka nejen obecně platná, ale může také být nesmírně inspirativní a podnětná, pokud se chceme ve zpětném pohledu krátce zamyslet nad dosavadní existencí, významem a posláním časopisu LOGOS POLYTECHNIKOS.

Možná, že leckterého případného čtenáře napadne, že podobný zpětný pohled a úvahy či reflexe jsou ještě poněkud nepatřičné. Jistě, v případě LOGOS POLYTECHNIKOS se doposud jedná o časopis velice mladý, teprve si budující své postavení mezi českými odbornými vysokoškolskými periodiky. Nicméně každá, byť sebekratší historie umožňuje jistou reflexi a posouzení toho, co se do této doby podařilo, co je dobré, smysluplné a perspektivní a co naopak představuje určité deficity a negativa.

Časopis LOGOS POLYTECHNIKOS při svém vzniku dostal do vínku určitý záměr či základní cíl. A právě tento původní záměr velice úzce souvisí s mottem tohoto zamyšlení. Krátce se pokusím tuto souvislost vyznačit.

Osudem všech dnešních akademických pracovníků jsou publikace. Publikační činnost je alfou a ómegou profesionální existence všech příslušníků akademických obcí. V nadsázce to bývá charakterizováno anglickým rčením "*Publish or die!*" (Publikuj nebo zemři!)

Není mým úmyslem jakkoli komentovat tuto situaci. Chci pouze upozornit na skutečnost, že právě takový bytostně nutný požadavek stavěl a staví mnohé akademické pracovníky před obtížně řešitelný problém. Příležitostí k publikování, zejména v některých oborech vědecké a odborné činnosti, je omezené množství (někdy by se dalo říci, že je jich žalostně málo), avšak potřeba publikovat pod tlakem všech možných hodnotících kritérií akademické práce neustále narůstá. Takové "osudové" dilema může akademického pracovníka (ve smyslu Kleanthovy teze) buď vést, resp. přivést ke skutečné a vysoce hodnotné aktivitě, anebo ho "táhnout" či dokonce zničit.

V okamžiku, kdy se na Vysoké škole polytechnické Jihlava zrodila myšlenka na vydávání vlastního odborného školního periodika, bylo zřejmé, že se (alespoň někteří) příslušníci akademické obce této školy rozhodli vyjít "osudu" vstříc. Vůle těch, kteří nakonec tuto myšlenku prosadili, se stala vůlí "chtějících", tj. těch, kteří nechtějí být taženi či vláčeni nutnými "osudovými" požadavky, nýbrž vlastní aktivitou se pokouší čelit tlaku okolního světa.

"In margine" je třeba poznamenat, že tento krok, tj. zrod myšlenky založit vlastní odborné periodikum, nebyl krokem jednoduchým a jaksi samozřejmým. Historie Vysoké školy polytechnické Jihlava byla v roce 2009 ještě velice krátká a akademická obec této vysokoškolské instituce se teprve konstituovala a vykazovala mnohé příznaky nezralosti. O to více je třeba ocenit skutečnost, že tento krok byl vykonán.

A byl to krok vskutku zásadní povahy. Všichni akademičtí pracovníci Vysoké školy polytechnické, ať už působí na oborových či neoborových (obslužných) katedrách získali jedinečnou příležitost prezentovat na stránkách nově vzniklého časopisu výsledky své výzkumné a odborné činnosti, a to způsobem, jenž odpovídá základním požadavkům kladeným na publikování odborných statí. Každý příspěvek je podroben recenznímu řízení, je pečlivě a důkladně redakčně zpracován a editorsky připraven k tisku.

Pohlédneme-li zpět na završené tři ročníky, ukáže se jednoznačně, že základní záměr a cíl nově vzniklého časopisu – rozevřít pokud možno široké možnosti publikování s odpovídajícím zázemím a servisem – byl naplněn. Na stránkách dvanácti čísel prvních třech ročníků také nalezneme příspěvky týkající se všech oborů, jež jsou v rámci studijních programů na Vysoké škole polytechnické Jihlava pěstovány a rozvíjeny (tj. příspěvky z oborů ekonomických, z oblasti cestovního ruchu, z disciplín elektrotechnických a informatických, stejně jako z oborů ošetřovatelství a porodní asistence). A nejen to, nalezneme zde i příspěvky z disciplín a vědních oborů, které sice nejsou včleněny do systému výuky jako oborové předměty, nicméně jsou rozvíjeny pracovníky neoborových kateder – jsou to příspěvky matematické, statistické, jazykovědné, příspěvky z oboru práva apod.

Je ovšem třeba zároveň připomenout, že na první a zásadní krok musí navazovat další kroky, pomocí kterých se vyjde "osudu" ještě více vstříc. U odborných periodik je v současné době rozhodujícím vyjádřením jejich úrovně a významu fakt jejich zařazení na určité příslušné seznamy, jejich evidence ve světově či alespoň republikově uznávaných databázích a samozřejmě jejich přítomnost v citačních soupisech.

K dosažení něčeho takového je přirozeně třeba delší čas a mnoho úsilí a namáhavé práce všech, kteří se na vydávání časopisu podílejí.

Nelze zakrýt, že v tomto směru má LOGOS POLYTECHNIKOS ještě některé deficity a problémy. Například veškerá snaha prosadit tento časopis na seznam recenzovaných periodik, který je sestavován Radou vlády České republiky pro vědu a výzkum, doposud vyzněla naprázdno. Na vině je ovšem především objektivní stav, nikoli subjektivní nedostatky na straně kolektivu tvůrců časopisu. Seznam recenzovaných periodik totiž nebyl z rozhodnutí samotné rady v letech 2011 a 2012 aktualizován, takže i přes splnění základních kritérií a požadavků, jež jsou na časopis aspirující na zařazení na onen seznam kladeny, nebylo možno oficiálně o něco takového zažádat. Přitom samo splnění kritérií a požadavků rozhodně není jednoduchým úkolem. Zejména pravidla určující průběh recenzního řízení jsou velice přísná a není snadné je důsledně a přesně dodržovat.

Kromě objektivních nesnází však musely být při vydávání LOGOS POLYTECHNIKOS překonávány i "subjektivní" nedostatky, tj. problémy spojené s tím, jak úlohu odborného periodika vnímají samotní příslušníci akademické obce Vysoké školy polytechnické Jihlava. Ne všichni doposud plně pochopili, že je třeba možnosti prezentace poskytované odborným školním časopisem v maximální míře využívat. Jednotlivá čísla každého ročníku jsou přímo vyhrazena pro to, aby se mohli širší odborné veřejnosti představit nejen jednotliví autoři, ale celé katedry a jejich výzkumné či odborné směřování. Ne vždy je tento potenciál dobře využit.

Mimoto je nutné pracovat i na odstranění dalších dílčích nedostatků, například společným úsilím redakce a autorů příspěvků musí být postupně navyšována známost časopisu v odborných kruzích, a to nejen domácích, ale pokud možno i zahraničních. Čím více se to bude dařit, tím více poroste jakési obecné renomé časopisu. Také tím bude možnost v něm publikovat více atraktivní i pro autory externí. Je potěšitelné, že se na stránkách LOGOS POLYTECHNIKOS příspěvky od externích autorů objevují, nicméně bude-li stát redakce častěji před otázkou, zda lze ten či onen externí příspěvek přijmout anebo ho z důvodů nedostatku místa odmítnout, bude to jen důkazem toho, že renomé časopisu kontinuálně vzrůstá.

Soudím, že v tomto krátkém zamyšlení nad tříletou historií časopisu LOGOS POLYTECHNIKOS není potřebné probírat vše detailně. Důležité je, že periodikum bylo založeno, vychází pravidelně, vykazuje všechny potřebné náležitosti vysokoškolského odborného časopisu a má tak předpoklady pro to, aby se v bližší či vzdálenější budoucnosti stalo jedním z renomovaných a respektovaných českých odborných periodik. Bude-li k tomu ze strany všech zainteresovaných směřovat skutečná vůle či náležité chtění a odhodlání, pak se jistě podaří tyto předpoklady naplnit. Připomeneme-li si navíc čas od času Kleanthovu myšlenku zapsanou na stěně gotického sálu jihlavské radnice, pak bude k jejich naplnění cesta ještě o cosi kratší a schůdnější.

V každém případě bych rád na závěr tohoto úvodního slova jménem svým i jménem vedení Vysoké školy polytechnické Jihlava upřímně poděkoval všem, kteří se doposud podíleli na tvorbě časopisu, za jejich úsilí a poctivou práci. Zároveň bych rád vyjádřil přání, aby stejnou snahu a péči věnovali i všem ročníkům následujícím.

> doc. PhDr. Martin Hemelík, CSc. šéfredaktor LOGOS POLYTECHNIKOS prorektor VŠPJ pro tvůrčí činnost

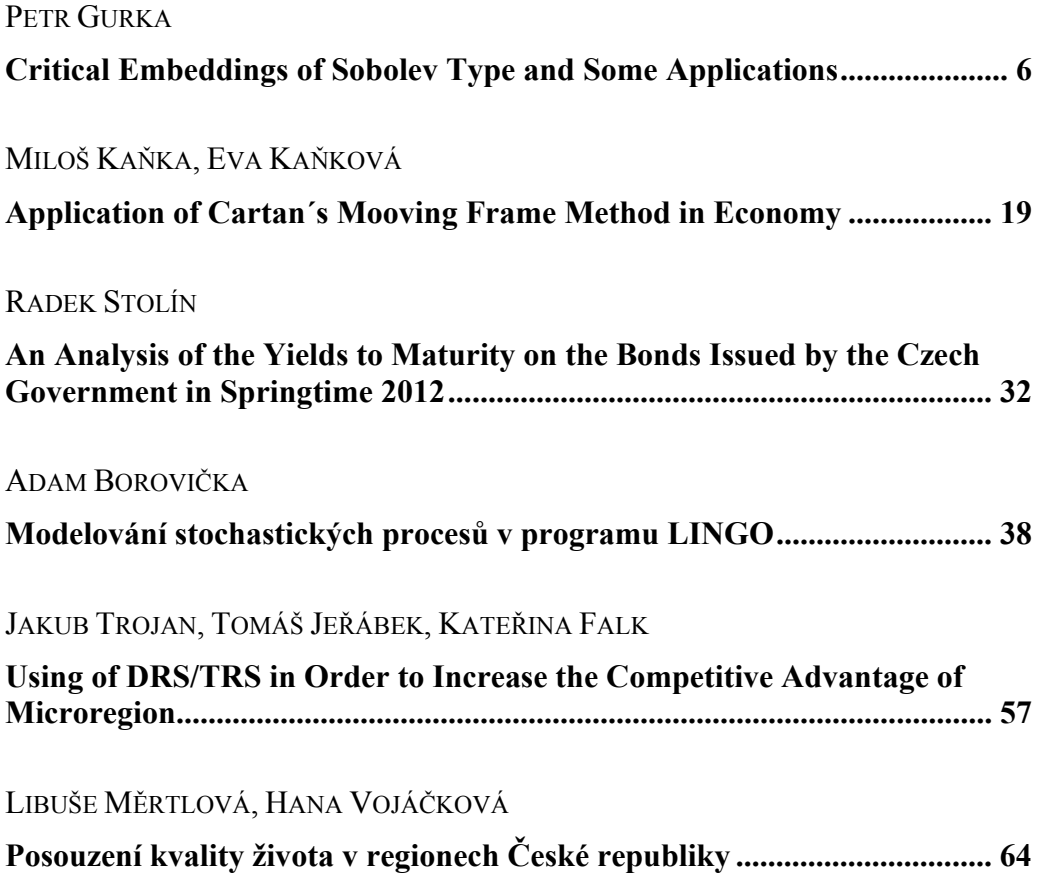

# <span id="page-6-0"></span>**Critical Embeddings of Sobolev Type and Some Applications**

### **Petr Gurka**

Department of Mathematics, College of Polytechnics Jihlava

### *Abstract*

*In this survey we deal with embeddings of Sobolev spaces into spaces of exponential type. We discuss optimalities of such embeddings from various points of view and present some applications of such results to partial differential equations.* 

### *Key words*

*Lorentz-Sobolev spaces, Sobolev embedding theorems, sharp constants, Moser-type inequality, generalized Laplacian* 

### **Introduction**

We would like to present a survey showing some of recent results concerning the so-called *critical* embeddings of Sobolev spaces. Since this note is devoted to non-specialists we restrict ourselves only to the simplest cases. For readers who would like to get more specific and deeper information we are adding remarks and references to the relevant literature. We are assuming that the reader has basic knowledge of functional analysis and measure theory. In this section we use the standard notation, precise definitions will be postponed to Section 2.

Let  $\Omega$  be a bounded domain in  $\mathbb{R}^n$ ,  $n \geq 2$ , and let  $W_0^{1,p}(\Omega)$ ,  $p \geq 1$ , be the usual *Sobolev space* obtained as the closure of  $C_0^{\infty}(\Omega)$  (the space of infinitely differentiable functions compactly supported in  $\Omega$ ) with respect to the norm  $\|\nabla\|_{L^p(\Omega)}$  (the usual  $L^p$ norm of the Euclidean length of the gradient of  $u$ ).

The following *embeddings* are available:

 $W_0^{1,p}(\Omega) \hookrightarrow L^{\frac{np}{n-p}}(\Omega)$  if  $p \in [1,n)$ ,  $W_0^{1,p}(\Omega) \hookrightarrow L^\infty(\Omega)$  if  $p > n$ , and, for  $p = n$ ,  $W_0^{1,n}(\Omega) \hookrightarrow L^q(\Omega)$  for every  $q \in [1, \infty)$ , however,  $W_0^{1,n}(\Omega) \not\subset L^{\infty}(\Omega)$ .

We are interested about the last embedding, when  $p = n$ , which we call *critical*. In this case we cannot find an optimal target space within the class of Lebesgue spaces  $L^q(\Omega)$ .

 Searching for the target space in a more general class of *Orlicz spaces* it was shown by Trudinger [36] that

(1.1)

$$
W^{1,n}_0(\Omega)\hookrightarrow L^{\Phi}(\Omega),
$$

where  $L^{\Phi}(\Omega)$  is the Orlicz space with the Young function  $\Phi(t) = \exp(t^{n/(n-1)}) - 1$ (note that such an embedding has been announced earlier by Yudovich [37] without a proof and, in a slightly weaker form, proved by Pokhozhaev [33]). In fact, we can prove that, for any  $u \in W_0^{1,n}(\Omega)$  and any  $K > 0$ ,

(1.2)

$$
\int_{\Omega} \exp\bigl( (K|u(x)|)^{n/(n-1)} \bigr) dx < \infty.
$$

One of the natural questions is whether the target space  $L^{\Phi}(\Omega)$  of the embedding (1.1) is optimal, or in what sense it is optimal. We shall give more details in Section 3.

It was of independent mathematical interest to determine the best constant  $K$ , so that (1.2) holds for all u from the unit ball of  $W_0^{1,n}(\Omega)$ . This problem was solved by Moser [29], who proved that

(1.3)

$$
\sup_{u} \int_{\Omega} \exp\bigl( (K|u(x)|)^{n/(n-1)} \bigr) dx \begin{cases} < \infty, \text{ if } K \le n\omega_n^{1/n}, \\ = \infty, \text{ if } K > n\omega_n^{1/n}, \end{cases}
$$

where  $\omega_n$  stands for the volume of the unit ball in  $\mathbb{R}^n$  and the supremum is taken through all  $u \in W_0^{1,n}(\Omega)$  satisfying  $\|\nabla_u\|_{L^n(\Omega)} \leq 1$ . We shall discuss generalizations of this result in Section 4.

In Section 5 we mention some applications of Moser's inequality. Mainly a generalization of the Concentration Compactness of P.L. Lions [27] which is useful for proving the existence of a weak nontrivial solution to the Dirichlet problem for generalized  $p$ -Laplacian operators with nonlinearities in the critical growth range (for applications of classical embeddings we refer the reader to the survey paper [14] and the references therein).

### **Notation and preliminaries**

#### **Basic notation**

If  $p \in [1, \infty]$ , the conjugate number p' is defined by  $1/p + 1/p' = 1$ , with the understanding that  $1' = \infty$  and  $\infty' = 1$ . For non-negative expressions (i.e. functions or functionals)  $F_1$ ,  $F_2$  we use the symbol  $F_1 \leq F_2$  to mean that  $F_1 \leq CF_2$  for some constant  $C \in$  $(0, \infty)$  independent of the variables in the expressions  $F_1$ ,  $F_2$ . If  $F_1 \leq F_2$  and  $F_2 \leq F_1$ , we write  $F_1 \approx F_2$ . If A is a measurable subset of  $\mathbb{R}^n$ , by  $|A|_n$  we mean its *n*dimensional Lebesgue measure;  $χ_{\Omega}$  represents the characteristic function of  $Ω$ .

Let  $q \in (0, \infty]$ . By the symbol  $||f||_{q;(a,b)}$  we denote the  $L_q$ -(quasi-) norm of a measurable function f on the interval  $(a, b) \subseteq \mathbb{R}$ , that is  $||f||_{q;(a,b)} = (\int_a^b |f|^q)^{1/q}$  with natural extension for  $q = \infty$ .

Given two (quasi-) Banach spaces X and Y, we write  $X \hookrightarrow Y$  if  $X \subseteq Y$  and the natural *embedding* id:  $X \rightarrow Y$  is continuous, that is, there is a positive constant C such that  $||f||_Y \leq C||f||_X$  for all  $f \in X$ 

(here  $||f||_X$  and  $||f||_X$  denote (quasi-) norms of a function f in (quasi-) Banach spaces  $X, Y$ , respectively).

### **Banach function spaces**

They are Banach spaces of measurable functions in which the norm is appropriately related to the underlying measure. For the sake of simplicity we restrict ourselves to an open subset  $\Omega$  of  $\mathbb R$  with the Lebesgue measure.

Let  $M$  be the set of all Lebesgue measurable functions on  $\Omega$  and  $M^+$  denotes its subset of all nonnegative functions. A function  $\rho: \mathcal{M}^+ \to [0, \infty]$  is called a *Banach function norm* if, for all  $f, g, f_k \in \mathcal{M}^+$ ,  $k \in \mathbb{N}$ , for any constant  $a \ge 0$  and any measurable subset  $E \subset \Omega$ ,

$$
(P1) \quad \rho(f) = 0 \Leftrightarrow f = 0 \text{ a.e., } \rho(af) = a\rho(f),
$$

(P2)  $0 \le f \le g$  a.e.  $\Rightarrow a \rho(f) \le \rho(g)$ ,

(P3)  $0 \le f_k \uparrow f$  a.e.  $\Rightarrow a \rho(f_k) \uparrow \rho(f)$ ,

(P4)  $|E|_n < \infty \Rightarrow \rho(\chi_E) < \infty$ ,

$$
(P5) \t|E|_n < \infty \Rightarrow \int_E f \leq C_E \rho(f) \text{ for some } C_E \in (0, \infty) \text{ independent of } f.
$$

The space X of all functions  $f \in \mathcal{M}$  with finite norm (2.1)

$$
||f||_X = \rho(|f|)
$$

is then called the *Banach function space*. (For more details about such spaces we refer the reader to the book [6].)

*Remark 2.1.* If the last inequality in (P1) holds only with a constant  $C > 1$ , that is,  $\rho(f + g) \leq C(\rho(f) + \rho(g))$ , then  $\rho$  is a *quasi-norm* and the space X is called *quasi-Banach*. Such spaces possess similar properties as Banach function spaces.

*Rearrangement invariant Banach function spaces.* For  $f \in \mathcal{M}$  we introduce the *non-increasing rearrangement*

 $f^*(t) = \inf\{\lambda > 0; |x \in \Omega; |f(x)| > \lambda\}_n \le t\}, t \ge 0.$ 

A Banach function space  $X$  with a Banach function norm  $\rho$  is called *rearrangement invariant* if  $\rho(f) = \rho(g)$  for every pair of function  $f, g \in \mathcal{M}$  such that  $f^* = g^*$ . (For more details see e.g. [6, Chapter 2].)

Now we give definitions of some particular rearrangement invariant (quasi-) Banach function spaces which we need for presenting the results.

*Lorentz-Karamata spaces.* A nonnegative measurable function b on  $(0, \infty)$ ,  $0 \neq b \neq$  $\infty$ , is said to be *slowly varying*, notation  $b \in \mathcal{SV}$ , if, for each  $\varepsilon > 0$ , there are nonnegative functions  $g_{\varepsilon}$  non-decreasing on  $(0, \infty)$  and  $g_{-\varepsilon}$  non-increasing on  $(0, \infty)$ such that  $t^{\varepsilon}b(t) \approx g_{\varepsilon}(t)$  and  $t^{-\varepsilon}b(t) \approx g_{-\varepsilon}(t)$  on  $(0, \infty)$ .

Let  $p, q \in (0, \infty]$ ,  $b \in \mathcal{SV}$ , and let  $\Omega$  be a measurable subset of  $\mathbb{R}^n$  (with respect to *n*-dimensional Lebesgue measure). The *Lorentz-Karamata space*  $L_{n,q,h}(\Omega)$ consists of all measurable functions  $f$  on  $\Omega$  such that the quantity (2.2)

$$
||f||_{p,q;b;\Omega} = ||f^*(t)t^{1/p-1/q}b(t)||_{q;(0,\infty)}
$$

is finite. Notice that (2.2) is, in general, only a quasi-norm. It is a norm, for example, if  $b \equiv 1$  and  $1 \le q < p < \infty$  (see [6, Theorem 4.3]). It can be proved that for the numbers  $p \in (1, \infty]$ ,  $q \in [1, \infty]$  and a function  $b \in \mathcal{SV}$  this space can be considered as a normed space with an equivalent norm with  $f^*$  being replaced by its integral average  $f^{**}$ , i.e.  $f^{**}(t) = \int_0^t f^*(ct)$  (cf. [18, Lemma 3.2]). If  $p = q$  we usually simplify the notation and write  $L_{p,b}$ , and  $\|\cdot\|_{p,b}$ , instead of  $L_{p,p,b}$  and  $\|\cdot\|_{p,p,b}$ , respectively.

Particular choices of  $b$  give well-known spaces. Obviously, when  $b$  is the function identically equal to 1, the corresponding Lorentz-Karamata space coincides with the Lorentz space  $L^{p,q}(\Omega)$ , which is the Lebesgue space  $L^p(\Omega)$ , if  $p = q$ . Moreover, if  $m \in \mathbb{N}$  and  $b(t) = \prod_{i=1}^{m} \ell_i^{\alpha_i}(t)$ ,  $t > 0$ , where  $\alpha_1, ..., \alpha_m \in \mathbb{R}$ , and, for  $t > 0$ ,  $\ell_1(t) = |\log t|$ ,  $\ell_i(t) = \ell_1(\ell_{i-1}(t))$  if  $i > 1$ , then the Lorentz-Karamata space  $L_{p,q,b}(\Omega)$  is the *generalized Lorentz-Zygmund space*  $L_{p,q;\alpha_1,\dots,\alpha_m}(\Omega)$  of [18], which in turn becomes the *Lorentz-Zygmund space*  $L^{p,q}(\log L)^{\alpha_1}(\Omega)$  of Bennett and Rudnick [5] when  $m = 1$ . If, moreover,  $p = q$ , it becomes the well-known *Zygmund space*  $L^p(\log L)^{\alpha_1}(\Omega)$ . In particular, when  $p < \infty$ ,

$$
L^p(\log L)^{\alpha_1}(\Omega) = \left\{ f; \|f\|_{p;\alpha_1;\Omega} = \left( \int_0^{|\Omega|_n} (f^*(t)(1+|\log t|)^{\alpha_1})^p dt \right)^{1/p} < \infty \right\}
$$

when  $p = \infty$ ,

 $L^{\infty}(\log L)^{\alpha_1}(\Omega) = \{f; ||f||_{\infty,\alpha_1;\Omega} = \sup_{t \in (0,|\Omega|_n)} f^*(t)(1 + |\log t|)^{\alpha_1} < \infty\}.$ 

*Orlicz spaces.* A function Φ is called a *Young function* if it is continuous, non-negative, strictly increasing and convex function on  $[0, \infty)$  such that  $\lim_{t\to 0^+} \Phi(t)/t =$  $\lim_{t\to\infty} t/\Phi(t) = 0$  (such a function is usually called an N-function). Let  $\Omega$  be an open set in  $\mathbb{R}^n$ . The *Orlicz space*  $L^{\Phi}(\Omega)$  with a Young function  $\Phi$  is as a set of all measurable functions ݂ on Ω equipped with the *Luxemburg norm* (2.3)

$$
||f||_{\Phi;\Omega} = \inf \left\{ \lambda > 0; \int_{\Omega} \Phi\left(\frac{|f(x)|}{\lambda}\right) dx \le 1 \right\}.
$$

(For more details about Orlicz spaces we refer the reader to [2], [26], [6] or [35].) *Remark* 2.2. Since the Young function is, by definition, increasing, it is easy to see that  $(\Phi(|f|))^* = \Phi(f^*)$ , which implies, that any Orlicz space norm (2.3) is a rearrangement invariant Banach function space.

*Relationship between Orlicz and Lorentz-Karamata spaces.* Orlicz spaces and Lorentz-Karamata spaces are two different classes of function spaces having a nontrivial intersection. Let us mention some particular results.

**Proposition 2.3.** *Let*  $\Omega$  *be a bounded domain in*  $\mathbb{R}^n$ ,  $n \geq 2$ .

- *(i) Suppose that*  $p \in (1, \infty)$  *and*  $a \in \mathbb{R}$ *. Then the space*  $L^p(\log L)^a(\Omega)$  *coincides with the Orlicz space*  $L_{\Psi_a}(\Omega)$ *, with the Young function*  $\Psi_a(t) \approx t^p \ell_1(t)^{pa}$ *,*  $t > 0$ , and  $\|\cdot\|_{p; \alpha; \Omega}$  and  $\|\cdot\|_{\Psi_{\alpha}; \Omega}$  are equivalent norms on this space.
- *(ii) Suppose that*  $\nu > 0$ *. Then the space*  $L^{\infty}(\log L)^{-1/\nu}(\Omega)$  *coincides with the Orlicz space*  $L_{\Phi_{\nu}}(\Omega)$ *, with the Young function*  $\Phi_{\nu}(t) = \exp(t^{\nu}) - 1, t \ge 0$ *, and*  $\|\cdot\|_{\infty,-1/\nu;\Omega}$  *and*  $\|\cdot\|_{\Phi_{\nu}:\Omega}$  *are equivalent norms on this space.*

*Proof.* See [19, Lemma 2.1] and [5]. □

**Notation 2.4.** Let  $\Omega$  be a bounded domain in  $\mathbb{R}^n$ ,  $n \ge 2$  and let  $\nu > 0$ . In view of Proposition 2.3(ii) we introduce the notation

$$
L^{\infty}(\log L)^{-1/\nu}(\Omega) = \exp L^{\nu}(\Omega).
$$

We finish the section devoted to Banach function spaces with a very useful remark. *Remark 2.5.* It can be shown (see [6, Corollary 1.1.9]) that if two Banach function spaces consist of the same set of functions, then their norms are equivalent.

#### **Sobolev spaces**

For the sake of simplicity we shall deal only with the Sobolev spaces of the first order of derivatives.

Let X be a Banach function space on a domain  $\Omega$  in  $\mathbb{R}^n$ . By the property (P5), all functions X are locally integrable on  $\Omega$ , which implies that any  $f \in X$  has distributional derivatives (of all orders) in  $\Omega$ . The *Sobolev space*  $W<sup>1</sup>X$  is defined as the set

$$
W^{1}X = \left\{ u; u, \frac{\partial}{\partial x_{i}} u \in X \text{ if } i = 1, ..., n \right\}
$$

equipped with the norm (2.4)

$$
||u||_X = ||u||_X + ||\nabla u||_X,
$$

where  $\nabla u$  is the gradient of u,  $|\nabla u|$  is its norm in the Euclidean metric, that is,  $|\nabla u|$  =  $\left(\sum_{i=1}^n\left(\frac{\partial}{\partial x_i}\right)^2\right)$  $1/2$ , and we use the convention  $\|\nabla u\|_X = \| |\nabla u| \|_X$ . We denote by  $W_0^1 X$ the closure of  $C_0^{\infty}(\Omega)$  in  $W^1X$  in the norm (2.4). Let  $p \in (1, \infty)$ ,  $a \in \mathbb{R}^n$  and put  $X = L^p(\log L)^a(\Omega)$ . Denote (2.5)

 $W^{1,p}(\log W)^a(\Omega) = W^1X, W_0^{1,p}(\log W)^a(\Omega) = W_0^1X.$ 

*Remark 2.6.* It is known that, under the above assumptions on  $p$  and  $a$ , the spaces (2.5) are reflexive Banach spaces, moreover,  $\|\nabla u\|_{p; a; \Omega}$  and (2.4) are equivalent norms on the space  $W_0^{1,p}(\log W)^a(\Omega)$ .

When  $a = 0$  we obtain the classical Sobolev spaces, that is,  $W^{1,p}(\Omega) = W^{1,p}(\log W)^0(\Omega)$  and  $W_0^{1,p}(\Omega) = W_0^{1,p}(\log W)^0(\Omega)$ . We close this section with the definitions which we shall need in Section 5.

**Definition 2.7.** We say that the sequence  $\{f_k\}_k$  converges weakly to f in  $W_0^1 X$ , writing  $f_k \rightharpoonup f$  in  $W_0^1 X$ , if  $\int_{\Omega} \frac{\partial}{\partial x_i}$  $\int_{\Omega} \frac{\partial}{\partial x_i} f_k g \, dx \to \int_{\Omega} \frac{\partial}{\partial x_i} f g \, dx$  for every  $g \in X'$  (the topological dual to X) and  $i \in \{1, \dots, n\}$ .

Definition 2.8. Let  $\Omega$  be a bounded domain in  $\mathbb{R}^n$ . By  $\mathcal{M}(\overline{\Omega})$  we denote the set of all Radon measures on a compact set  $\overline{\Omega}$ . We write that  $\mu_k \stackrel{*}{\rightharpoonup} \mu$  in  $\mathcal{M}(\overline{\Omega})$  if  $\int_{\Omega} \psi \, d\mu_k \rightarrow$ 

 $\int_{\Omega} \psi \, d\mu$  for every  $\psi \in C(\overline{\Omega})$ .

### **Optimality of critical embedding**

Let us start this section by giving more details how "optimal" the embedding  $(1.1)$  is. Assume that  $\Omega$  is a bounded domain in  $\mathbb{R}^n$ ,  $n \geq 2$ ,  $a < 1/n'$  and define a number  $q_a$  by (3.1)

$$
\frac{1}{q_a} = \frac{1}{n'} - a
$$
, i.e.  $q_a = \frac{n}{n - 1 - na}$ .

As an extension of the embedding (1.1) it can be shown that (3.2)

 $W_0^{1,n}(\log W)^a(\Omega) \hookrightarrow L^\infty \log L^{-1/q_a}(\Omega) = \exp L^{q_a}(\Omega)$ 

holds (cf. [16] and the references therein). Since the target space of the embedding (3.2) is an Orlicz space, natural questions arise. Is this space optimal? What does it mean? It can be shown (see [12]) that in the category of Orlicz spaces this space is optimal. That means, if there is an Orlicz space  $X$  such that

 $W_0^{1,n}(\log W)^a(\Omega) \hookrightarrow X \hookrightarrow \exp L^{q_a}(\Omega) \implies X = \exp L^{q_a}(\Omega).$ 

Searching for an optimal target space in the category of Lorentz-Karamata spaces, it is possible to derive the embedding

(3.3)

$$
W_0^{1,n}(\log W)^a(\Omega) \hookrightarrow L_{\infty,n;a}(\Omega),
$$

moreover,  $L_{\infty,n;\alpha}(\Omega) \hookrightarrow \exp L^{q_\alpha}(\Omega)$  and  $L_{\infty,n;\alpha}(\Omega)$  is essentially "smaller" than exp  $L^{q_a}(\Omega)$ . As concerns the history of embedding (3.3), for  $a = 0$ , it was stated explicitly by Hansson [21] and by Brézis and Wainger [7]. This result can be also derived from classical capacitary estimates of Maz'ya [28, pp. 105, 109]. For other relevant information we refer the reader to a survey paper [32]. See also [13], [31] and [20]. Let us emphasize that the target space of embedding (3.3) is even, by the result of Edmunds, Pick and Kerman [20], optimal in the category of rearrangement invariant Banach function spaces.

*Remark 3.1.* Let us note that the assumption  $a < 1/n'$  is important. If  $a = 1/n'$  then the space  $W_0^{1,n}(\log W)^{\alpha}(\Omega)$  is embedded into the double-exponential space, that is, into the Orlicz space  $L^{\Psi}(\Omega)$  with the Young function  $\Psi(t) = \exp \exp(t^{n\gamma}) - e$ . If  $a > 1/n'$  then this space is even embedded into  $L^{\infty}(\Omega)$  (see [18]).

### **Generalizations of Moser's result**

Now, let us turn our attention to Moser's result (1.3). Moser's proof of (1.3) uses a symmetrization argument (based on the *Pólya-Szegö Principle*, cf. [34]) which reduces the problem to a one-dimensional inequality. D.R. Adams [1] used a different

approach, based on a combination of the Riesz representation formula and the O'Neil lemma [30]. His method avoids a usage of the Pólya-Szegö Principle, which is available only for the first-order derivatives, and enables him to extend the result to higher order derivatives. Adams' approach was used in a paper of Alvino, Ferone and Trombetti [4] to extend (1.3) to the case where the source space is of Lorentz-Sobolev type, that is, the norm of the gradient of  $\mu$  is considered in the more general Lorentz space  $L^{n,q}(\Omega)$ ,  $q \in (1,\infty]$ , than in the Lebesgue space  $L^{n}(\Omega)$ . Let us mention that the generalization was important for further applications which are presented in the paper (see also the Introduction of [4] for other interesting information concerning the result). The same result was independently obtained by Hudson and Leckband [24] by a different method. They used the inequality of Jodeit [25] which is an improvement of the original one-dimensional inequality of Moser. An extension of (1.3) to the Lorentz-Sobolev spaces of higher order derivatives has been obtained, using Adams' approach, by Alberico [3].

Let us have a look for other generalizations. Embeddings from (3.3) and from Remark 3.1 read as

$$
(4.1) \quad u \in W_0^{1,n}(\log W)^a(\Omega), a < 1/n' \Rightarrow \int_{\Omega} \exp\left(\left(K|u(x)|^{n/(n-1-na)}\right)\right) \mathrm{d}x < \infty, \\ u \in W_0^{1,n}(\log W)^{1/n'}(\Omega) \Rightarrow \int_{\Omega} \exp\left(\exp\left(\left(K|u(x)|^{n'}\right)\right)\right) \mathrm{d}x < \infty
$$

for arbitrary  $K > 0$ . As mentioned above, in contrast to the Lebesgue or Lorentz space, the Lorentz-Zygmund space  $L^{n}(\log L)^{a}(\Omega)$  can be considered either as an Orlicz space  $L^{\Phi}(\Omega)$  with a Young function  $\Phi(t) \approx t^{n}(\log t)^{na}$  near infinity, or it can be considered as a Lorentz-type space with an equivalent norm  $\lVert \cdot \rVert_{n:q:Q}$ .

### **Generalized Moser's inequality in Orlicz-type setting**

The Orlicz-space approach was used by Hencl in [23], where he found an optimal constant  $\mathcal{K}(n, a) > 0$  such that the exponential integral of (4.1) is, on the set of all functions  $u \in C_0^{\infty}(\Omega)$  such that  $\|\nabla u\|_{L^{\Phi}(\Omega)} \leq 1$  uniformly bounded if  $0 < K <$  $\mathcal{K}(n, a)$ , and it is unbounded, if  $K > \mathcal{K}(n, a)$ . The borderline case  $K = \mathcal{K}(n, a)$ proved to be more delicate. Without additional assumptions on the Young function Ψ, the corresponding exponential integral might be either bounded or unbounded (depending on the particular choice of Ψ). Concerning the first exponential estimate in (4.1), the Young function Ψ is an arbitrary continuous function on a bounded domain  $\Omega$ in  $\mathbb{R}^n$  such that

$$
(4.2)
$$

$$
\lim_{t \to \infty} \frac{\Phi(t)}{t^n \log^a t} = 1
$$

and the constant  $\mathcal{K}(n, a) = (n'/q_a)^{1/n'} n^{1-a} \omega_n^{1/n}$  (where  $q_a$  is the number defined in (3.1) and  $\omega_n$  is the volume of the unit ball in  $\mathbb{R}^n$ ). Further extensions to multipleexponential embeddings have been done in [11].

### **Generalized Moser's inequality in Lorentz-Zygmund-type setting**

We studied the Moser-type inequality with the Lorentz-Zygmund-type (quasi-) norm of the gradient of u in the joint paper with R Černý [8]. One of the advantages of this

approach is that the results cover those of Alvino, Ferone and Trombetti, Hudson and Leckband and of Alberico mentioned above with the Lorentz  $L^{p,q}$ -(quasi-)norm of the gradient of  $u$ . In our paper we have proved Moser-type inequalities in generalized Lorentz-Sobolev spaces of logarithmic types embedded into exponential and multipleexponential spaces. According to the fact that there is no natural choice of the (quasi- )norm in our source spaces like in  $L^p$  or in  $L^{p,q}$ , we also studied the relationship between the choice of the (quasi-)norm and the borderline parameter  $K$  in the Moser-type inequality.

Let us illustrate the situation dealing with the space  $W_0^{1,n}(\log W)^{\alpha}(\Omega)$ ,  $\alpha < 1/n'$ . Consider a positive continuous function  $w$  satisfying the following condition (4.3)

$$
\lim_{t \to 0+} \frac{w(t)}{\log^a(1/t)} = \theta \in (0, \infty).
$$

Since  $\Omega$  is a bounded domain in  $\mathbb{R}^n$ ,  $w(t) \approx (1 + \log t)^a$  on  $\Omega$ , and consequently, by Remark 2.5, the Lorentz-Karamata space  $L_{n,w}(\Omega)$  coincides with the Zygmund space  $L^n(\log L)^a(\Omega)$  and the corresponding norms are equivalent. Denote

$$
\mathbf{B}_{a,w} = \left\{ u \in W_0^{1,n}(\log W)^a(\Omega) ; \left( \int_0^{|\Omega|_n} \left( |\nabla u|^*(s)w(s) \right)^n ds \right)^{1/n} \le 1 \right\},\
$$

(4.4)

$$
K_{n,a} = \left(\frac{n'}{q_a}\right)^{1/n'} n\omega_n^{1/n}.
$$

The first result [8, Theorem 1.1]), which is a direct analogue of that of Hencl [23], reads as follows.

**Theorem 4.1.** Let  $\Omega$  is a bounded domain in  $\mathbb{R}^n$ ,  $n \geq 2$ , and  $a < 1/n'$ . Let w be a positive *continuous function satisfying* (4.3)*,*  $K_{n,a}$  *be the number from* (4.4)*.* 

- (i) If  $K < \theta K_{n,a}$ , then  $\sup_{u \in \mathbf{B}_{a,w}} \int_{\Omega} \exp((K|u(x)|)^{q_a}) dx < \infty$ .
- (ii) *If*  $K > \theta K_{n,a}$ , then  $\sup_{u \in \mathbf{B}_{a,w}} \int_{\Omega} \exp((K|u(x)|)^{q_a}) dx = \infty$ .

Notice that the Moser constant  $K_{n,a}$  is different form that of Hencl. This is caused by the fact that we use a different norm in the source space. It is obvious, how the statements of Theorem 4.1 look-like, if we replace the

condition  $\left(\int_0^{|\Omega|} (\left|\nabla u\right|^*(s)w(s))^{n} ds\right)^{1/n} \le 1$  by e.g.  $\left(\int_0^{|\Omega|} (|\nabla u|^*(s)w(s))^{n} ds\right)^{1/n} \leq 2$ . Notice that even though the choice of w satisfying (4.3) is not important for the definition of our Sobolev space and its Trudinger-type embedding, it influences the size of the borderline parameter  $\theta K_{n,a}$  in the Moser-type inequality.

If we ask what happens in the borderline case  $K = \theta K_{n,\alpha}$ , the situation is even more complicated, since condition (4.3) admits either the weights for which the Moser-type inequality is satisfied and either the weights for which the Moser-type inequality is not satisfied (compare with (1.3)). This follows from the next theorem where, for the sake of clarity, we restrict ourselves to  $\theta = 1$  (see [8, Theorem 1.2]).

**Theorem 4.2.** *Let*  $\Omega$  *is a bounded domain in*  $\mathbb{R}^n$ *,*  $n \geq 2$ *, and*  $a < 1/n'$ *. Let w be a positive continuous function satisfying (4.3),*  $K_{n,a}$  *be the number from (4.4).* 

(i) *If there are*  $t_0 > 0$  *and*  $\mu \in (0, \min\{1/q_a, 1, a + 1/q_a\})$  *such that* (4.5)

$$
w(t) \ge \log^a \left(\frac{1}{t}\right) \left(1 + \log^{-\mu} \left(\frac{1}{t}\right)\right) \text{ for } t \in (0, t_0),
$$

*then*  (4.6)

$$
\sup_{u\in B_{a,w}}\int_{\Omega} \exp\Bigl(\bigl(K_{n,a}|u(x)|\bigr)^{q_a}\Bigr) dx < \infty.
$$

(ii) If there are  $t_0 > 0$  and  $\mu \in (0, \min\{1 - \alpha n', 1\})$  such that the weight w *satisfies* 

(4.7)

$$
w(t) \le \log^a \left(\frac{1}{t}\right) \left(1 + \log^{-\mu} \left(\frac{1}{t}\right)\right) \text{ for } t \in (0, t_0),
$$

*then* 

$$
\sup_{u\in B_{a,w}}\int_{\Omega}\exp\Bigl(\bigl(K_{n,a}|u(x)|\bigr)^{q_a}\Bigr)dx=\infty.
$$

Notice that there is a gap between conditions (4.5) and (4.7) which is caused by the methods of our proofs. We have also proved (see [8, Theorem 6.1]), by a different method, that if  $|\Omega|_n = 1$  and  $w(t) = \log^a(1/t)$ ,  $t \ge 0$ , and  $0 \le a < 1/n'$ , then the inequality (4.6) holds. This function w obviously satisfies condition (4.3) with  $\theta = 1$  but none of the conditions (4.5) and (4.7). Unfortunately, this method of proof needs  $a \ge 0$ . How it is for  $a < 0$  we do not know at this moment.

### **Concentration compactness and its applications**

As announced in the Introduction, useful application of Moser's result is the Concentration Compactness Principle of P.L. Lions. What is it? It is known that the embedding (3.2) is not compact (for  $a = 0$  see [22], for general a see [17]). It means that a bounded sequence in norm of the source space need not have a convergent subsequence in the target space. Compactness of an embedding is very useful for finding weak solutions of certain variational problems. Concentration compactness is, roughly speaking, a suitable substitution for compactness.

Let us formulate a generalization of Lions' result which we proved in the joint paper with R. Černý and S. Hencl [9]. We have used generalized Moser's inequality of Hencl mentioned above, that is, we worked with an Orlicz norm in the source space.

Assume that the Young function  $\Phi$  satisfies (4.2) and an additional condition (like (4.5)) so that the exponential estimate

$$
\int_{\Omega} \exp\left( \left( K|u(x)|^{n/(n-1-na)} \right) \right) \mathrm{d}x < \infty
$$

holds with  $K = \mathcal{K}(n, a)$  (the borderline case). Then the following result holds. **Theorem 5.1.** *Let*  $\{u_k\}_{k\in\mathbb{N}} \subset W_0^{1,n}(\log W)^a(\Omega)$  *be a sequence such that*  $\int_{\Omega} \Phi(|\nabla u_k(k)|) dx \leq 1$ . We can assume that

$$
u_k \rightharpoonup u \text{ in } W_0^{1,n}(\log W)^a(\Omega),
$$
  
\n
$$
u_k(x) \rightharpoonup u(x) \text{ for a.e. } x \in \Omega,
$$
  
\n
$$
\Phi(|\nabla u_k|) \rightharpoonup \mu \text{ in } \mathcal{M}(\overline{\Omega}).
$$

*Every such a sequence*  $\{u_k\}_k$  *can be decomposed to subsequences that* 

- (i) *either*  $u = 0$  and  $\mu = \delta_{x_0}$  for some  $x_0 \in \overline{\Omega}$  ( $\delta_{x_0}$  is the Dirac mass of a point  $x_0 \in \overline{\Omega}$ ); then the sequence { $\exp(K|u_k|^{q_a})\}_{k=1}^{\infty}$  is relatively compact with *respect to the weak\*-convergence in*  $\mathcal{M}(\overline{\Omega})$  *and limits of convergent subsequences belong to*  $\{|\Omega|_n + c\delta_{x_0}; c \geq 0\}$ ,
- (ii) *or there is*  $\delta > 0$  such that  $\{\exp(K(1+\delta)|u_k|^{q_a})\}_k$  is bounded in  $L^1(\Omega)$  and  $\exp(K|u_k|^{q_a}) \to \exp(K|u|^{q_a})$  as  $k \to \infty$ .

*Remark* 5.2. The assumptions on the sequence  ${u_k}_k$  are indeed satisfied without loss of generality. We can suppose that  $\{u_k\}_k$  converges weakly to u since our  $W_0^{1,n}(\log W)^a(\Omega)$  is a reflexive Banach space. From weakly converging sequence in  $W_0^{1,n}(\log W)^a(\Omega)$  we can select a subsequence converging in norm in  $L^n(\log L)^a(\Omega)$ (since  $W_0^{1,n}(\log W)^{\alpha}(\Omega)$  is compactly embedded into  $L^n(\log L)^{\alpha}(\Omega)$ ) and from this subsequence it is possible to select a subsequence converging almost everywhere. The last property follows from the fact that a bounded set in a dual space is always relatively weakly\* compact.

In the joint paper with R. Černý and S. Hencl [10] we applied the generalized Concentration Compactness Principle from Theorem 5.1 and proved, under some additional assumption, the existence of a non-trivial weak solution to the Dirichlet problem for the *generalized*  $n$ ,  $a$ -Laplacian (5.1)

$$
-\operatorname{div}\left(\Phi'(|\nabla u|)\frac{\nabla u}{|\nabla u|}\right) = f(x, u) \text{ in } \Omega,
$$

where  $\Omega$  is a bonded domain in  $\mathbb{R}^n$ ,  $n \geq 2$ , *u* belongs to the Sobolev-Orlicz space  $W_0^1 L^{\Phi}(\Omega)$  with a Young function of the type  $\Phi(t) \approx t^n \log^{na}(t)$ ,  $a < 1/n'$ , and  $|f(x,t)| \approx \exp(\beta |t|^{n/(n-1-na)}), \beta > 0.$ 

Observe that, if  $a = 0$  and  $n = 2$ , then (5.1) becomes the classical Laplace equation  $-\Delta u = f(x, u)$ ,

where  $\Delta u = \frac{\partial^2}{\partial x_1} u + \frac{\partial^2}{\partial x_2} u$  (we refer the reader to [15] for more details).

### **Literature**

- [1] D. R. Adams. A sharp inequality of J. Moser for higher order derivatives. *Ann. of Math. (2)*, 128(2):385–398, 1988.
- [2] R. A. Adams and J. J. F. Fournier. *Sobolev spaces. 2nd ed.*, volume 140 of Pure and Applied Mathematics. Academic Press Inc., New York, NY, 2003.
- [3] A. Alberico. Moser type inequalities for higher-order derivatives in Lorentz spaces. *Potential Anal.*, 28(4):389–400, 2008.
- [4] A. Alvino, V. Ferone, and G. Trombetti. Moser-type inequalities in Lorentz spaces. *Potential Anal.*, 5(3):273–299, 1996.
- [5] C. Bennett and K. Rudnick. On Lorentz-Zygmund spaces. *Dissertationes Math. (Rozprawy Mat.)*, 175:67, 1980.
- [6] C. Bennett and R. Sharpley. *Interpolation of operators*, volume 129 of *Pure and Applied Mathematics*. Academic Press Inc., Boston, MA, 1988.
- [7] H. Brézis and S. Wainger. A note on limiting cases of Sobolev embeddings and convolution inequalities. *Comm. Partial Differential Equations*, 5(7):773–789, 1980.
- [8] R. Černý and P. Gurka. Moser-type inequalities for generalized lorentz-sobolev spaces, 2012. preprint.
- [9] R. Černý, P. Gurka, and S. Hencl. Concentration-compactness principle for generalized Trudinger inequalities. *Z. Anal. Anwend.*, 30(3):355–375, 2011.
- [10] R. Černý, P. Gurka, and S. Hencl. On the Dirichlet problem for the n, α-Laplacian with the nonlinearity in the critical growth range. *Nonlinear Anal.*, 74(15):5189– 5204, 2011.
- [11] R. Černý and S. Mašková. A sharp form of an embedding into multiple exponential spaces. *Czechoslovak Math*. J., 60(135)(3):751–782, 2010.
- [12] A. Cianchi. A sharp embedding theorem for Orlicz-Sobolev spaces. *Indiana Univ. Math. J.*, 45(1):39–65, 1996.
- [13] M. Cwikel and E. Pustylnik. Sobolev type embeddings in the limiting case. *J. Fourier Anal. Appl.*, 4(4-5):433–446, 1998.
- [14] D. G. de Figueiredo, J. M. do Ó, and B. Ruf. Elliptic equations and systems with critical Trudinger-Moser nonlinearities. *Discrete Contin. Dyn. Syst.*, 30(2):455– 476, 2011.
- [15] D. G. de Figueiredo, O. H. Miyagaki, and B. Ruf. Elliptic equations in  $\mathbb{R}^2$  with nonlinearities in the critical growth range. *Calc. Var. Partial Differential Equations*, 3(2):139–153, 1995.
- [16] D. E. Edmunds, P. Gurka, and B. Opic. Double exponential integrability, Bessel potentials and embedding theorems. *Studia Math.*, 115(2):151–181, 1995.
- [17] D. E. Edmunds, P. Gurka, and B. Opic. Sharpness of embeddings in logarithmic Bessel-potential spaces. *Proc. Roy. Soc. Edinburgh Sect*. A, 126(5):995–1009, 1996.
- [18] D. E. Edmunds, P. Gurka, and B. Opic. On embeddings of logarithmic Bessel potential spaces. *J. Funct. Anal.*, 146(1):116–150, 1997.
- [19] D. E. Edmunds, P. Gurka, and B. Opic. Norms of embeddings of logarithmic Bessel potential spaces. *Proc. Amer. Math. Soc.*, 126(8):2417–2425, 1998.
- [20] D. E. Edmunds, R. Kerman, and L. Pick. Optimal Sobolev imbeddings involving rearrangement-invariant quasinorms. *J. Funct. Anal.*, 170(2):307–355, 2000.
- [21] K. Hansson. Imbedding theorems of Sobolev type in potential theory. *Math. Scand.*, 45(1):77–102, 1979.
- [22] J. A. Hempel, G. R. Morris, and N. S. Trudinger. On the sharpness of a limiting case of the Sobolev imbedding theorem. *Bull. Austral. Math. Soc.*, 3:369–373, 1970.
- [23] S. Hencl. A sharp form of an embedding into exponential and double exponential spaces. *J. Funct. Anal.*, 204(1):196–227, 2003.
- [24] S. Hudson and M. Leckband. A sharp exponential inequality for Lorentz-Sobolev spaces on bounded domains. *Proc. Amer. Math. Soc.*, 127(7):2029–2033, 1999.
- [25] M. Jodeit, Jr. An inequality for the indefinite integral of a function in *L<sup>q</sup>* . *Studia Math.*, 44:545–554, 1972. Collection of articles honoring the completion by Antoni Zygmund of 50 years of scientific activity, VI.
- [26] A. Kufner, O. John, and S. Fučík *Function spaces*. Academia Praha, 1977.
- [27] P.-L. Lions. The concentration-compactness principle in the calculus of variations. The limit case. I. *Rev. Mat. Iberoamericana*, 1(1):145–201, 1985.
- [28] V. G. Maz'ja. *Sobolev spaces*. Springer Series in Soviet Mathematics. Springer-Verlag, Berlin, 1985. Translated from the Russian by T. O. Shaposhnikova.
- [29] J. Moser. A sharp form of an inequality by N. Trudinger. *Indiana Univ. Math. J.*, 20:1077–1092, 1970/71.
- [30] R. O'Neil. Convolution operators and *L(p,q)* spaces. *Duke Math. J.*, 30:129–142, 1963.
- [31] J. Peetre. Espaces d'interpolation et théorème de Soboleff. Ann. *Inst. Fourier (Grenoble)*, 16(fasc. 1):279–317, 1966.
- [32] L. Pick. Optimal Sobolev embeddings. In *Nonlinear analysis, function spaces and applications, Vol. 6 (Prague, 1998)*, pages 156–199. Acad. Sci. Czech Repub., Prague, 1999.
- [33] S. Pokhozhaev. Eigenfunctions of the equation ∆*u* + *λf*(*u*) = 0. *Soviet Math. Doklady*, 6:1408–1411, 1965.
- [34] G. Pólya and G. Szegö. *Isoperimetric Inequalities in Mathematical Physics*. Annals of Mathematics Studies, no. 27. Princeton University Press, Princeton, N. J., 1951.
- [35] M. M. Rao and Z. D. Ren. Theory of Orlicz spaces, volume 146 of *Monographs and Textbooks in Pure and Applied Mathematics*. Marcel Dekker Inc., New York, 1991.
- [36] N. S. Trudinger. On imbeddings into Orlicz spaces and some applications. *J. Math. Mech*., 17:473–483, 1967.
- [37] V. Yudovich. Some estimates connected with integral operators and with solutions of elliptic equations. *Soviet Math. Doklady*, 2:746–749, 1961.

### **Limitní vnoření Sobolevova typu a aplikace**

### *Abstrakt*

*V tomto přehledném článku se zabýváme vnořeními Sobolevových prostorů do prostorů exponenciálního typu. Zabýváme se optimalitou těchto vnoření z různých hledisek a aplikacemi příslušných výsledků v teorii parciálních diferenciálních rovnic.* 

### *Klíčová slova*

*Lorentzův-Sobolevův prostor, Sobolevovy věty o vnoření, optimální konstanty, nerovnost Moserova typu, zobecněný Laplaceův operátor* 

### **Kontaktní údaje**

Doc. RNDr. Petr Gurka, CSc. Vysoká škola polytechnická Jihlava Katedra matematiky Tolstého 16 586 01 Jihlava e-mail: gurka@vspj.cz tel.: 567 141 114

# <span id="page-19-0"></span>**Application of Cartan´s Mooving Frame Method in Economy**

### **Miloš Kaňka**

Department of Mathematics College of Polytechnics Jihlava

### **Eva Kaňková**

Department of Microeconomics University of Economics Prague

### *Abstract*

*The aim of this article is to give basic geometrical characteristic of some utility functions used in economics. We are going to study these functions as regular surfaces in*  $R^3$ . Applying the method of Cartan moving frame we obtain geometrical *description of production function* 

$$
f(u, v) = A \cdot u^{\alpha} \cdot v^{\beta}
$$
, where  $\alpha = 1$  or  $\alpha = 2$ ,  $\beta = 1$ .

### *Key words*

*Orthonormal frame, tangent space, Gaussian curvature, Mean curvature, Maurer-Cartan equations, Cartan's lemma* 

### **Introduction**

Let  $U \subset R^2$  and  $x: U \to R^3$  is a map.

A subset  $M \subset R^3$  is called a regular two dimensional surface in  $R^3$  if for each  $p \in M$ there exist a neighbourhood  $\overrightarrow{V}$  of  $p \in \mathbb{R}^3$  and a map  $x: U \subset \mathbb{R}^3 \to V \cap M$  of an open set  $U \subset R^2$  onto  $V \cap M$  such that

- 1.  $x$  is a differentiable homeomorphism,
- 2. the differential  $dx_a: T_2(U) \to R^3$  is injective for all  $q \in U$ .

Than it is possible to choose in  $x(U)$  an orthonormal moving frame  $\{E_1, E_2, E_3\}$  in such a way that  $E_1, E_2$  are tangent to  $x(U)$  and  $E_3$  is a non-vanishing normal to  $x(U)$ .

### **Basic equations**

We first discuss the Cartan structural equations for a two-dimensional surface in  $R^3$ . Differentiating a map  $x(u, v)$  we obtain

$$
dx = x_u \, du + x_v \, dv,
$$

where  $x_u$ ,  $x_v$  are tangent vector fields. Let us denote

$$
n(u, v) = \frac{x_u \times x_v}{|x_u \times x_v|}
$$

the unit normal vector field. With respect to the orthonormal moving frame  ${E_1, E_2, E_3}$  we define form

$$
\theta_i = E_i \, dx = E_i \, x_u \, du + E_i \, x_v \, dv, \quad i = 1, 2, 3. \tag{1}
$$

Since  $x_u$  and  $x_v$  are tangent to  $x(U)$  we have  $E_3 dx = 0$  which implies  $\theta_3 = 0$ .

Each vector  $E_i: U \subset R^3 \to R^3$  is a differentiable function and the differential

$$
dE_i: R^3 \to R^3
$$

is a linear map. So we may write (using Einstein's notation)

$$
dE_i = \omega_{ij} E_j
$$

where  $\omega_{ij}$  are linear forms on  $R^3$  and since  $E_i$  are differentiable  $\omega_{ij}$  are nine differentiable forms. So we have

$$
\begin{pmatrix} dE_1 \ dE_2 \ dE_3 \end{pmatrix} = \begin{pmatrix} \omega_{11} & \omega_{12} & \omega_{13} \\ \omega_{21} & \omega_{22} & \omega_{23} \\ \omega_{31} & \omega_{32} & \omega_{33} \end{pmatrix} \begin{pmatrix} E_1 \\ E_2 \\ E_3 \end{pmatrix}.
$$
 (2)

Differentiating equation  $E_i \cdot E_j = \delta_{ij}$  where  $\delta_{ij}$  is the Kronecker's symbol. We obtain

$$
dE_iE_j + E_i dE_j = \omega_{ij} + \omega_{ji} = 0.
$$

Forms  $\omega_{ij}$  are antisymmetric

$$
\omega_{ii} = 0 \quad , \quad \omega_{ij} = -\omega_{ji} \,. \tag{3}
$$

From (2) and (3) follows

$$
\begin{pmatrix} dE_1 \ dE_2 \ dE_3 \end{pmatrix} = \begin{pmatrix} 0 & \omega_{12} & \omega_{13} \\ \omega_{21} & 0 & \omega_{23} \\ \omega_{31} & \omega_{32} & 0 \end{pmatrix} \begin{pmatrix} E_1 \\ E_2 \\ E_3 \end{pmatrix}.
$$
 (4)

Forms  $dx$  and  $dE_i$  have vanishing exterior derivatives, which means

 $d^2x = 0$  and  $d^2E_i = 0$ , where  $i = 1,2,3$ .

So we have

$$
0 = d^2x = dE_1 \wedge \theta_1 + E_1 d\theta_1 + dE_2 \wedge \theta_2 + E_2 d\theta_2. \tag{5}
$$

Substituting (4) into (5) we obtain

 $(\omega_{12}E_2 + \omega_{13}E_3) \wedge \theta_1 + E_1 d\theta_1 + (\omega_{21}E_1 + \omega_{23}E_3) \wedge \theta_2 + E_2 d\theta_2 = 0.$  (6) From (6) follows

$$
(d\theta_1 + \omega_{21} \wedge \theta_2)E_1 ++(d\theta_2 + \omega_{12} \wedge \theta_1)E_2 ++(\omega_{13} \wedge \theta_1 + \omega_{23} \wedge \theta_2)E_3 = 0.
$$
 (7)

The linear independence of vectors  $E_1, E_2, E_3$  and equation (7) gives the following equations:

$$
d\theta_1 = \omega_{12} \wedge \theta_2,
$$
  
\n
$$
d\theta_2 = \omega_{21} \wedge \theta_1,
$$
  
\n
$$
0 = \omega_{13} \wedge \theta_1 + \omega_{23} \wedge \theta_2.
$$
\n(8)

Exterior derivatives (4) gives:

$$
0 = d^2 E_1 = d\omega_{12} E_2 - \omega_{12} \wedge dE_2 + d\omega_{13} E_3 - \omega_{13} \wedge dE_3,
$$
  

$$
d\omega_{12} E_2 - \omega_{12} \wedge (\omega_{21} E_1 + \omega_{23} E_3) +
$$
  

$$
+ d\omega_{13} E_3 - \omega_{13} \wedge (\omega_{31} E_1 + \omega_{32} E_2) = 0,
$$

we have

$$
(d\omega_{12} - \omega_{13} \wedge \omega_{32})E_2 + (d\omega_{13} - \omega_{12} \wedge \omega_{23})E_3 = 0. \tag{11}
$$

From (11) follows

$$
d\omega_{12} = \omega_{13} \wedge \omega_{32},
$$
  
\n
$$
d\omega_{13} = \omega_{12} \wedge \omega_{23}.
$$
\n(12)

Analogically:

$$
d^{2}E_{2} = d\omega_{21}E_{1} - \omega_{21} \wedge d E_{1} + d \omega_{23} E_{3} - \omega_{23} \wedge d E_{3} = 0,
$$
  
\n
$$
d\omega_{21}E_{1} - \omega_{21} \wedge (\omega_{12}E_{2} + \omega_{13}E_{3}) +
$$
  
\n
$$
+ d\omega_{23}E_{3} - \omega_{23} \wedge (\omega_{31}E_{1} + \omega_{32}E_{2}) = 0,
$$

$$
(d\omega_{23} - \omega_{21} \wedge \omega_{13})E_3 + (d\omega_{21} - \omega_{23} \wedge \omega_{31})E_1 = 0. \tag{13}
$$

From (13) follows

$$
d\omega_{23} = \omega_{21} \wedge \omega_{13},
$$
  
\n
$$
d\omega_{21} = \omega_{23} \wedge \omega_{31}.
$$
\n(14)

Equations (8), (9), (10), (12) and (14) are called Maurer-Cartan structural equations. From equation (9) and Cartan's lemma we have

$$
\omega_{13} = \alpha_{11}\theta_1 + \alpha_{12}\theta_2 , \qquad \omega_{23} = \alpha_{12}\theta_1 + \alpha_{22}\theta_2.
$$
 (15)

From (15) and (12) we have

$$
d \omega_{12} = \omega_{13} \wedge \omega_{32} =
$$
  
=  $-\omega_{13} \wedge \omega_{23}$   
=  $-(\alpha_{11}\theta_1 + \alpha_{12}\theta_2) \wedge (\alpha_{12}\theta_1 + \alpha_{22}\theta_2).$  (16)

Equation (16) gives

$$
d\omega_{12} = -(\alpha_{11}\alpha_{22} - \alpha_{12}^2)\theta_1 \wedge \theta_2 = -K\theta_1 \wedge \theta_2,
$$

where  $K = \alpha_{11} \alpha_{22} - \alpha_{12}^2$  is the Gaussian curvature.

Differentiating the equation  $E_3 \cdot E_3 = 1$  we obtain  $dE_3 \cdot E_3 = 0$ , which means that is a tangent vectors,  $\partial_u \overline{E_3}$ ,  $\partial_v \overline{E_3} \in T_p(M)$ . The mapping

$$
W(\alpha x_u + \beta x_v) = -\alpha \frac{\partial E_3}{\partial u} - \beta \frac{\partial E_3}{\partial v}
$$
 (17)

is a linear mapping  $W: T_p(M) \to T_p(M)$ .

### **Example 1**

Let  $x(u, v) = (u, v, u \cdot v)$  be the parametrized utility surface in  $R^3$ . Orthogonal frame is

$$
x_u = (1, 0, v),
$$
  $x_v = (0, 1, u),$   $n = (-v, -u, 1).$ 

Orthonormal frame is

$$
E_1 = \frac{1}{\sqrt{1 + v^2}} (1, 0, v),
$$
  
\n
$$
E_2 = \frac{1}{\sqrt{1 + v^2} \cdot \sqrt{1 + u^2 + v^2}} (-uv, 1 + v^2, u),
$$
  
\n
$$
E_3 = \frac{1}{\sqrt{1 + u^2 + v^2}} (-v, -u, 1).
$$

The differential form  $\theta_i$  are

$$
\theta_i = E_i dx = E_i x_u du + E_i x_v dv \quad i = 1,2.
$$

We have

$$
\theta_1 = \sqrt{1 + v^2} \, du + \frac{uv}{\sqrt{1 + v^2}} \, dv,\tag{18}
$$

$$
\theta_2 = \frac{\sqrt{1+u^2+v^2}}{\sqrt{1+v^2}}dv.
$$
\n(19)

Further we have

$$
dE_1 = \left(\frac{-v}{\left(1 + v^2\right)^{\frac{3}{2}}}, 0, \frac{1}{\left(1 + v^2\right)^{\frac{3}{2}}}\right)dv,
$$
  

$$
\omega_{12} = dE_1 \cdot E_2 = \frac{u}{\left(1 + v^2\right)\sqrt{1 + u^2 + v^2}}dv.
$$

Analogically we have

$$
\omega_{13} = dE_1 \cdot E_3 = \frac{1}{\sqrt{1 + v^2} \sqrt{1 + u^2 + v^2}} dv.
$$

And further

$$
\partial_u E_2 = \frac{\sqrt{1 + v^2}}{\left(1 + u^2 + v^2\right)^{\frac{3}{2}}} \cdot \left(-v, -u, 1\right),\tag{20}
$$

$$
\partial_{\nu} E_2 = \frac{1}{\left(1 + \nu^2\right)^{\frac{3}{2}} \cdot \left(1 + u^2 + \nu^2\right)^{\frac{3}{2}}} \left(E_{2\nu}^1, E_{2\nu}^2, E_{2\nu}^3\right)
$$
\n(21)

where

$$
E_{2v}^{1} = -u(1+v^{2})(1+u^{2}) + uv^{2}(1+u^{2}+v^{2}),
$$
  
\n
$$
E_{2v}^{2} = u^{2}v(1+v^{2}),
$$
  
\n
$$
E_{2v}^{3} = -uv[(1+u^{2}+v^{2}) + (1+v^{2})].
$$

From (20) and (21) follows

$$
\partial_u E_2 \cdot E_3 = \frac{\sqrt{1+v^2}}{1+u^2+v^2}
$$
,  $\partial_v E_2 \cdot E_3 = \frac{-uv}{\sqrt{1+v^2}(1+u^2+v^2)}$ ,

and

$$
\omega_{23} = dE_2 \cdot E_3 = \frac{\sqrt{1 + v^2}}{1 + u^2 + v^2} du - \frac{uv}{\sqrt{1 + v^2} (1 + u^2 + v^2)} dv.
$$

Summarizing the previous results, we have

$$
\omega_{12} = -\omega_{21} = \frac{u dv}{(1 + v^2)\sqrt{1 + u^2 + v^2}},
$$
  
\n
$$
\omega_{13} = -\omega_{31} = \frac{dv}{\sqrt{1 + v^2}\sqrt{1 + u^2 + v^2}},
$$
  
\n
$$
\omega_{23} = -\omega_{32} = \frac{\sqrt{1 + v^2}}{1 + u^2 + v^2} du - \frac{uv}{\sqrt{1 + v^2}\left(1 + u^2 + v^2\right)} dv,
$$
  
\n
$$
\theta_1 = \sqrt{1 + v^2} du + \frac{uv}{\sqrt{1 + v^2}} dv,
$$
  
\n
$$
\theta_2 = \frac{\sqrt{1 + u^2 + v^2}}{\sqrt{1 + v^2}} dv.
$$

From equations (20) and (21) follows

$$
d\theta_1 = 0
$$
,  $d\theta_2 = \frac{u}{\sqrt{1 + v^2} \sqrt{1 + u^2 + v^2}} du \wedge dv$ 

And

$$
\theta_1 \wedge \theta_2 = \sqrt{1 + u^2 + v^2} du \wedge dv. \tag{22}
$$

From  $(11)$  we have

$$
d\omega_{12} = \omega_{13} \wedge \omega_{32} = \frac{1}{\left(1 + u^2 + v^2\right)^{\frac{3}{2}}} du \wedge dv.
$$

Thanks to (22) we have

$$
du \wedge dv = \frac{1}{\sqrt{1 + u^2 + v^2}} \theta_1 \wedge \theta_2
$$

and

$$
d\omega_{12} = \frac{1}{\left(1+u^2+v^2\right)^2} \theta_1 \wedge \theta_2.
$$
 (23)

From (23) immediately follows that

$$
K = -\frac{1}{\left(1 + u^2 + v^2\right)^2},\tag{24}
$$

which means that every point of studied surface is hyperbolical. The Weingarten equations gives

$$
W(x_u) = -\partial_u E_3, \quad \text{and} \quad W(x_v) = -\partial_v E_3,
$$

where

$$
-\partial_u E_3 = \frac{1}{(1 + u^2 + v^2)^{\frac{3}{2}}} (-uv, v^2 + 1, u),
$$

$$
-\partial_v E_3 = \frac{1}{(1 + u^2 + v^2)^{\frac{3}{2}}} (1 + u^2, -uv, v).
$$

From the fact  $W: T_p(M) \to T_p(M)$  follows

$$
-\partial_u E_3 = \alpha_{11} x_u + \alpha_{12} x_v,
$$
  

$$
-\partial_v E_3 = \alpha_{21} x_u + \alpha_{22} x_v.
$$

After a short calculation we obtain

$$
\alpha_{11} = \frac{-uv}{(1+u^2+v^2)^{\frac{3}{2}}}, \qquad \alpha_{12} = \frac{1+v^2}{(1+u^2+v^2)^{\frac{3}{2}}}
$$

$$
\alpha_{21} = \frac{1+u^2}{(1+u^2+v^2)^{\frac{3}{2}}}, \qquad \alpha_{22} = \frac{-uv}{(1+u^2+v^2)^{\frac{3}{2}}}.
$$

From previous equations follows that the mapping  $W$  can be represented by the matrix

$$
W_1 = \frac{1}{(1+u^2+v^2)^{\frac{2}{3}}} \begin{pmatrix} -uv & 1+v^2\\ 1+u^2 & -uv \end{pmatrix}.
$$

Determinant

$$
\det W = K = \frac{1}{\left(1 + u^2 + v^2\right)^3} \det \begin{pmatrix} -uv & 1 + v^2 \\ 1 + u^2 & -uv \end{pmatrix} = -\frac{1}{\left(1 + u^2 + v^2\right)^2} ,
$$

as was given in (24). The formula for mean curvature has the form

$$
H = \frac{1}{2} Tr W = -\frac{uv}{\left(1 + u^2 + v^2\right)^{\frac{3}{2}}}.
$$

From previous equations we have  $\omega_{31} \wedge \omega_{32} = \frac{-1}{\sqrt{2\pi}}$  $(1+u^2+v^2)^{\frac{3}{2}}$ మ  $du \wedge dv$  and

$$
\frac{\omega_{31} \wedge \omega_{32}}{\theta_1 \wedge \theta_2} = \frac{-1}{1 + u^2 + v^2} = K.
$$

From (22) follows

 $x_u \cdot x_u = 1 + v^2 = g_{11}, \quad x_u \cdot x_v = uv = g_{12}, \quad x_v \cdot x_v = 1 + u^2 = g_{22}.$ So

$$
\theta_1 \wedge \theta_2 = \sqrt{(1+g_{11})(1+g_{22}) - g_{12}^2} \, du \wedge dv.
$$

Further we have

$$
\theta_1 = \sqrt{1 + v^2} \ du + \frac{uv}{\sqrt{1 + v^2}} \ dv, \qquad \theta_2 = \sqrt{\frac{1 + u^2 + v^2}{1 + v^2}} \ dv.
$$

And  $\theta_1^2 + \theta_2^2 = (1 + v^2)du^2 + 2uv \, du \, dv + (1 + u^2)dv^2$ , which is the first fundamental form

$$
F_1 = g_{11} du^2 + 2g_{12} du dv + g_{22} dv^2.
$$

### **Example 2**

Let  $x(u, v) = (u, v, u^2 v)$  be a parameterized utility function. Orthogonal frame is

$$
x_u = (1, 0, 2uv)
$$
  
\n
$$
x_v = (0, 1, u^2)
$$
  
\n
$$
n = (-2uv, -u^2, 1).
$$

Orthonormal frame is

$$
E_1 = \frac{1}{\sqrt{1 + 4u^2v^2}} (1, 0, 2uv),
$$
  
\n
$$
E_2 = \frac{1}{\sqrt{1 + 4u^2v^2} \cdot \sqrt{1 + 4u^2v^2 + u^4}} (-2u^3v, 1 + 4u^2v^2, u^2),
$$
  
\n
$$
E_3 = \frac{1}{\sqrt{1 + 4u^2v^2 + u^4}} (-2uv, -u^2, 1).
$$
\n(25)

The forms  $\theta_1$  and  $\theta_2$  have the form

$$
\theta_1 = \sqrt{1 + 4u^2v^2} du + \frac{2u^3v}{\sqrt{1 + 4u^2v^2}} dv, \quad \theta_2 = \frac{\sqrt{1 + 4u^2v^2 + u^4}}{\sqrt{1 + 4u^2v^2}} dv. \quad (26)
$$

Further we have

$$
dE_1 = \partial_u E_1 du + \partial_v E_1 dv = \frac{1}{(1 + 4u^2v^2)^{3/2}} [(-4uv^2, 0, 2v) du + (-4u^2v, 0, 2u) dv].
$$

After a short calculation we obtain

$$
\omega_{12} = dE_1 \cdot E_2 = \frac{1}{(1 + 4u^2v^2)\sqrt{1 + 4u^2v^2 + u^4}} (2u^2v du + 2u^3 dv).
$$

Analogically

$$
\omega_{13} = dE_1 \cdot E_3 = \frac{1}{\sqrt{1 + 4u^2v^2} \sqrt{1 + 4u^2v^2 + u^4}} (2v \, du + 2u \, dv).
$$

Further we have

$$
dE_3 = (\partial_u E_3) du + (\partial_v E_3) dv.
$$

After a short calculation we obtain

$$
d\omega_{32} = dE_3 \cdot E_2 = \frac{1}{\sqrt{1 + 4u^2v^2} (1 + 4u^2v^2 + u^4)} [(-4u^3v^2 - 2u) du + 4u^4v dv].
$$

Summarizing the previous results we obtain

$$
\omega_{12} = -\omega_{21} = \frac{1}{\left(1 + 4u^2v^2\right)\sqrt{1 + 4u^2v^2 + u^4}} \left(2u^2v\,du + 2u^3\,dv\right)
$$

$$
\omega_{13} = -\omega_{31} = \frac{1}{\sqrt{1 + 4u^2v^2}\sqrt{1 + 4u^2v^2 + u^4}} (2v \, du + 2u \, dv),
$$

$$
\omega_{23} = -\omega_{32} = \frac{1}{\sqrt{1+4u^2v^2}\left(1+4u^2v^2+u^4\right)}\Big[(4u^3v^2+2u\Big)du-4u^4v\,dv\Big].
$$

From equations (26) and (27) we obtain

$$
d\omega_{12} = \omega_{13} \wedge \omega_{32} = \frac{4u^2}{\left(1 + 4u^2v^2 + u^4\right)^{\frac{3}{2}}} du \wedge dv = \frac{4u^2}{\left(1 + 4u^2v^2 + u^4\right)^2} \theta_1 \wedge \theta_2.
$$

from which follows: Gaussian curvature has the form

$$
K=-\frac{4u^2}{\left(1+4u^2v^2+u^4\right)^2}.
$$

The Gaussian curvature of the second surface is  $K = -\frac{4u^2}{\sigma^2}$  $(1+4u^2v^2+u^4)$  $\overline{2}$  .

As in example 1, the equation  $E_3 \cdot E_3 = 1$  gives  $\partial_u E_3 \cdot E_3 = 0$  and analogically  $\partial_{\nu} E_3 \cdot E_3 = 0$ , which means

$$
\partial_u E_3 \in T_p(M), \quad -\partial_v E_3 \in T_p(M)
$$

$$
-\partial_u E_3 = \left(\frac{2v(1-u^4)}{(1+4u^2v^2+u^4)^{\frac{3}{2}}}, \frac{2u(1+2u^2v^2)}{(1+4u^2v^2+u^4)^{\frac{3}{2}}}, \frac{4uv^2+2u^3}{(1+4u^2v^2+u^4)^{\frac{3}{2}}}\right)
$$

$$
-\partial_u E_3 = \beta_{11} x_u + \beta_{12} x_v
$$

$$
-\partial_u E_3 \cdot x_u = \beta_{11} x_u^2 + \beta_{12} x_v x_u
$$

$$
\frac{2v(1 - u^4) + 8u^2v^3 + 4u^4v}{(1 + 4u^2v^2 + u^4)^{\frac{3}{2}}} = \beta_{11}(1 + 4u^2v^2) + \beta_{12}2u^3v
$$

$$
\frac{2v(1 - u^4 + 4u^2v^2 + 2u^4)}{(1 + 4u^2v^2 + u^4)^{\frac{3}{2}}} = \beta_{11}(1 + 4u^2v^2) + \beta_{12} \cdot 2u^3v
$$

$$
\frac{2u}{\sqrt{1 + 4u^2v^2 + u^4}} = \beta_{11}(1 + 4u^2v^2) + \beta_{12} \cdot 2u^3v
$$

$$
\partial_u E_3 \cdot x_v = \beta_{11} x_u x_v + \beta_{12} x_v x_v
$$

$$
\frac{2u(1+2u^2v^2)+4u^3v^2+2u^5}{(1+4u^2v^2+u^4)^{\frac{3}{2}}} = \beta_{11}2u^3v + \beta_{12}(1+u^4)
$$

$$
\frac{2u(1+4u^2v^2+u^4)}{(1+4u^2v^2+u^4)^{\frac{3}{2}}} = \beta_{11}2u^3v + \beta_{12}(1+u^4)
$$

$$
\frac{2u}{\sqrt{1+4u^2v^2+u^4}} = \beta_{11}2u^3v + \beta_{12}(1+u^4)
$$

We have to solve the system of equations

$$
\frac{2v}{\sqrt{1+4u^2v^2+u^4}} = \beta_{11}(1+4u^2v^2) + \beta_{12}2u^3v
$$

$$
\frac{2u}{\sqrt{1+4u^2v^2+u^4}} = \beta_{11}2u^3v + \beta_{12}(1+u^4)
$$

After a short calculation, we obtain

$$
\beta_{11} = \frac{2v(1 - u^4)}{(1 + 4u^2v^2 + u^4)^{\frac{3}{2}}}
$$

$$
\beta_{12} = \frac{2u(1 + 2u^2v^2)}{(1 + 4u^2v^2 + u^4)^{\frac{3}{2}}}
$$

Analogically, we have

$$
-\partial_{v}E_{3} = \beta_{21} \cdot x_{u} + \beta_{22} \cdot x_{v}
$$
  

$$
-\partial_{v}E_{3} \cdot x_{u} = \beta_{21}(1 + 4u^{2}v^{2}) + \beta_{22}2u^{3}v
$$
 (28)

After multiplying the equation (28) by  $x_u$  resp.  $x_v$  we obtain

ተ

$$
\frac{2u}{\sqrt{1+4u^2v^2+u^4}} = \beta_{21}(1+4u^2v^2) + \beta_{22}2u^3v
$$
  
0 =  $\beta_{21} \cdot 2u^3v + \beta_{22}(1+u^4)$ 

After a short calculation we obtain

$$
\beta_{21} = \frac{2u(1+u^4)}{(1+4u^2v^2+u^4)^{\frac{3}{2}}}
$$

$$
\beta_{22} = \frac{4u^4v}{(1+4u^2v^2+u^4)^{\frac{3}{2}}}
$$

So we have

$$
W_2 = \begin{bmatrix} \frac{2v(1-u^4)}{(1+4u^2v^2+u^4)^{\frac{3}{2}}} & \frac{2u(1+2u^2v^2)}{(1+4u^2v^2+u^4)^{\frac{3}{2}}} \\ \frac{2u(1+u^4)}{(1+4u^2v^2+u^4)^{\frac{3}{2}}} & \frac{-4u^4v}{(1+4u^2v^2+u^4)^{\frac{3}{2}}} \end{bmatrix}
$$

Thanks to previous calculations Gauss curvature is given by the formula

$$
K = \det W_2 = \frac{-4u^2}{(1+4u^2v^2+u^4)^2}
$$

as was given previously and Mean curvature is given by the formula

$$
H = \frac{1}{2} Tr W_2 = \frac{2v(1 - 3u^4)}{(1 + 4u^2v^2 + u^4)^{\frac{3}{2}}}.
$$

### **Conclusion**

Two economical examples served as an illustration of Maurer-Cartan equations and we reached the following results:

The Gaussian and Mean curvatures of the surface are :

Example 1.

$$
K = \det W = -\frac{1}{(1 + u^2 + v^2)^2},
$$
  

$$
H = \frac{1}{2} Tr W = \frac{-uv}{(1 + u^2 + v^2)^{\frac{3}{2}}}.
$$

Example 2.

$$
K = \det W_2 = \frac{-4u^2}{(1 + 4u^2v^2 + u^4)^2},
$$

$$
H = \frac{1}{2}Tr W_2 = \frac{2v(1 - 3u^4)}{(1 + 4u^2v^2 + u^4)^{\frac{3}{2}}}.
$$

### **References**

- [1] BUREŠ, Jarolím KAŇKA, Miloš. *Some Conditions for a Surface in*  $E^4$  *to be a Part of the Sphere*  $S^2$ . Mathematica Bohemica 4 1994. s. 367–371.
- [2] CARTAN, Élie. *Euvres complètes-Partie I Vol. 2.* Paris: Gauthier-Villars, 1952.
- [3] CARTAN, Élie. *Euvres complètes-Partie II Vol. 1.* Paris: Gauthier-Villars, 1953.
- [4] CARTAN, Élie. *Euvres complètes-Partie II Vol. 2.* Paris: Gauthier-Villars, 1953.
- [5] CARTAN, Élie. *Euvres complètes-Partie III Vol. 1.* Paris: Gauthier-Villars, 1955.
- [6] CARTAN, Élie. *Euvres complètes-Partie III Vol. 2.* Paris: Gauthier-Villars, 1955.
- [7] KAŇKA, Miloš. *Example of Basic Structure Equations of Riemannian Manifolds.* Mundus Symbolicus 3 1995. s. 57–62.
- [8] KOBAYASHI, Shoshichi NOMIZU, Katsumi. *Foundations of Differential Geometry.* New York: Wiley (Inter-science), 1963.
- [9] NOMIZU, Katsumi. *Lie Groups and Differential Geometry.* Tokyo: The Mathematical Society of Japan, 1956.
- [10] STERNBERG, Shlomo. *Lectures on Differential Geometry.* Englewood Cliffs, N.J.: Prentice-Hall, 1964.

### **Contact**

Miloš Kaňka

University of Economics, Faculty of Informatics and Statistics, Department of Mathematics, Winston Churchill square 4, Prague 3, Czech Republic E-mail: kanka@vse.cz

Eva Kaňková

University of Economics, Faculty of Business Administration, Department of Microeconomics, Winston Churchill square 4, Prague 3, Czech Republic E-mail: kankova@vse.cz

# <span id="page-32-0"></span>**An Analysis of the Yields to Maturity on the Bonds Issued by the Czech Government in Springtime 2012**

### **Radek Stolín**

College of Polytechnic Jihlava, Department of Mathematics

### *Abstract*

*Showing of a calculation of the yields to maturity on the so called saving bonds which was issued by the Czech government in June 2012 is the main goal of this paper. There are four types of the bonds: zero-coupon bond, varying coupon bond, reinvested varying coupon bond, and reinvested index-linked bond. The first two of them have their yields to maturity fixed, but the other two do not. There is a range of the yield of maturity on the third one, and the fourth type in fact is a CPI (consumer price index)-linked bond so its yield to maturity can be merely guessed. The reader can find in the paper mathematical formulas for computing all those yields likewise corresponding numerical calculations.* 

### *Key words*

*Bond, consumer price index, coupon, equation of value, internal rate of return, yield to maturity.* 

### **Introduction**

Each financial investment is consisted of dated outlays and incomes which are usually referred to as the cash flows. Let us denote  $CF_{t_1}$ ,  $CF_{t_2}$ ,...,  $CF_{t_k}$  cash flows made at times  $t_1, t_2, ..., t_k$ . Cash flows are positive in case of incomes, negative in case of outlays. The yield on an investment in the given time unit is called the internal rate of return *IRR* and it holds in general

$$
\sum_{j=1}^{k} \frac{CF_{t_j}}{(1 + IRR)^{t_j}} = 0.
$$
 (1)

The investment in bonds has some particularities. There is just one initial outlay – purchase price *P* of bonds and then there are only incomes. Furthermore, the term yield to maturity *YTM* instead of the internal rate of return is commonly used. Providing that time is measured from the initial outlay, equation of value (1) can be written as

$$
P = \sum_{j=2}^{k} \frac{CF_{t_j}}{(1 + YTM)^{t_j}},\tag{2}
$$

where all the cash flows are positive, including P. Besides, if  $P \leq \sum CF_{t}$ ,  $\langle \sum_{j=2}$ *k*  $P < \sum_{j=2} C F_{t_j}$ , it is possible

to prove (see for example [1]) that there is precisely one positive *YTM* which satisfies equation (2).

### **Yield to maturity on the zero-coupon bond**

This bond is issued at  $0.97$  CZK on the  $12<sup>th</sup>$  of June 2012 and matures at 1.00 CZK on the  $12^{th}$  of December 2013 (see [21].

Let the time is measured in years and assume that *n* bonds of this type is purchased. According to equation (2) we get

$$
0.97n = \frac{n}{(1+YTM)^{3/2}}.
$$

Hence

$$
YTM = \left(\frac{n}{0.97n}\right)^{\frac{2}{3}} - 1.
$$
\n(3)

After computing we obtain

$$
YTM=0.0205.
$$

The annual yield to maturity makes 2.05%.

### **Yield to maturity on the varying coupon bond**

This type of bond is issued at  $1.00$  CZK on the  $12<sup>th</sup>$  of June 2012 and matures at the same value on the  $12<sup>th</sup>$  of June 2017. The bond has varying coupon payments paid out annually on the 12<sup>th</sup> of June. The coupon rates are eventually 1%, 2%, 3%, 4.5%, and 6% p.a. (see [3]).

Let the time is measured in years and assume that *n* bonds of this type is purchased again. According to equation (2) we gain this time

$$
n = \frac{0.01n}{(1+YTM)} + \frac{0.02n}{(1+YTM)^2} + \frac{0.03n}{(1+YTM)^3} + \frac{0.045n}{(1+YTM)^4} + \frac{1.06n}{(1+YTM)^5}.
$$
 (4)

It is easily seen that the root of this equation is, similarly to the previous case, independent of number of bonds purchased. We can solve equation (4) by means of a suitable mathematical software (Excel or Maple for instance) and get

$$
YTM=0.0322.
$$

The annual yield to maturity makes this time 3.22%.

### **Yield to maturity on the reinvested varying coupon bond**

This type of bond is issued at  $1.00$  CZK on the  $12<sup>th</sup>$  of June 2012 and matures at the same value on the  $12<sup>th</sup>$  of June 2017. The bond earns varying coupon payments credited annually on the  $12<sup>th</sup>$  of June. Those payments, except the last one, are immediately automatically reinvested in purchase of further bonds in question. The number of the new bonds is set as the corresponding coupon payment rounded up to the nearest integer. The annual coupon rates are eventually  $1\%$ ,  $2\%$ ,  $3\%$ ,  $4.5\%$ , and  $6\%$  (see [4]).

Let the time is measured in years and assume that *n* bonds of this type is purchased initially. According to equation (2) we obtain this time

$$
n = \frac{1.060 \left[ 1.045 \left[ 1.03 \left[ 1.02 \left[ 1.01 n \right] \right] \right] \right]}{\left( 1 + YTM \right)^5},
$$

where  $\lceil a \rceil$  denotes a value of *a* rounded up to the nearest integer. Hence

$$
YTM = \left(\frac{1.060\lceil 1.045\lceil 1.03\lceil 1.02\lceil 1.01n \rceil \rceil \rceil}{n}\right)^{\frac{1}{5}} - 1.
$$
 (5)

It is obvious that in this case the yield to maturity depends on the number of bonds purchased initially. According to [4] it is necessary to purchase at least 1 000 bonds and there is no chance to purchase more than 10 000 000 000 bonds. The number of bonds on which the investment is the most profitable and the number of bonds on which it is the least profitable will be understandably the subject of our interest.

By helping of a suitable software it is possible to show that the maximal yield to maturity in  $(5)$  makes 0.0336 (if  $n = 1003$ ) and the minimal one makes 0.0328 (for instance if  $n = 10000000$ ,  $n = 100000000$  or  $n = 10000000000$ . Thus the answer in this case can be written as

$$
YTM \in \langle 0.0328, 0.0336 \rangle.
$$

The annual yield to maturity makes this time 3.28% up to 3.36% by the initial number of bonds purchased.

Under the circumstances it is a little bit weird that the officially announced yield of maturity on this type of bonds makes 0.0341 on average (see for example [5]).

### **Yield to maturity on the reinvested index-linked bond**

This type of bond is issued at  $1.00$  CZK on the  $12<sup>th</sup>$  of June 2012 and matures at the same value on the  $12<sup>th</sup>$  of June 2019. The bond earns varying semi-annually coupon payments credited on the  $12<sup>th</sup>$  of December and on the  $12<sup>th</sup>$  of June. Those payments, except the last one, are immediately automatically reinvested in purchase of further bonds in question. The number of the new bonds is set as the corresponding coupon payment rounded up to the nearest integer. Each semi-annual coupon rate credited on the  $12<sup>th</sup>$  of December *X* is given by the per cent change of the consumer credit index in month of October *X* in comparison with month of April *X* and each semi-annual coupon rate credited on the  $12<sup>th</sup>$  of June *X* is given by the per cent change of the consumer credit index in month of April *X* in comparison with month of October  $X - 1$  (see [6]). It implies that the investment in those bonds has in fact a counter inflation feature.

The calculation of the yield to maturity of those bonds apparently depends on the development of the consumer credit index in period of 2012 – 2019, which is hard to foresee.

Let the time is measured in years and assume that *n* bonds of this type is purchased initially. In accordance with equation (2) we have

$$
n = \frac{c_{14} \left[c_{13} \left[\ldots \left[c_{3} \left[c_{2} \left[c_{1} n \right] \right]\ldots \right]\right]}{\left(1 + YTM\right)^{7}},
$$

where

2018,10 2019,4 14 2018,4 2018,10 13 2013,4 2013,10 3 2012,10 2013,4 2 2012,4  $C_1 = \frac{I_{2012,10}}{I_{2012,4}}$ ,  $C_2 = \frac{I_{2013,4}}{I_{2012,10}}$ ,  $C_3 = \frac{I_{2013,10}}{I_{2013,4}}$ , ...,  $C_{13} = \frac{I_{2018,10}}{I_{2018,4}}$ ,  $C_{14} = \frac{I_{2012,10}}{I_{2018,4}}$ *I c I I c I I c I I c I I*  $c_1 = \frac{2012,10}{100}$ ,  $c_2 = \frac{2013,4}{100}$ ,  $c_3 = \frac{2013,10}{100}$ , ...,  $c_{13} = \frac{2018,10}{100}$ ,  $c_{14} = \frac{2019,4}{100}$  and

 $I_{YM}$  denotes the consumer credit index corresponding to year *Y* and month *M*. Hence

$$
YTM = \left(\frac{c_{14} \left[c_{13} \left[\ldots \left[c_{3} \left[c_{2} \left[c_{1} n \right] \right]\ldots \left[\ldots \right]\right]\right]^{1}}{n}\right)^{\frac{1}{7}} - 1,\tag{6}
$$

from which it follows that the answer depends on the number of bonds purchased initially like in the last case.

Let us compute the yield to maturity provided that the development of the consumer credit index during the next seven years in the future will copy its development during the previous seven years in the past. Based on figures released by the Czech statistical office (see [7]) and requested rounding (see [6]) we have

$$
c_1 = 1.01707
$$
,  $c_2 = 1.01096$ ,  $c_3 = 1.00194$ ,  $c_4 = 1.02420$ ,  $c_5 = 1.01710$ ,  
\n $c_6 = 1.05074$ ,  $c_7 = 1.00901$ ,  $c_8 = 1.00891$ ,  $c_9 = 0.98805$ ,  $c_{10} = 1.02216$ ,  
\n $c_{11} = 0.99599$ ,  $c_{12} = 1.01914$ ,  $c_{13} = 1.00398$ ,  $c_{14} = 1.03027$ .

According to [6] we have to set the values of  $c_9$  and  $c_{11}$  as 1.00000 before computing and value of *n* can be from 1 000 up to 5 000 000. Having provided the appropriate calculations for several chosen particular values of *n*, we gain

$$
YTM = 0.0316 \text{ if } n = 1000,
$$
  
\n
$$
YTM = 0.0310 \text{ if } n = 5000,
$$
  
\n
$$
YTM = 0.0309 \text{ if } n = 50000,
$$
  
\n
$$
YTM = 0.0308 \text{ if } n = 500000,
$$
  
\n
$$
YTM = 0.0308 \text{ if } n = 5000000.
$$

On the given presumptions the annual yield to maturity on the "counter inflation" bond makes about 3.1%.
# **Conclusion**

We have derived three explicit expressions  $(3)$ ,  $(5)$ ,  $(6)$ , and an implicit expression  $(4)$ for the yields to maturity of all four kinds of the government saving bonds issuing on the  $12^{th}$  of June 2012.

Following those expressions the annual yields to maturity on the zero-coupon bond and on the varying coupon bond are fixed making 2.05% and 3.22%, respectively. The yields to maturity of the other two types of bonds slightly depend on the number of bonds purchased. As far as the reinvested varying coupon bond is concerned, its annual yield to maturity is in the range from 3.28% up to 3.36%.

The yield to maturity of the reinvested CPI index-linked bond is going to depend on the development of inflation in the Czech Republic mainly. A numerical computation has been provided in the paper on the presumption that the development of inflation during the next seven years would be the same as during the previous seven years. In that case the annual yield to maturity makes about 3.1% depending on the number of the bonds purchased. It could be in fact as high as 3.185% if the investor purchased 1 001 bonds.

# **References**

- [1] McCutcheon, J., Scott, W. F.: *An Introduction to the Mathematics of Finance.* Elsevier Butterworth-Heinemann, Oxford 1986. ISBN 0-7506-0092-6.
- [2] MF ČR [cit. 2012-05-18]. Available on WWW: < http://www.sporicidluhopisycr.cz/cs/media/legislativa-a-predpisy-emisnipodminky/Emisni\_podminky\_Diskontovany\_2012.pdf>.
- [3] MF ČR [cit. 2012-05-18]. Available on WWW: < http://www.sporicidluhopisycr.cz/cs/media/legislativa-a-predpisy-emisnipodminky/Emisni\_podminky\_Kuponovy\_2012.pdf>.
- [4] MF ČR [cit. 2012-05-18]. Available on WWW: < http://www.sporicidluhopisycr.cz/cs/media/legislativa-a-predpisy-emisnipodminky/Emisni\_podminky\_Reinvesticni\_2012.pdf>.
- [5] MF ČR [cit. 2012-05-18]. Available on WWW: < http://www.sporicidluhopisycr.cz/cs/media/zpravy-a-aktualityaktuality/prezSSD\_jaro\_2012\_%282%29.pdf>.
- [6] MF ČR [cit. 2012-05-18]. Available on WWW: < http://www.sporicidluhopisycr.cz/cs/media/legislativa-a-predpisy-emisnipodminky/Emisni\_podminky\_Proti-inflacni\_2012.pdf>.
- [7] ČSÚ ČR [cit. 2012-05-18]. Available on WWW: < http://vdb.czso.cz/vdbvo/tabparam.jsp?cislotab=CEN1110CU&kapitola\_id=30 &voa=tabulka&go\_zobraz=1&childsel0=2>.

# **Contact**

RNDr. Radek Stolín, Ph.D.

Radek Stolín 37

Katedra matematiky VŠPJ Tolstého 16, 586 01 Jihlava E-mail: stolin@vspj.cz

# **Modelování stochastických procesů v programu LINGO**

# **Adam Borovička**

Vysoká škola ekonomická, Katedra ekonometrie

### *Abstrakt*

*Příspěvek se zabývá novou funkčností počítačového programu LINGO, kterou jsou vybaveny verze 12 a vyšší. Jedná se o možnost řešení matematických modelů zahrnujících v sobě stochastické procesy. V předcházejících verzích programu bylo možné řešit pouze deterministické modely. Po stručném představení principů vícestupňových stochastických rekurzivních modelů přecházíme k zevrubně popsané formulaci matematického modelu s náhodnostními prvky ve studovaném softwaru. Jsou popsány všechny důležité funkce, které při stochastickém modelování v programu využíváme, podpořené elementárním příkladem. Další část se zabývá možností individuálního nastavení parametrů stochastického programování. Pro názornou aplikaci funkcí stochastického modelování programu LINGO je vybrán reálný případ z prostředí kapitálového trhu.* 

### *Klíčová slova*

*LINGO, náhodná veličina, stochastický proces* 

# **Úvod**

*Stochastický* – náhodný, nahodilý, opak deterministický [6]. Pojem vyjadřující vlastnost skrývající se v řadě reálných situací. Modely deterministického charakteru obsahují parametry, které vykazují jasně danou, konstantní podobu. Mnohdy jsou tyto modely konstruovány uměle pro zjednodušení sledované situace, pozbývají tak notnou dávku schopnosti danou realitu skutečně vyjádřit. Nahrazují tedy někdy modely, které v sobě mají charakter náhodnosti, neurčitosti, neznámosti. Stochastické úlohy tedy akcentují skutečnost neschopnosti jasného určení všech parametrů, určení **s jistotou**. Tato nejistota je většinou vyjadřována známým pravděpodobnostním rozdělením.

Následující kapitoly by měly napomoci "vyřešení" výše popsaných problémů, potažmo modelů. Nejdůležitější roli sehraje program LINGO. Cílem práce je představit funkční schopnosti na poli stochastického programování jedné z nejnovějších verzí programového produktu LINGO.

# **Program LINGO**

Softwarový produkt LINGO vyrábí americká společnost LINDO, která se zabývá výrobou optimalizačních programů více než 21 let. Tato chicagská firma má na poli matematické optimalizace výsadní světové postavení [4].

LINGO je nástrojem umožňujícím řešit lineární či nelineární modely deterministického i stochastického charakteru včetně celočíselných, bivalentních úloh. Zahrnuje jazyk pro vyjádření matematických modelů, prostředí pro výstavbu a úpravu modelů a také účinné a rychlé řešitelské nástroje [7]. Nezanedbatelnou součástí je dobře propracovaná a obsahově bohatá dokumentace programu v podobě manuálu [5], potažmo funkce *Help*.

## **Stochastické problémy v programu LINGO1**

Verze **LINGO 12.0** (a **vyšší**) řeší vícestupňové stochastické rekurzivní modely. Pod stupněm si obvykle představujeme časové období. Vícestupňové rozhodování v podmínkách nejistoty znamená stanovit optimální řešení pro *T* časových období (stupňů) při neznámých hodnotách parametrů.

Obecný multistupňový rozhodovací proces bychom mohli znázornit následujícím popisným schématem:

V čase 0 uděláme rozhodnutí  $x_0$ .

 **. . .** 

 $\overline{a}$ 

- Na počátku prvního období "Příroda" přijme řadu náhodných rozhodnutí  $\omega_1$ , která vedou k realizaci náhodných jevů během prvního období (stupně).
- Na konci prvního období učiníme rekurzivní rozhodnutí  $x_1(\omega_1)$ , ve kterém zohledňujeme všechny nastoupené náhodné jevy (na základě rozhodnutí "Přírody"), stejně tak naše předchozí rozhodnutí.
- Na počátku druhého období opět rozhoduje "Příroda" ve formálním vyjádření  $\omega_1$ , jejíž aktivita vede k mnoha náhodným událostem během tohoto období.
- Na konci druhého období opět na základě rozhodnutí "Přírody" a našich rozhodnutí minulých přijmeme rozhodnutí  $x_2(\omega_1, \omega_2)$ .
- Na počátku období *T* "Příroda" udělá rozhodnutí  $\omega_r$ , v jehož důsledku nastanou náhodné události v rámci stupně *T*.
- V samotném konci období *T* rozhodovatel vidí všechna předchozí rozhodnutí "Přírody", stejně tak všechna svá předešlá rozhodnutí a přijímá finální rekurzivní rozhodnutí  $x_T(\omega_1, \ldots, \omega_r)$ .

<sup>1</sup> Obsah kapitoly je čerpán z dokumentace *LINGO User's Guide* [5].

Rozhodnutí přijaté na samotném počátku celého procesu (v čase 0) se nazývá *počáteční rozhodnutí*. Ostatní rozhodnutí stanovená během procesu označujeme jako *rekurzivní*, která můžeme chápat jako vyústění korektivní aktivity založené na aktuálních hodnotách stochastických parametrů a dosavadních rozhodnutí.

Pokud je pravděpodobnostní rozdělení pro parametry modelu vykazující charakter náhodné veličiny diskrétní, dostáváme v každém časovém období konečný počet výstupů. Různé kombinace výstupů po celou sledovanou dobu vytvářejí různé scénáře, jejichž počet je v diskrétních problémech pochopitelně také omezený.

V případě, kdy alespoň jeden parametr v modelu nabývá nekonečné množství hodnot, dostáváme nekonečné množství výstupů. Program generuje patřičnými postupy určité množství vzorků, které aproximuje původní pravděpodobnostní rozdělení příslušného parametru.

# **Stochastický matematický model2**

Identifikujeme čtyři základní kroky v procesu formulace matematického modelu v softwarovém produktu společnosti LINDO:

- *1.* Definujeme *jádrový* model, který vyjadřuje všechny náhodné veličiny jako deterministické.
- *2.* Identifikujeme *náhodné veličiny* pro příslušná časová období.
- *3.* Ve třetí části určujeme *proměnné reprezentující počáteční rozhodnutí* a všechny *rekurzivní proměnné* pro příslušné stupně (časová období).
- *4.* Nakonec stanovujeme *pravděpodobnostní rozdělení* všech stochastických proměnných, diskrétního či spojitého charakteru.

# **Jádrový model**

Formulace jádrového matematického modelu není předmětem příspěvku. Postupujeme naprosto standardním způsobem, identifikujeme jednotlivé sekce modelu, kam vypisujeme patřičné informace pomocí modelovacího jazyku.

# **Identifikace náhodných proměnných**

Náhodné veličiny jsou stochastickým elementem modelu. Jak již bylo naznačeno, jejich hodnoty nejsou známy s jistotou, avšak nejistota může být vyjádřena pomocí pravděpodobnostního rozdělení. LINGO vyžaduje explicitní identifikaci každé proměnné použité v modelu. K tomuto účelu slouží následující funkce:

## **@SPSTGRNDV**(STAGE, VARIABLE\_NAME)

Funkce obsahuje dva argumenty, a to jméno náhodné veličiny a období (stupeň), ve kterém se projeví její hodnota. Tato funkce neříká nic o aktuálním rozdělení veličiny. Uveďme si příklad zápisu:

**@SPSTGRNDV**(2, SUPPLY)

 $\overline{a}$ 

Proměnná *SUPPLY* je určena jako náhodná veličina v časovém období 2.

<sup>2</sup> Obsah kapitoly je víceméně čerpán z dokumentace *LINGO User's Guide*.

### **Identifikace proměnných reprezentující počáteční rozhodnutí a určení rekurzivních proměnných**

Po určení stochastických proměnných musíme určit i zbylé veličiny v modelu. Hodnoty proměnných vyjadřující počáteční rozhodnutí jsou deterministicky určeny v čase 0, než "Příroda" určí jakékoliv hodnoty jakýchkoliv náhodných proměnných. Hodnoty rekurzivních proměnných určujeme v dalších časových periodách na základě nabytých hodnot stochastických proměnných. K identifikaci popsaných veličin použijeme funkci:

#### **@SPSTGVAR**(STAGE, VARIABLE\_NAME)

Funkce opět obsahuje dva argumenty, a to časové období, ve kterém je rozhodováno o hodnotě veličiny a jméno proměnné. Funkce oznamuje stochastický charakter veličiny, avšak nevypovídá o jejím pravděpodobnostním rozdělení. Představme si, jakým praktickým způsobem můžeme popsanou funkci vyjádřit:

@FOR(TIME\_ASSET(T, A): **@SPSTGVAR**(T-1, INVEST(T, A)))

Proměnná *INVEST(T, A)* je charakterizována jako rekurzivní veličina pro časové období *T*-1, popř. jako počáteční rozhodovací proměnná v případě *T*-1=0. Funkce *@FOR* umožňuje vyjádřit vícenásobnou proměnnou (počáteční či rekurzivní).

Pokud dosadíme na místo časového období 0, jedná se o proměnnou signalizující počáteční rozhodnutí. V případě rekurzivních stochastických proměnných vyplňujeme hodnotu větší než 0.

Než svěříme model řešitelským nástrojům programu LINGO, musíme výše zmíněné proměnné přiřadit bez výjimky jednotlivým časovým obdobím. Tato činnost může být velmi náročná a náchylná k chybám. Naštěstí LINGO je v tomto směru velmi nápomocné, protože je schopno vydedukovat u mnoha proměnných přiřazené stupně samo, na základě nezbytně nutných informací o některých proměnných. Uveďme si názorný příklad:

INVENTORY  $1 =$  PURCHASE  $1 - 100$ 

Budeme vycházet z předpokladu, že pomocí specifikovaných funkcí jsme definovali proměnnou *PURCHASE*\_1 včetně přiřazení ke stupni 0. Popsaná nesporná výhoda programu spočívá v tom, že už nemusíme u proměnné *INVENTORY*\_1 deklarovat časové období, protože LINGO jí automaticky přiřadí námi zamýšlenou hodnotu 0.

Uživatel má také sám možnost explicitně vyjádřit časové období přiřazené pro celou řadu, a to pomocí funkce:

#### **@SPSTGROW**(STAGE, ROW\_NAME)

Funkce se skládá ze dvou argumentů, z pojmenování sledované řady a hodnoty stupně. Je tedy bezprostředně nutné dané řadě přidělit název.

### **Identifikace pravděpodobnostního rozdělení náhodných proměnných**

V souvislosti s určením pravděpodobnostního rozdělení stochastických proměnných v modelu rozlišujeme parametrická rozdělení diskrétního či spojitého charakteru nebo rozdělení, která jsou konkrétně zadána skalárními výstupními hodnotami a jejich

pravděpodobnostmi. V případě, že jsou v modelu využity množiny a atributy, deklarujeme rozdělení pomocí vektorů a matic příslušných hodnot atributů. V obou případech vždy potřebujeme identifikovat všechny možné výstupy a jejich pravděpodobnosti.

## *Spojité parametrické rozdělení*

Pro vyjádření spojitého pravděpodobnostního rozdělení stochastické proměnné využíváme v prostředí programu LINGO následující funkci:

**@SPDIST<TYPE>**(PARAM\_1[, …, PARAM\_N], RANDOM\_VAR)

Jak vidno, každé rozdělení vyžaduje zadání alespoň jednoho parametru. Počet parametrů se odvíjí od typu pravděpodobnostního rozdělení. Poslední člen ve funkci zastupuje název proměnné, která dané rozdělení vykazuje. Součást názvu je výraz *<TYPE>*, který označuje typ rozdělení. Sledovaná proměnná musí být již definována pomocí *@SPSTGRNDV*. Všechna dostupná spojitá rozdělení náhodných veličin včetně konkrétního zápisu funkce a příslušných parametrů poskytuje [5].

Uveďme si pro názornost ilustrativní příklad:

#### **@SPDISTNORM**(82, 18, DEMAND)

Stochastická proměnná *DEMAND* vykazuje normální rozdělení se střední hodnotou 82 a směrodatnou odchylkou 18.

#### *Diskrétní parametrické rozdělení*

Stejnou funkci jako v minulém případě využijeme i při identifikaci diskrétního pravděpodobnostního rozdělení:

```
@SPDIST<TYPE>(PARAM_1[, …, PARAM_N], RANDOM_VAR)
```
Opět si uvedeme příklad zápisu diskrétního parametrického pravděpodobnostního rozdělení náhodné veličiny v programu LINGO:

**@SPDISTPOIS**(30, CUSTOMERS)

Pro stochastickou proměnnou *CUSTOMERS* volíme diskrétní rozdělení Poissonovo s počtem výskytů 30.

Výčet všech dostupných diskrétních parametrických pravděpodobnostních rozdělení opět najdeme v [5].

## **Další funkce spojené s pravděpodobnostním rozdělením**

V souvislosti s pravděpodobnostním rozdělením odhalíme další dvě funkce. Zmíněná parametrická rozdělení většinou vykazují velké či dokonce nekonečné množství generovaných výstupů, hodnot. Není myslitelné zahrnout všechny možné výstupy v modelu. LINGO tedy musí přikročit k výběru určitých vzorků. Ke stanovení velikosti výběru pro pravděpodobnostní rozdělení konkrétního časového období poslouží funkce:

```
@SPSAMPSIZE(STAGE, SAMPLE_SIZE)
```
Pracuje se dvěma parametry vyjadřujícími numerickou hodnotu určující časové období (stupeň) a počet vybraných vzorků. Pokud bychom nevyužili ke stanovení rozsahu výběru popisovanou funkci, je tato hodnota "továrně" nastavena na velikosti 2.

Poslední funkce v této oblasti má formální tvar:

#### **@SPCORR<METHOD>**(RANDOM\_VAR\_1, RANDOM\_VAR\_2, RHO)

Funkce vystihuje korelaci mezi dvěma náhodnými proměnnými. Korelační koeficient (*RHO*) musí ležet mezi -1 a 1. Na místě výrazu *<METHOD>* zapisujeme použitou metodiku výpočtu koeficientu, tedy *PEARSON*, *KENDALL* nebo *SPEARMON*.

#### *Neparametrická pravděpodobnostní rozdělení*

Jak již bylo uvedeno výše, LINGO umožňuje vyjádřit rozdělení pravděpodobností přímým individuálním zápisem. Musíme tedy vložit hodnoty, kterých bude stochastická proměnná nabývat, stejně tak jejich pravděpodobnosti. Můžeme k tomu využít maticový či komplikovanější skalární zápis. Pokud využijeme matici k zápisu potřebných hodnot, můžeme v programu jednou funkcí zapsat tabulku hodnot, jejich pravděpodobnosti a proměnnou, které se dané rozdělení týká. Postupně se podíváme na obě alternativy, začneme maticovým zápisem.

#### *Maticový zápis*

V tomto případě volíme funkci:

#### **@SPDISTTABLE**(OUTCOME\_TABLE, RANDOM\_VARIABLE\_ATTR,

#### PROBABILITY\_ATTR])

První parametr funkce popisuje výčet výstupních hodnot, kterých náhodná veličina může nabývat. Jedná se o atributy jedno-, popř. dvourozměrné. V dvourozměrném případě, např. *NxM*, máme *M* hodnot pro každou z *N* proměnných. Druhý parametr funkce vyjadřuje stochastickou proměnnou, která popisované pravděpodobnostní rozdělení vykazuje. Pokud nechceme, aby všechny hodnoty z rozdělení měly stejnou pravděpodobnost výběru, využíváme třetí parametr funkce pro vlastní hodnoty.

#### *Skalární zápis*

Vedle maticového zápisu výstupních hodnot můžeme využít skalární zápis, a to především v případě, kdy chceme vyjádřit jako náhodný proces jen některé atributy. Budeme

k tomu potřebovat čtyři funkce:

*@SPTABLESHAPE*, *@SPTABLEOUTC*, *@SPTABLEINST*, *@SPTABLERNDV*.

Celý proces začneme definicí funkce:

# **@SPTABLESHAPE**('TABLE\_NAME', NUMBER\_OF\_OUTCOMES, NUMBER\_OF\_RANDOM\_VARS)

Tato funkce inicializuje množinu hodnot rozdělení a obsahuje tři argumenty. První se týká názvu výčtu výstupních hodnot (resp. rozdělení), druhý činitel podává informaci o jejich počtu a nakonec je zaznamenán počet náhodných proměnných vykazujících toto rozdělení.

Další v pořadí použitá funkce nám pomůže načíst všechny hodnoty rozdělení, včetně jejich pravděpodobností. Funkce nabývá formálního tvaru:

**@SPTABLEOUTC**('TABLE\_NAME', OUTC\_PROB, OUTC\_VAL1[, …,

OUTC\_VALN])

První argument funkce opět vyjadřuje název rozdělení, resp. množiny hodnot. Další položka určuje pravděpodobnost první výstupní hodnoty. Pokud budeme mít obecně *N* proměnných, pak po uvedení konkrétní pravděpodobnosti bude následovat *N* jejich možných hodnot. Po vyjádření hodnot všech proměnných a jejich pravděpodobností začneme zapisovat stejným způsobem další výstupní hodnoty pro všechny proměnné.

Nakonec zbývá představit ještě dvě nabízené funkce související s identifikací pravděpodobnostního rozdělení stochastické proměnné. Nejdříve se podíváme na situaci, kdy budeme chtít použít deklarované rozdělení pro další proměnné, které jsme do předešlých dvou funkcí nezahrnuli. Může se jednat například o proměnné z dalších časových období. Využijeme tedy funkce:

### **@SPTABLEINST**('PARENT\_TABLE\_NAME', 'TABLE\_INSTANCE\_NAME')

Do prvního argumentu vypisujeme původní název rozdělení, které bylo pro konkrétní proměnné definováno ve funkcích *@SPTABLESHAPE* a *@SPTABLEOUTC*. Druhá položka si žádá vyplnění alternativního názvu, který bude reprezentovat toto rozdělení u dalších proměnných. Tato funkce značně ulehčuje činnost opakovaného vypisování parametrů stejného rozdělení.

Nakonec jen zbývá přidělit vybraným náhodným proměnným rozdělení, které se vygenerovalo předešlou funkcí. K tomuto účelu poslouží následující funkční zápis:

**@SPTABLERNDV**('DIST\_INSTANCE\_NAME', RANDOM\_VAR\_1[, …,

RANDOM\_VAR\_N])

Funkce obsahuje nejméně dva parametry. První reprezentuje název rozdělení vzniklý funkcí *@SPTABLEINST*. Další parametr je název stochastické proměnné, které přidělujeme toto rozdělení. V případě více proměnných můžeme všechny názvy vypsat do jedné funkce, nebo funkci použít (zapsat) opakovaně pro každou proměnnou zvlášť.

# **Nastavení stochastického programování v programu LINGO**

Program LINGO nabízí v položce *Options* individuální nastavení některých parametrů stochastického programování. Zaprvé je možno nastavit, kolik hodnot z pravděpodobnostního rozdělení stochastické proměnné program pro každé časové období (stupeň) vygeneruje v případě spojitého rozdělení. Dále můžeme upravovat limit pro počet vytvářených scénářů, volit metodu řešení úlohy stochastického programování, upravovat nastavení generátoru náhodných čísel apod.

Pokud chceme ve výstupu vypočítat všechny dostupné hodnotové ukazatele, musíme se zaměřit na položku *Calculate all expected value statistics*. Jedná se o ukazatele zobrazující vliv stochastického elementu v modelu na hodnotu účelové funkce. Pojďme si je blíže představit<sup>3</sup>:

*Expected Value of Objective (EV)* 

*EV* reprezentuje očekávanou hodnotu sledované účelové funkce, pokud budeme brát v potaz všechny možné scénáře.

*Expected Value of Wait-and-See Model's Objective (WS)* 

*WS* vyjadřuje očekávanou hodnotu účelové funkce modelu, jestliže můžeme počkat a vidět výstupní hodnoty všech náhodných proměnných, než uděláme naše rozhodnutí. Tento koncept je spíše teoretický, v praxi evidentně nepoužitelný. Pro doplnění, u minimalizační úlohy bude platit *WS ≤ EV*, pro maximalizační pak *WS ≥ EV*.

*Expected Value of Perfect Information (EVPI)* 

*EVPI* se vypočítá jako rozdíl mezi *EV* a *WS*. Referuje o očekávaném vylepšení sledované účelové funkce při získání perfektní informace o hodnotách náhodných proměnných. Jinými slovy, kolik bychom byli ochotni zaplatit za perfektní informaci týkající se hodnot stochastických proměnných v modelu.

*Expected Value of Policy Based On Mean Outcome (EM)* 

*EM* je určena jako očekávaná hodnota účelové funkce, pokud (mylně) předpokládáme, že všechny stochastické proměnné nabývají svých průměrných hodnot.

*Expected Value of Modelling Uncertainty (EVMU)* 

*EVMU* vypočítáme jako rozdíl mezi *EV* a *EM*. Výsledná hodnota nám ukazuje, co můžeme očekávat při zanesení nejistoty do modelu, oproti předpokladu, že všechny stochastické proměnné vykazují své průměrné hodnoty.

Výchozí nastavení počítá se zahrnutím popsaných hodnot do výstupu s řešením.

# **Praktická aplikace**

Pro názornou aplikaci funkcí stochastického modelování v programu LINGO byla vybrána reálná investiční situace z prostředí kapitálového trhu.

## **Představení problému**

 $\overline{a}$ 

Celá praktická aplikace vychází z mých předešlých prací, konkrétně zejména z [1]. Investor se rozhoduje o vložení části svých volných finančních prostředků do otevřených podílových fondů<sup>4</sup> Investiční společnosti České spořitelny. Vybíráme ze čtyř skupin

 $3$  K vvsvětlení jednotlivých ukazatelů napomohla funkce Help v progamu LINGO 12.0.

<sup>&</sup>lt;sup>4</sup> Otevřený podílový fond je takový fond, jehož spravující investiční společnost je povinna podílové listy na žádost podílníka odkoupit do určitého termínu za aktuální hodnotu majetku fondu připadající na jeden podílový list [8].

fondů – *smíšené*, *fondy peněžního trhu*, *dluhopisové* a *akciové*. Pomocí konceptu stochastické dominance vybereme z každé skupiny reprezentativní zástupce [více viz 1 či 9]. Po redukci všech skupin fondů dostáváme pětici, která se bude podílet na investičním portfoliu.

| Fondy peněžního trhu | Smíšené fondy | Dluhopisové fondy | Akciové fondy |
|----------------------|---------------|-------------------|---------------|
| Sporoinvest          |               | High Yield        | Sporotrend    |
|                      | Akciový MIX   | dluhopisový       | Top Stocks    |

**Tab. 1:** Vybrané otevřené podílové fondy

U vybraných fondů investor sleduje dvě nejdůležitější charakteristiky – výkonnost (výnos) a riziko<sup>5</sup>. Průměrnou měsíční výkonnost a příslušné směrodatné odchylky jakožto míry rizika zobrazuje u všech vybraných podílových fondů následující tabulka.

| Podílový fond          | Výkonnost [%] | Riziko [%] |
|------------------------|---------------|------------|
| Sporoinvest            | 0,841         | 4,46       |
| Akciový MIX            | 0,131         | 0,135      |
| High Yield dluhopisový | 1,179         | 2,372      |
| Sporotrend             | 1,561         | 7,641      |
| <b>Top Stocks</b>      | 2,615         | 8,517      |

**Tab. 2:** Výkonnost a riziko

Korelace výnosových měr příslušných fondů je měřena Pearsonovým korelačním koeficientem, jehož hodnoty zobrazuje další tabulka. Korelační koeficient lze využít pro diverzifikaci portfolia, jejímž úkolem je zajistit přítomnost invesičních instrumentů s opačným vývojem výnosových měr v portfoliu, aby bylo v rámci možností pokryto riziko poklesu všech podílových fondů najednou. V tomto příkladě nějsou definovány specifické požadavky na diverzifikaci portfolia, přítomnost korelačního koeficientu má spíše informativní a také ilustrační charakter.

**Tab. 3:** Korelační koeficienty

|             | Sporoinvest | Akciový MIX | High Yield | Sporotrend | <b>Top Stocks</b> |
|-------------|-------------|-------------|------------|------------|-------------------|
| Sporoinvest |             | 0,588       | 0,824      | 0,634      | 0,9               |
| Akciový MIX | 0,588       |             | 0,763      | 0,38       | 0,471             |
| High Yield  | 0,824       | 0,763       |            | 0,638      | 0,765             |
| Sporotrend  | 0,634       | 0,38        | 0,638      |            | 0,622             |
| Top Stocks  | 0,9         | 0,471       | 0,765      | 0,622      |                   |

<sup>&</sup>lt;sup>5</sup> Výkonnost (výnos) je uvažován jako měsíční za odbobí 1. 4. 2009 až 1. 12. 2011, riziko pak jako směrodatná odchylka těchto výnosů.

 $\overline{a}$ 

 $\overline{a}$ 

Počáteční investice do podílových fondů bude 100 000 Kč. Investor by rád zhodnotil svou investici za dva měsíce  $(2 \text{ investiční období})$  o jedno procento $\delta$ . Při stanovení optimální investiční struktury využijeme myšlenku cílového programování [více viz 3]. Tedy v optimalizačním modelu budeme minimalizovat zápornou odchylku od cílové hodnoty 101 000 Kč.

#### **Formulace matematického modelu**

Nejdříve si ukážame základní formulaci matematického modelu popsaného investičního problému.

$$
under \rightarrow min
$$
\n
$$
\sum_{a=1}^{5} (1 + return_{at}) * invest_{at-1} = \sum_{a=1}^{5} invest_{at} \qquad t = T1, T2
$$
\n
$$
\sum_{a=1}^{5} invest_{aT2} - over + under = goal
$$
\n
$$
\sum_{a=1}^{5} invest_{aT0} = initial
$$
\n
$$
return_{aT0} = 0 \qquad a = 1, 2, ..., 5
$$
\n
$$
invest_{at} \ge 0 \qquad a = 1, 2, ..., 5, \quad t = T0, T1, T2
$$
\n
$$
over, under \ge 0
$$

Všechny veličiny a vztahy jsou popsány níže v souvislosti s formulací modelu v programu LINGO. Je třeba si uvědomit, že výnosová míra podílových fondů return<sub>a</sub> $(a=1,2,...,5; t = T0,T1,T2)$ , kde *a* označuje podílový fond v pořadí z Tab. 2 a *t* konkrétní období (*T* 0 pro počátek, *T*1 a *T* 2 pak pro 1. a 2 měsíc), je náhodná veličina s konkrétním spojitým pravděpodobnostním rozdělením (více viz níže).

<sup>&</sup>lt;sup>6</sup> Volíme pouze dvě období pro větší názornost. V případě většího počtu období, potažmo většího množství investičních instrumentů bude vycházet podstatně větší počet scénářů. Praktická aplikace je chápána spíše ilustrativně, avšak je reálnou. Pouze abstrahuje od problematiky vstupních poplatků fondů.

#### **Formulace matematického modelu v programu LINGO**

Celková podoba formulovaného modelu v softwaru LINGO bude:

```
MODEL:
```

```
! Core Model; 
SETS: 
TIME/T0, T1, T2/; 
ASSETS/AKCIOVYMIX, SPOROINVEST, HIGHYIELD, SPOROTREND, 
TOPSTOCKS/: PARONE, PARTWO; 
AXT(ASSETS, TIME): INVEST, RETURN; 
AXA(ASSETS, ASSETS)| &2 #GT# &1: RHO; 
ENDSETS 
DATA: 
INITIAL = 100000; 
GOAL = 101000; 
PARONE = 0.00841 0.00131 0.01179 0.01561 0.02615; 
PARTWO = 4.46 0.135 2.372 7.641 8.517; 
RHO = 0.588 0.824 0.634 0.9 
               0.763 0.38 0.471 
                      0.638 0.765 
                             0.622; 
ENDDATA 
MIN = UNDER;@FOR(TIME(T) | T #GT# @INDEX(TIME, T0):
 \mathcal{C}SUM(ASSETS(A): (1 + RETURN(A, T))*INVEST(A, T - 1)) =
  \mathcal{C}SUM(ASSETS(A): INVEST(A, T)));
@SUM(ASSETS(A): 
 INVEST(A, \ @SIZE(TIME))) - OVER + UNDER = GOAL;\mathcal{C}SUM(ASSETS(A): INVEST(A, \mathcal{C}INDEX(TIME, T0))) = INITIAL;
@FOR(ASSETS(A): RETURN(A, @INDEX(TIME, T0)) = 0);! SP Related Declarations; 
@FOR(AXT(A, T): @SPSTGVAR(T - 1, INVEST(A, T)));
@FOR(AXT(A, T) | T #GT# @INDEX(TIME, T0):
 @{\tt SPSTGRNDV(T ~ - ~ 1, \hspace{1mm} RETURN(A, \hspace{1mm} T))});@FOR(AXT(A, T)| A #NE# @INDEX(ASSETS, SPOROINVEST) #AND#
```

```
 A #NE# @INDEX(ASSETS, HIGHYIELD) #AND# 
   A #NE# @INDEX(ASSETS, SPOROTREND) #AND# 
    T #GT# @INDEX(TIME, T0): 
    @SPDISTNORM(PARONE(A), PARTWO(A), RETURN(A, T)));
@FOR(AXT(A, T)| A #GE# @INDEX(ASSETS, SPOROINVEST) #AND# 
  A #LE# @INDEX(ASSETS, SPOROTREND) #AND# 
   T #GT# @INDEX(TIME, T0): 
   @SPDISTLGST(PARONE(A), PARTWO(A), RETURN(A, T)));
@FOR(TIME(T)) T #GT# @INDEX(TIME, T0):
  @SPSAMPSIZE(T-1, 10)); 
\mathcal{C}FOR(TIME(T) | T #GT# \mathcal{C}INDEX(TIME, T0): \mathcal{C}FOR(AXA(I, J):
 \circSPCORRPEARSON(RETURN(I, T), RETURN(J, T), RHO(I, J))));
```
END

#### *Jádrový model*

#### *Množiny (SETS):*

- **TIME** primitivní množina, která obsahuje počáteční čas (*T*0) a 1. (*T*1) a 2. (*T*2) měsíc
- **ASSETS** primitivní množina obsahující 5 podílových fondů s atributy referujícími o parametrech pravděpodobnostních rozdělení jejich výnosů<sup>7</sup>
- **AXT** odvozená množina skládající se z prvků množin *TIME* a *ASSETS*, která obsahuje dva atributy
	- 1. proměnnou INVEST*A,T*, jejíž hodnota značí velikost investice do fondu *A* v období *T*
	- 2. proměnnou RETURN*A,T* reprezentující výnos fondu *A* v období *T*
- **AXA** dvoudimenzionální odvozená množina složená z prvků množiny *ASSETS*, která vykazuje atribut *RHO* vyjadřující korelaci mezi výnosovými mírami fondů

#### *Datová část (DATA):*

 $\overline{a}$ 

- **INITIAL** počáteční investovaná částka
- **GOAL** cílová hodnota investice
- **PARONE** vektor prvního parametru pravděpodobnostního rozdělení výnosů
- **PARTWO** vektor druhého parametru pravděpodobnostního rozdělení výnosů
- **RHO** matice hodnot Pearsonova korelačního koeficientu

<sup>&</sup>lt;sup>7</sup> Pomocí Kolgomorova-Smirnovova testu [více viz 2] jsme zjistili, že výnosy fondů Akciový Mix a Top Stocks lze popsat normálním rozdělením, ostatní pak logistickým. V obou případech *PARONE* zastupuje střední hodnotu výnosů, *PARTWO* pak směrodatnou odchylku výnosů u normálního rozdělení, resp. parametr měřítka u rozdělení logistického.

*Omezení a účelová funkce:* 

 $MIN = UNDER$ 

Minimalizace účelové funkce, která vyjadřuje hodnotu nedosažení cílové částky investice.

 $@$ FOR(TIME(T)| T #GT#  $@$ INDEX(TIME, T0):

 $@SUM(ASSETS(A): (1+RETURE(A, T))*INVEST(A, T-1)) =$ 

 $@SUM(ASSETS(A): INVEST(A, T)))$ 

Vyjádření celkové hodnoty investice v čase *T*. Formulace investičního toku tímto způsobem umožňuje realokaci investice v každém období.

 $@SUM(ASSETS)$ : INVEST(A,  $@SIZE(TIME))$ ) - OVER + UNDER = GOAL

Výpočet cílové hodnoty investice, kde výraz *OVER* reprezentuje velikost přesažení cílové hodnoty, naopak *UNDER* vyjadřuje její nedosažení.

 $@SUM(ASSETS(A))$ : INVEST(A,  $@INDEX(TME, T0))$ ) = INITIAL

Omezení vyjadřující velikost počáteční investice.

 $@FOR(ASSETS(A))$ : RETURN $(A, @INDEX(TIME, T0)) = 0$ 

V čase *T*0 (na počátku) nejsou žádné investiční výnosy.

*Formulace stochastických vlastností modelu* 

 $@FOR(AXT(A, T): @SPSTGVAR(T - 1, INVEST(A, T)))$ 

Identifikace proměnných reprezentující počáteční rozhodnutí a určení rekurzivních proměnných.

 $@$ FOR(AXT(A, T)| T #GT#  $@$ INDEX(TIME, T0):

 $@SPSTGRNDV(T - 1, RETURN(A, T)))$ 

Deklarace proměnné *RETURN* stochastického charakteru.

@FOR(AXT(A, T)| A #NE# @INDEX(ASSETS, SPOROINVEST)

#AND# A #NE# @INDEX(ASSETS, HIGHYIELD)

#AND# A #NE# @INDEX(ASSETS, SPOROTREND)

#AND# T #GT# @INDEX(TIME, T0):

@SPDISTNORM(PARONE(A), PARTWO(A), RETURN(A, T)))

 @FOR(AXT(A, T)| A #GE# @INDEX(ASSETS, SPOROINVEST) #AND# A #LE# @INDEX(ASSETS, SPOROTREND) #AND# T #GT# @INDEX(TIME, T0): @SPDISTLGST(PARONE(A), PARTWO(A), RETURN(A, T))); Příslušná náhodná proměnná *RETURN* vykazuje normální, resp. logistické pravděpodobnostní rozdělení s konkrétními parametry.

 $@FOR(TIME(T) \mid T #GT# @INDEX(TIME, T0): @SPSAMPSIZE(T - 1, 10))$ 

Pro každou časovou periodu bude generováno 10 hodnot z popsaného rozdělení.

 $@FOR(TIME(T) \rvert T #GT# @JNDEX(TIME, T0): @FOR(AXA(I, J))$ 

 $@SPCORRPEARSON(RETURN(I, T), RETURN(J, T), RHO(I, J))))$ 

Vyjádření korelace mezi výnosovými měrami obou aktiv pomocí Pearsonova koeficientu.

## **Výstupy**

Výše naformulovaný model necháme vyřešit příslušnými nástroji programu LINGO, který nám obratem poskytne patřičné výstupy. V následující části se na nejdůležitější pasáže podíváme.

#### **I.**

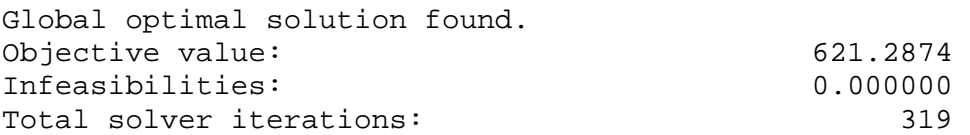

První část referuje o nalezení optimálního řešení, nabízí očekávanou hodnotu účelové funkce při zahrnutí všech možných scénářů. Stejně tak vypovídá o přítomnosti nepřípustností v řešení problému a udává celkový počet iterací, které byly potřebné k vyřešení úlohy.

V našem případě je vyčíslena hodnota účelové funkce na přibližně 621 Kč, což můžeme interpretovat tak, že pokud budeme brát v potaz všechny možné scénáře řešení, očekávaná hodnota vyjadřující nedosažení vytyčeného cíle, tedy hodnoty investice ve výši 101 000 Kč na konci investičního horizontu, bude **621 Kč**.

### **II.**

```
Expected value of: 
Objective (EV): 621.2874
Wait-and-see model's objective (WS): 76.67988 
Perfect information (EVPI = |EV - WS|): 544.6075
```
V dalším bloku najdeme ukazatele zobrazující vliv stochastického elementu v modelu na hodnotu účelové funkce, které jsme si již blíže rozebrali v předešlé části práce.

### **III.**

Třetí část informuje o povaze modelu, počtu scénářů řešení, náhodných proměnných či časových období. Dále ve výstupu najdeme celkový počet proměnných či celkové množství omezení. Z pohledu úspory místa je nabídnuta jen drobná ukázka z této sekce.

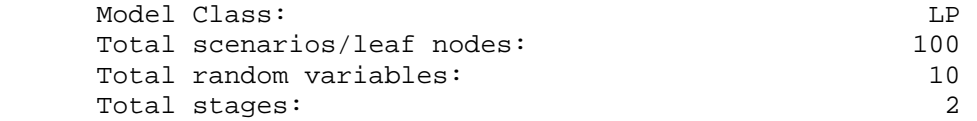

#### **IV.**

Stage 0 Solution ----------------

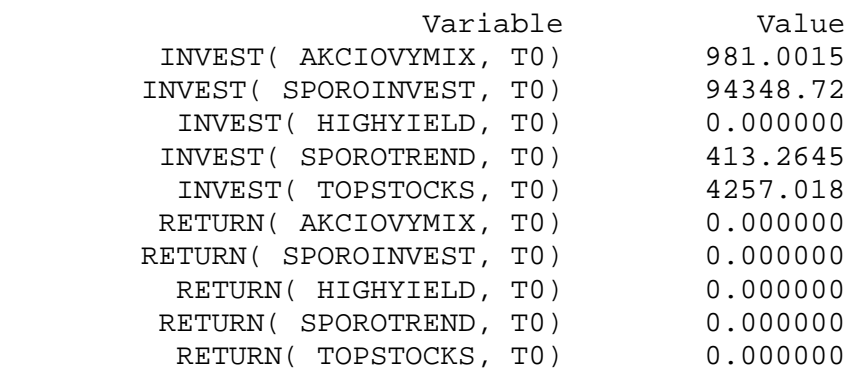

Tento výstup naznačuje výchozí řešení (rozhodnutí), tudíž řešení v počátku (v čase *T*0). Mimoto zobrazuje všechny datové konstanty, stejně tak přídatné proměnné příslušných omezení platících v čase *T*0, což není již vyobrazeno.

Pro nás jsou důležité hodnoty proměnné *INVEST*, které ukazují, kolik v počátku vložíme finančních prostředků do jednotlivých podílových fondů. Tedy konkrétně, do *Akciového Mixu* investujeme přibližně **981 Kč**, do *Sporoinvestu* **94 349 Kč**, do *Sporotrendu* **413 Kč** a do fondu *Top Stocks* **4 257 Kč**. Do *dluhopisového High Yield* neinvestujeme.

#### **V.**

V této oblasti se můžeme seznámit s problematikou časových období, která musí být určena u každé proměnné a každé řady modelu. Hvězdička označuje situaci, kdy bylo programem LINGO procesně vydedukováno časové období příslušné proměnné či řády, jak je popsáno výše. Pro rozsáhlost je uvedena pouze vybraná část sekce.

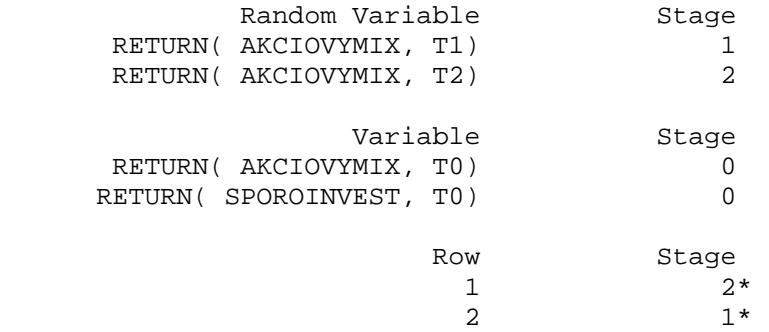

#### **VI.**

Random Variable Distribution Report

```
----------------------------------- 
 Random Variable Distribution 
 RETURN( AKCIOVYMIX, T1) NORMAL,0.00841,0.0446 
 RETURN( AKCIOVYMIX, T2) NORMAL,0.00841,0.0446 
 RETURN( SPOROINVEST, T1) LOGISTIC,0.00131,0.00135 
 RETURN( SPOROINVEST, T2) LOGISTIC,0.00131,0.00135 
 RETURN( HIGHYIELD, T1) LOGISTIC,0.01179,0.02372 
 RETURN( HIGHYIELD, T2) LOGISTIC,0.01179,0.02372 
 RETURN( SPOROTREND, T1) LOGISTIC,0.01561,0.07641 
 RETURN( SPOROTREND, T2) LOGISTIC,0.01561,0.07641 
  RETURN( SPOROTREND, T2) LOGISTIC, 0.01561, 0.07641<br>RETURN( TOPSTOCKS, T1) NORMAL, 0.02615, 0.08517
   RETURN( TOPSTOCKS, T2) NORMAL, 0.02615, 0.08517
```
Tato skupina údajů podává informaci o pravděpodobnostních rozděleních stochastických proměnných v každém sledovaném období (*T*1 a *T*2).

#### **VII.**

Scenario: 1 Probability: 0.1000000E-01 Objective: 0.000000 ---------------------------------------------------------- Random Variable Value RETURN( AKCIOVYMIX, T1) RETURN( AKCIOVYMIX, T2) 0.2240528E-01 RETURN( SPOROINVEST, T1) 0.3655747E-02 RETURN( SPOROINVEST, T2) 0.1315656E-02 RETURN( HIGHYIELD, T1) 0.5064559E-01 RETURN( HIGHYIELD, T2) 0.2013554E-01 RETURN( SPOROTREND, T1) -0.1401285E-01<br>RETURN( SPOROTREND, T1) -0.6666082E-01 RETURN( SPOROTREND, T2) RETURN(TOPSTOCKS, T1) 0.1450796 RETURN( TOPSTOCKS, T2) 0.8802066E-01 Variable Value RETURN( AKCIOVYMIX, T0) 0.000000 RETURN( SPOROINVEST, T0) 0.000000 RETURN( HIGHYIELD, T0) 0.000000 RETURN( SPOROTREND, T0) 0.000000 RETURN(TOPSTOCKS, T0) 0.000000 UNDER 0.000000 OVER 153.2743 INVEST( AKCIOVYMIX, T0) 981.0015 INVEST( AKCIOVYMIX, T1) 0.000000 INVEST( AKCIOVYMIX, T2) 0.000000 INVEST( SPOROINVEST, T0) 94348.72 INVEST( SPOROINVEST, T1) 101020.4

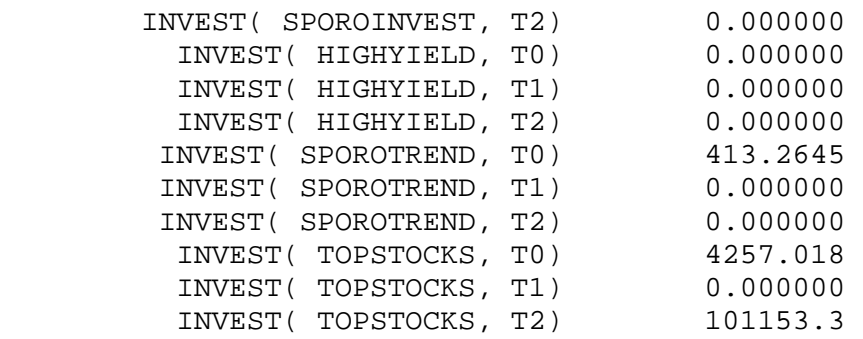

Poslední částí je zobrazení všech scénářů řešení. Na základě výše zmíněného nastavení jich napočítáme 100. Z důvodů úspornosti zobrazujeme pouze jeden na ukázku. V hlavičce je uvedeno, s jakou pravděpodobností scénář nastane (1/100 pro každý scénář) a jakou hodnotu nabyde účelová funkce. Následující část obsahuje hodnoty proměnných.

V tomto konkrétním řešení vidíme, že hodnota účelové funkce je **0 Kč**, cíl je dokonce přesažen o 153 Kč, jak ukazuje hodnota *OVER*. Jak již bylo naznačeno výše, na počátku investor nakoupí podílové listy fondu *Akciový Mix* za **981 Kč**, *Sporoinvest* za **94 349 Kč**, *Sporotrend* za **413 Kč** a do fondu *Top Stocks* vkládá **4 257 Kč**. Na základě vygenerovaných hodnot výnosů *RETURN(A, T*1*)* získává investor částku **101 020 Kč**, kterou celou investuje do podílového fondu *Sporoinves*t. Opět jsou na počátku druhého období vygenerovány výnosy *RETURN(A,T*2*)*, investor na konci investičního období disponuje finální částkou **101 153 Kč**, kterou by na základě všech minulých informací vložil do fondu *Top Stocks*, pokud by chtěl investovat dále.

Při pohledu na další scénáře bychom identifikovali jiné hodnoty příslušných proměnných, tedy jiná možná řešení. 21 scénářů odpovídá přesažení cílové částky, 10 scénářů indikuje hodnotu finální částky totožnou s počáteční investicí, 69 scénářů však zobrazuje nedosažení cílové hodnoty. Je tedy podstatně větší pravděpodobnost, že vytyčeného investičního cíle nebude dosaženo. Jelikož nám vyšla očekávaná hodnota účelové funkce 621 Kč, v průměru by investor nemusel vykázat ztrátu. Každopádně z hlediska nastavené cílové částky je investice za stávajících podmínek velmi riziková a je pouze na investorovi, jak se k situaci postaví.

# **Závěr**

Ambicí článku bylo seznámit čtenáře s novými možnostmi na poli stochastického programování softwarového produktu LINGO. Kromě základního připomenutí podstaty stochastických procesů byla popsána struktura formulace matematického modelu s náhodnými proměnnými v programu, včetně všech potřebných funkcí a jejich atributů. Nakonec byly ukázány i možnosti individuálního nastavení některých parametrů stochastického programování v programu LINGO. Pro názornější pochopení problematiky byl představen reálný příklad z kapitálového trhu.

Doufám, že práce přispěje k bližšímu proniknutí do nových a velmi užitečných funkcí široce využívaného optimalizačního softwaru. Možnost řešení stochastických problémů významně rozšiřuje praktické využití programu LINGO, a to například na poli kapitálových trhů či v oblasti revenue managementu.

#### **Literatura**

- [1] BOROVIČKA, A. Koncept stochastické dominance a interaktivní metoda vícekriteriálního programování jako analytické nástroje investičního rozhodování. Praha 14.02.2012. In: *Sborník prací vědeckého semináře doktorského studia FIS VŠE [CD-ROM].* Praha : Oeconomica, 2012, s. 112–124. ISBN 978-80-245-1862-6.
- [2] HINDLS, R.; HRONOVÁ, S.; SEGER, J.; FISCHER, J. *Statistika pro ekonomy*. Praha: Professional Publishing, 2006. ISBN 80-86946-16-9.
- [3] KOSMIDOU, K.; ZAPOUNDIS, C. *Goal Programming Techniques for Bank Asset Liability Management*. Norwell: Luwer Academic Publishers, 2004. ISBN 1-4020-8104-9.
- [4] Lindo System INC. [online.]. [cit. 2012-28-01]. Dostupné z WWW: <http://www.lindo.com/index.php?option=com\_content&view=article&id=23&It emid=2>.
- [5] LINGO User's Guide. Lindo System INC. Chicago. 2010.
- [6] Pojem "stochastický" [online]. [cit. 2012-28-01]. Dostupné z WWW: <http://cs.wikipedia.org/wiki/Stochastick%C3%BD>.
- [7] Program LINGO [online]. [cit 2012-28-01]. Dostupné z WWW: <http://www.lindo.com/index.php?option=com\_content&view=article&id=2&Ite mid= $10$  $>$ .
- [8] VESELÁ, J. *Investování na kapitálových trzích*. Praha: Wolters Kluwer ČR, 2011. ISBN 978-80-7357-647-9.
- [9] ZELENÝ, M. *Human Systems Management Integrating Knowledge, Management and Systems*. New Jersey: World Scientific Publishing, 2005. ISBN 978-9810249137.

# **Modeling of Stochastic Processes in the Program LINGO**

#### *Abstract*

*The article deals with a new functionality of computer program LINGO in the version 12 and higher. It opens up possibilities of solving mathematical models containing stochastic processes. In the previous version of the program only deterministic models could be solved. After brief introduction to the principles of multistage stochastic programs with recourse we show in a closer detail the described formulation of mathematic model with random elements in the studied software. All important functions used during stochastic programming are presented in addition with a few basic examples. In the following part we discuss individual options of stochastic programming parameters. Finally, a specific case from the world of capital market is chosen an actual application of stochastic modeling functions in the program LINGO.* 

### *Key words*

*LINGO, random variable, stochastic process* 

Článek vznikl s podporou projektu IGA  $F4/16/2011$  . Modely operačního a finančního managementu".

## **Kontaktní údaje**

Ing. Adam Borovička Vysoká škola ekonomická v Praze, Katedra ekonometrie Fakulta informatiky a statistiky nám. W. Churchilla 4, 130 67 Praha 3 Tel.: +420 224 09 5445 E-mail: adam.borovicka@vse.cz

# **Using of DRS/TRS in Order to Increase the Competitive Advantage of Microregion**

# $\mathbf{J}$ akub Trojan $^{1}$ , Tomáš Jeřábek $^{2}$ , Kateřina Falk $^{3}$

<sup>1</sup>Department of Geography, Masaryk University Brno

 $2$ Laboratory on Experimental and Applied Geography, College of Business and Hotel Management Brno

<sup>3</sup>Clarendon Laboratory, University of Oxford, United Kingdom

#### *Abstract*

Tourism Recommender Systems (TRS) aim to recommendations of specific products to tourists (visitors) to provide value-added variable information to facilitate decisionmaking users. An essential prerequisite is properly prepared for modeling user profiles directly in the TRS, which requires knowledge of the characteristics of customers and their preferences, which is done by modeling the data patterns. The paper proposed a data model for model TRS microregion representing a voluntary association of municipalities (DSO), whose members belong to just one microregion. Paper discusses both mathematical formalization and implementation in specific geographic information systems.

### *Key words*

Tourism recommender systems, data model, microregion, user profile, geographic information system

## **Introduction and literature overview**

Microregions are not clearly defined by any of the legislative documents. They can be very simply understood as voluntary associations, which are delimited for the efficient grouping of territorial cooperation (Wokoun et al., 2008). Rural development, which is an essential element of multifunctional synergy of peripheral areas in contemporary literature (Galvasová et al., 2009) often faces problems of executive management originated this region (Škrabal et al., 2006; Pápol et al., 2006). At the time of dynamic development of ICT, increasing computer literacy and the increasing demands of users, microregions must also reflect the challenges resulting from new initiatives. Microregions in this regard focus on simple cartographic (re)production of their territory, ie. by using basic cartographic visualization tools (closer eg. Slocum, 2005),

or on the perception of technology as an aspect of inter-regional analysis (see Isard, 1998). However, they completely ignore modern trends that have become the differentiating factor of territorial units in a time of growing demands on the competitiveness of territorial units (Trojan, Budíková, Suchánek, 2012). Also many studies show that the high potential in combining web-based technologies with solid IT infrastructure is not so sufficiently used (Trojan, Šinogl, 2011).

The combination of the perception of users, their preferences with ICT skills enables the implementation of advanced systems operating on the basis of data models suitable for use in the spectra of many regional development themes such as tourism. The potential of technology implementation in the field of tourism is significant not only from the providers' point of view (Zipf, Malaka, 2001), but especially for users working with those ubiquitous technologies (Ahas, Pechlaner, Nilbe, 2009). Conceptualization of the systems for tourism are not natively based only on specially modified geographic information systems based on location-based services and telecartography (Gartner, Cartwright, Peterson, 2007), but also combine web access, which is dominated by a special geo-tagged microformats (Amitay et al., 2004).

Recommender systems can be defined as an application of the web information or reservation systems. Their aim is to recommend products and to provide information for purpose of simplification the set visitor decision making process (Linza at al, 2011). The recommender systems have three functions in principle namely to improve the quality of product choices, to reduce the time required for a decision on the selection and also, of course, to increase product sales. The first recommender system was introduced by Amazon.com. This system restricts the number of items only to those which are evaluated by the system as interesting for visitor (Ricci, 2002). There is intensive research in the field of the recommender systems in order to best predict and to fulfil the visitors' needs. For this purpose it is necessary to have properly processed the user profiles modeling in the recommender systems. The user profiles modeling require knowledge of the customer characteristics and their preferences (Adomavicius and Tuzhilin, 2005). The user profiles modeling are in charge of the data model. The recommender systems which work in the field of tourism are known as travel recommender systems (TRS) or destination recommender systems (DRS). The most popular TRS/DRS currently included Triplehop's  $TripMatcher^{TM}$  (skieurope.com) and VacationCoach Me-Print<sup>TM</sup> (travelocity.com). The data model making within VacationCoach is based on evaluation of the user by one of the offered options such as cultural creature, beach bum, mountain hiker, etc. This way limits supply of system by the specified profile. Triplehop's combines the statistics of past user queries along with the prediction determined as a weighted mean of the priority points of items in system. The priority points were assigned by similar users (Ricci, 2002).

## **TRS/DRS formalization**

In this section we focus on formal data model TRS/DRS. A similar approach was used in (Linza et al, 2011) and (Spath, Conlan, 2008). As mentioned above the basis of each TRS/DRS is the user profiles modeling. For this purpose we define two basic types of profiles, especially main profile A and derived profile B, which contains weighted elements of main profile A. We put vector *X* consisting of *n* main profiles and matrix *V* type of  $m \times n$ consisting of the weights of main profiles. These weights are determined on the basis

of information obtained about individual users. For elements of matrix  $V, v_{ij} \in V$ , are  $v_{ij} \in [0,1], i = 1, ..., m, j = 1, ..., n$ . For example  $v_{i1}$  represents the weights assigned to the first main profile and  $v_{1i}$  in turn determines the weights of all profiles obtained from the first user. The product of matrix *V* and vector *X* gives a vector derived profiles, i.e.

$$
Y = VX.
$$
 (1)

Thus, vector Y consists of *m* derived profiles,  $y_1, ..., y_m$  and each of them can be assigned to the specific user. Dimension of vector *Y* is not static obviously but it varies depending on the change in matrix size (Linza et al, 2011).

Let *C* be a set of all currently logged users  $c_1, c_2, c_3, ...$  Furthermore, let *P* be a set of all elements of *Y*. Now we can define map  $\varphi$  such that

$$
\varphi \colon \mathcal{C} \times \mathcal{P} \to \mathcal{R}.\tag{2}
$$

*R* is the set of real numbers. Thus, there is one and only one number real number which is assigned to Cartesian product of sets C and P by application map  $\varphi$ . A suitable choice for customer profile derived from the set *C* can be according to the following

$$
c_y = \max \varphi(c, p), \tag{3}
$$

 $c \in \mathcal{C}, p \in P$  (Schumacher et. Rey, 2011).

#### **Implementation of spatial attributes of DRS/TRS**

The spatial component is a crucial part of the DRS/TRS system. Users using the TRS data model through a web interface select the specified territorial unit. In the case of clearly defined administrative regions that show no spatial intersection, this option is clearly identifiable. Due to the fact that many microregional clusters, however, reported themselves to more regional territorial self-governing units, or their individual entities can belong to multiple units, this is very problematic. Thus, we consider model microregion as voluntary association of municipalities in where every municipality belongs just to one microregion. This is crucial when calculating TRS models for microregions. The other necessary thing is to have contiguous area (ie apply the requirement of territorial compactness, cohesion and integrity).

There are several possible implementation methods of the spatial components of TRS. A priori, we assume that the spatial aspect is provided by geographic information system, which agreed in the coordinate system limits the range of services / products, microregional parameter territorial spatiality. A suitable coordinate system for entering data model and featured in GIS-based appears to be S-JTSK, which is applicable throughout the Czech Republic, Slovakia and western Ukraine. For interoperability with global data models TRS character is preferable to choose a global coordinate systems (eg ETRS, WGS84), or use the on-the-fly transformation and projection. The actual backend implementation can proceed in several ways; one example is the author schematization in Figure 1.

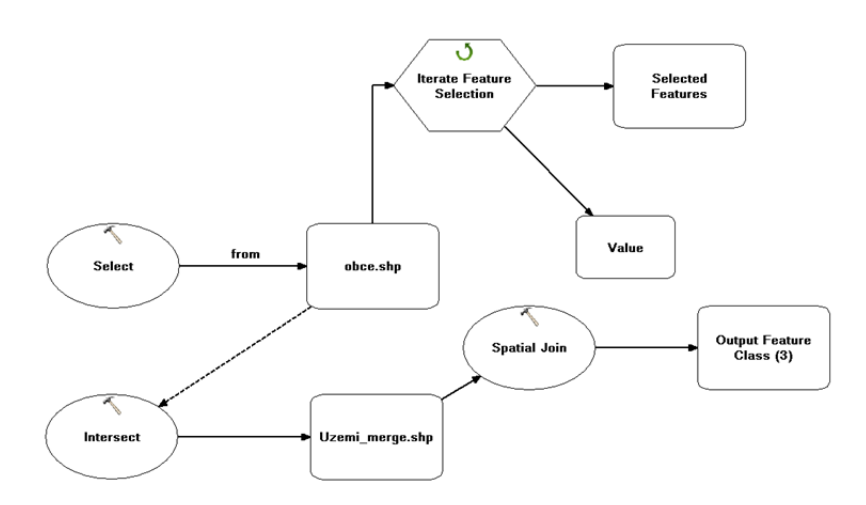

Fig. 1. Concept of back-end implementation of GIS into DRS/TRS through Model Builder application in ArcGIS10 (source: authors)

A key part of a functioning GIS frontend in TRS format is the choice of spatial data structures. Here in terms of data volume, zooming options and attribute capacity appears to be an ideal vector set of spatial objects. Consider the tile can also visualize raster documents in the case of simpler data models TRS.

GIS front-end figures not only as a part of TRS parametrization. Obligatory could be used microformats containing geotag (Amitai et al., 2004) to determine the attributes directly to the objects in the database TRS (assuming HTML environment 5) as shown below.

$$
<
$$
geo:lat=16.33 geo:lon=49.46>

The final effect would be the fact that GIS component would lost its analytical functionality, which could be taken over by web browsers through microformats processing. However, GIS did not become obsolete or redundant element and may still be in the position of providing such solutions of front-end map outputs in the form of a simplified cartographic visualization.

### **Conclusion**

Recommender systems (tourism/destination) or referral systems can operate in the information or reservation systems in order to predict the preferences that the user assigned to the offered items. Items selected systems are then followed by the IRS recommended for individual users. The paper focused on Recommender systems implementation within the spatially defined territorial units - microregions.

## **Bibliography**

- [1] ADOMAVICIUS, G., TUZHILIN, A. (2005): *Towards the next generation of recommender systems: a survey of the state-of-the-art and possible extensions.* IEEE Trans. Knowledge Data Eng. 17(6): 734-749.
- [2] AHAS, R., PECHLANER, H., NILBE, K. (2009): *Developing event marketing strategies with mobile telephone positioning data: case study with Lindora agricultural fair in Estonia.* Events and meeting in the city, Göteborg, Sweden (conference proceedings), p. 80 – 91, 283 p. ISBN 978-91-978258-0-1. Dostupné online z <http://vbn.aau.dk/files/19652759/ECM\_Conference\_Proceeding.pdf>
- [3] AMITAY, E., HAR'EL, N., SIVAN, R., SOFFER, A. (2004): Web-a-where: geotagging web content. In *Proceedings of the 27th annual international ACM SIGIR conference on Research and development in information retrieval*, p. 273–280. ACM, 2004. Dostupné online z <http://citeseerx.ist.psu.edu/viewdoc/download?doi=10.1.1.107.7621&rep=rep1& type=pdf>.
- [4] GALVASOVÁ, I., BINEK, J., HOLEČEK, J. ET AL. (2009): *Synergie ve venkovském prostoru – Aktéři a nástroje rozvoje venkova.* Brno : GaREP Publishing, 1. vyd., 72 s. ISBN 978-80-904308-0-8.
- [5] GARTNER, G., CARTWRIGHT, W., PETERSON, M. (2007): *Location Based Services and TeleCartography.* Springer, Heidelberg, 2007, ISBN: 3-540-36727- 6; 605 p.
- [6] ISARD, W. (1998): *Methods of interregional and regional analysis.* Aldershot : Ashgate, 1998. 490 s. ISBN 1859724108
- [7] LINAZA, M. T., AGIRREGOIKOA, A., GARCÍA A., TORRES, J. I., ARANBURU, K. (2011): Image-based Travel Recommender System for small tourist destinations. In *Information and Communication Technologies in Tourism* 2011. Springer Wien NewYork.
- [8] PÁPOL, T., ŠILHÁNKOVÁ, V., KUČEROVÁ, Z., PAVLAS, M., ŠIMKA, M. (2006): *Problémy mikroregionů při tvorbě společných projektů.* Praha : Projektová a rozvojová agentura, 2006, 278 p.
- [9] RICCI, F. (2005): *Travel Recommander Systems. Ecomerce and Tourism Research Laboratory.* Dostupné online z <http://www.inf.unibz.it/~ricci/papers/RicciIEEEIntSys.pdf>.
- [10] SHARDA, N. (2010): *Tourism Informatics. Visual Travel Recommender Systems, Social Communities and User Interface Design.* New York: Hershey, Information Science Reference.
- [11] SCHUMACHER, M., REY, J.-Y. (2011): Recomander systems for dynamic packaging of tourism services. In I*nformation and Communication Technologies in Tourism 2011*. Springer Wien NewYork.
- [12] SLOCUM, T. (2005): *Thematic cartography and geographic visualization.* 2nd ed. Upper Saddle River, N.J. : Pearson Prentice Hall, 2005. 518 p., ISBN 0-13- 035123-7
- [13] SPATH, M., CONLAN, O. (2008): A Visual User Modeling Approach for the Personalization of Adaptive Systems. In *Lecture Notes in Computer Science: Fifth International Conference on Adaptive Hypermedia and Adaptive Web-based Systems (AH2008)*, Hannover, Germany, 341 – 344.
- [14] ŠKRABAL, I., NUNVÁŘOVÁ, S., NOVÁK, J., TŘEBÍCKÝ, V. (2006): *Metodika zavádění managementu rozvoje mikroregionů.* Přerov : Centrum pro komunitní práci, 2006. 182 p. ISBN 80-86902-39-0
- [15] TROJAN, J., SUCHÁNEK, P., BUDÍKOVÁ, I. (2012): Předpoklady regionální konkurenceschopnosti městských územních celků na příkladu Vyškova. In *Konkurenceschopnost v Cestovním ruchu, gastronomii a hotelnictví.* Brno : Vysoká škola obchodní a hotelová. 2012. s. 251-257, 271 s. ISBN 978-80-87300-18-3.
- [16] TROJAN, J., ŠINOGL L. (2011): Augmented reality and spatiality in tourism and regional development. In Georg Gartner, Felix Ortag. P*roceedings of the 8th International Symposium on Location-Based Services.* 1st ed. Vienna: Research Group Cartography, Vienna University of Technology, 2011. s. 228–231, 333 s.
- [17] WOKOUN, R. ET AL. (2008): *Regionální rozvoj. Východiska regionálního rozvoje, regionální politika, teorie, strategie a programování.* Linde Praha, a.s., Praha, 2008, 482 p. ISBN 978-80-7201-699-0
- [18] ZIPF, A., MALAKA, R. (2001): Developing location based services for tourism The service providers view. In Sheldon, P. J., Wöber, K. W., Fesenmaier, D. R. (eds.): *Information and Communication Technologies in Tourism*, 83–92. 8th International Congress on Tourism and Communications Technologies in Tourism, Montreal, Canada. Springer.

# **Užití DRS/TRS pro zvýšení konkurenční výhody mikroregionu**

#### *Abstrakt*

Tourism recommender systems (TRS) mají za cíl doporučení konkrétních produktů turistům (návštěvníkům) s přidanou hodnotou poskytnutí variabilních informací za účelem usnadnění rozhodovacího procesu uživatele. Nezbytnou prerekvizitou je vhodně zpracované modelování uživatelských profilů přímo v systémech TRS, což vyžaduje znalost charakteristických rysů zákazníků a jejich preferencí, které se provádí prostřednictvím modelování datového vzorce. V příspěvku je navržen datový model TRS pro modelový mikroregion představující dobrovolný svazek obcí (DSO), jehož členové náleží právě do jednoho mikroregionu. Diskutována je jak matematická formalizace, tak konkrétní implementace v geografických informačních systémech.

### *Klíčová slova*

Turistický doporučovací systém, datový model, mikroregion, uživatelský profil, geografický informační systém

# **Kontaktní údaje**

RNDr. Jakub Trojan Geografický ústav, Přírodovědecká fakulta Masarykova univerzita Kotlářská 2 611 37 Brno E-mail: trojan@sci.muni.cz

Mgr. Tomáš Jeřábek Laboratoř experimentální a aplikované geografie Vysoká škola obchodní a hotelová Bosonožská 9 625 00 Brno E-mail: jerabek@leag.cz

Kateřina Falk, DPhil Clarendon Laboratory University of Oxford Parks Road OX1 3PU Oxford E.mail: k.falk1@physics.ox.ac.uk

# **Posouzení kvality života v regionech České republiky**

# **Libuše Měrtlová, Hana Vojáčková**

Vysoká škola polytechnická Jihlava

### *Abstrakt*

Regionální politika náleží k důležitým aktivitám, které se snaží zabezpečit optimální dlouhodobý trvale udržitelný rozvoj v regionu, který je předpokladem pro vytvoření základních předpokladů pro zajištění optimální kvality života občanů v daném území. Kvalitu života dnes chápeme jako pojem, kde se setkávají jak podmínky ekonomické, tak i podmínky sociální a environmentální. Jejich působení a setkávání v regionu potom vytváří reálné možnosti pro optimální vnímání kvality života občanů v daném regionu. Hlavním cílem příspěvku je popsat a porovnat regiony České republiky z pohledu sociálních a environmentálních ukazatelů a zjistit jejich vývoj a dynamiku vývoje ve vybraných letech 2000 až 2010. Pro splnění cíle je potřeba analyzovat ukazatele z uvedených oblastí, porovnat vývoj mezi regiony, stanovit základní statistické charakteristiky analyzovaných ukazatelů a pomocí bodové metody potom stanovit pořadí regionů v oblasti objektivních předpokladů pro kvalitu života obyvatel.

### *Klíčová slova*

Regionální politika, regionální disparity, ukazatele ekonomického, sociálního a environmentálního rozvoje, regiony České republiky, kvalita života

# **Úvod**

Každý region má svá specifika, odlišné geografické a přírodní podmínky, svůj specifický demografický vývoj, ekonomické předpoklady dané historickým vývojem i přírodními podmínkami. Zatímco v minulém období bylo podstatné, jaké jsou podmínky a tradice ve vývoji zemědělství, následně potom v průmyslu, v současné době jsou rozvojové faktory regionů založené na jiných kvalitativně odlišných předpokladech. Zejména se jedná o schopnosti regionu podílet se na výzkumu a výrobě technologií v nových moderních sofistikovaných odvětvích, jako jsou informační a telekomunikační technologie, výroba zařízení v těchto odvětvích, bankovní a finanční služby, obchody s realitami a další odvětví s vysokou přidanou hodnotou. Na základě

existence těchto objektivních rozvojových faktorů v regionech jsou potom odlišné i priority z hlediska jejich dalšího perspektivního rozvoje. To, co je však z hlediska regionální politiky všem regionům společné, je snaha o ekonomický rozvoj a zajištění kvalitních životních podmínek obyvatelstva.

Požadavky na kvalitu života obyvatel regionu se ve společnosti mění spolu s měnícím se vnějším prostředím a možnostmi společnosti. Jedním ze základních předpokladů pro uspokojování představ o kvalitním prožívání života jsou podmínky ekonomické, sociální a environmentální. V rámci každého státu existují různé podmínky podle regionů, které souvisejí s dlouhodobým vývojem v regionech, v naší republice se jedná o pozůstatek minulého společenského systému, kdy byly centrálně řízeny procesy rozvoje regionů prostřednictvím dotační a investiční politiky. Po roce 1989 došlo k transformaci celé ekonomiky, k restrukturalizaci odvětví, k zániku mnoha do té doby stabilních firem a k velkému nárůstu nezaměstnanosti v první polovině 90. let minulého století. S tím souvisela i nutnost začít uskutečňovat regionální politiku jako základní nástroj pro zajištění rovnoměrného rozvoje regionů ve společnosti, odstraňování negativních regionálních disparit, odstraňování nezaměstnanosti a podpoře perspektivních odvětví. Rovnoměrný rozvoj regionů je i základním cílem politiky soudržnosti v EU, která je uskutečňována od počátku 60. let minulého století. Politika soudržnosti představuje celý komplex procesů, které přispívají k pozitivním změnám v ekonomické, sociální a environmentální situaci regionů (Jánský, 2012).

V České republice je realizována Strategie regionálního rozvoje pro léta 2007–2013. Ta respektuje cíle regionální politiky EU a jako jeden z hlavních cílů považuje snižování regionální nerovnováhy ve všech třech oblastech – ekonomické, sociální i environmentální. Analýza existujících podmínek v regionech, stanovení vývojových trendů, vzájemných závislostí mezi jednotlivými faktory rozvoje a hledání endogenních rozvojových faktorů v regionech jsou podstatné pro stanovení reálné a optimální strategie rozvoje regionů. Jak uvádí (Kutscherauer 2010), lze potom na základě důkladné znalosti vývoje a působení jednotlivých faktorů v regionu vypracovat komplexní, realistické a reálně dosažitelné koncepce rozvoje daného území s ohledem na jeho potřeby, tradice a specifika.

Podle zadání MMR byla v ČR uskutečněna řada výzkumů, které se zabývají problematikou regionálních disparit, zkoumáním předpokladů kvality života i jednotlivých faktorů, které ovlivňují jak rozvojový potenciál regionů, tak regionální rozvoj a potažmo i kvalitu života obyvatel regionů. Jako příklad můžeme uvést rozsáhlý výzkumný program Ministerstva pro místní rozvoj ČR zaměřený na podporu regionálního rozvoje, v rámci kterého se uskutečnila řada výzkumných projektů. Jedním z nich byl i projekt WD-55-07-01 Regionální disparity v územním rozvoji České republiky, řešený VŠB-TU Ostrava v letech 2007 až 2010. Byl zaměřený na metodologii a klasifikaci disparit, zásady jejich sledování a hodnocení a vytvoření souhrnných indikátorů a modelových regionů. Zejména stanovení indikátorů, jejich integrace a analýza situace vývoje disparit v regionech ČR za období roků 1995 až 2007 je velkým přínosem pro další zkoumání v této oblasti.

Podobně i monografie Hodnocení rozvojového potenciálu krajů České republiky z hlediska lidských zdrojů (Dufek – Minařík, 2010) zkoumá jednak demografické faktory regionálního rozvoje v ČR, jednak životní a sociální úroveň v krajích a následně analyzuje situaci ve vzdělanosti, zdravotním stavu obyvatel a kriminalitě v krajích ČR v roce 2008. Tato monografie je velkým přínosem pro stanovení indikátorů zejména v oblasti sociální a pro důkladnou analýzu v oblasti ekonomické, sociální a životní úrovně a vybraných ukazatelů v oblasti environmentální. I tato publikace vznikla na základě výzkumného záměru, tentokrát PEF MZLU v Brně MSM 6215648904.

Monografie Regionální rozvoj a jeho management v ČR (R. Wokouna a kol., 2007) vznikla na podkladě zadání MMR ČR na zpracování socioekonomické analýzy jako předpokladu pro přípravu Národního rozvojového plánu na léta 2007–2013. Druhá část publikace je výstupem z projektu Management regionálního rozvoje na úrovni krajů a obcí s rozšířenou působností, kdy se jednalo o rezortní výzkum Ministerstva pro místní rozvoj ČR WB-31-04, řešeným v letech 2004 až 2006. V publikaci najdeme základní ekonomické, sociální a environmentální charakteristiky v ČR v porovnání se situací v rámci dalších zemí Evropy a EU.

V tomto výčtu bychom mohli i nadále pokračovat, citovat další publikace a další autory, poněvadž se jedná o problematiku velice aktuální a důležitou zejména pro východiska pro tvorbu strategií ČR i jednotlivých regionů. V rámci Kraje Vysočina je připravena Strategie 2020, což je základní střednědobý dokument, který má připravit Kraj na nové plánovací období EU 2014–2020, který vychází z dokumentu Evropa 2020, kde je základním cílem dosažení nového růstu. Tento dokument je základní pro realizaci praktické regionální politiky ve stanovených pěti prioritních rozvojových oblastech: Vysočina jako atraktivní venkovský prostor, Lidé na Vysočině, Ochrana přírodního bohatství, Moderní infrastruktura, Konkurenceschopná ekonomika.

# **Cíl a metody**

Odborné cíle příspěvku jsou zaměřeny na shromáždění, zpracování a interpretování dat v rámci sekundárního výzkumu, týkajících se ukazatelů kvality života v regionech v oblasti sociální a environmentální. V této oblasti se jedná o zvolené ukazatele čistý disponibilní důchod na obyvatele, emise oxidu siřičitého, počet lékařů na 1 000 obyvatel, počet lůžek v nemocnicích, průměrná výše důchodů a počet důchodců. Jedná se o ukazatele, které mají vliv na prožívání života obyvatel regionu zejména z pohledu příjmů, kvality životního prostředí a dostupnosti lékařské péče. Jako základní jednotky zkoumání byly zvoleny kraje, tedy jednotky NUTS III, údaje byly čerpány ze statistik regionálních účtů ČSÚ.

Na základě vybraných ukazatelů jsou pomocí matematických a statistických metod testovány základní statistické charakteristiky jako průměr, směrodatná odchylka, rozptyl a variační koeficient souboru regionů (Dufek, Minařík, 2009, 2010) a dále je stanoveno pořadí krajů podle jednotlivých oblastí vybraných ukazatelů pomocí bodovací metody. Princip bodovací metody (Jílek, 2008) spočívá v tom, že u každého ukazatele se nalezne region, u něhož příslušný ukazatel dosahuje maximální hodnoty (je-li progresivním jevem růst hodnoty ukazatele) či minimální hodnoty (je-li žádoucí pokles hodnoty ukazatele). V případě, že základem je minimální hodnota ukazatele, vytvoří se převrácená hodnota tohoto poměru (Svatošová, 2012). Vybraný ukazatel tohoto regionu dostává pořadí 1. Ostatní regiony získávají následující pořadí od 2. do 14. podle toho, jak se snižuje (v případě, že maximum je žádoucí) nebo naopak zvyšuje (v případě, že minimum je žádoucí) hodnota sledovaného ukazatele. Za každý region se potom sečtou body získané za jednotlivé ukazatele a tyto součty pak charakterizují úroveň regionu z pohledu takto definovaných parametrů kvality života v regionu. Podle výsledného pořadí usuzujeme na určitý komfort obyvatel z pohledu ekonomických zdrojů, kvality životního prostředí a dostupnosti lékařské péče i počtu obyvatel seniorů, kteří v daném regionu žijí.

To souhlasí s názorem (Červenka 2009), kdy "toto však představuje pouze jednu stránku, která jen částečně postihuje daný pojem. Jestliže definice hovoří o uspokojování potřeb, je třeba také vědět, jak obyvatelstvo hodnotí toto uspokojování. Je tedy třeba hodnotit i subjektivní pocity občanů, znát jejich názory, do jaké míry jsou jejich potřeby uspokojeny."

# **Výsledky**

### *3.1 Výsledky v sociální sféře:*

#### **Čistý disponibilní důchod domácností podle regionů**

Ukazatel Čistý disponibilní důchod na obyvatele (ČDD) je ukazatelem, který vychází z ekonomické situace regionu a zásadně koreluje s ukazatelem HDP regionu. Zároveň je to i ukazatel, který podmiňuje zvyšování kvality života v oblastech, které souvisejí s možností uspokojování potřeb jednotlivce v obecně očekávané úrovni a nevylučují ho na okraj společnosti. Jedná se zejména o potřeby v oblasti regenerace pracovních sil, prožívání volného času jako jsou sportování, cestování a turistika, kultura, záliby a koníčky, možnosti dalšího vzdělávání a rozvoje podle přání každého jednotlivého občana. V současné době jsou velice zřetelné trendy v oblasti zdravého životního stylu zejména u mladé populace preferující spotřebu ekologických potravin, preference domácích výrobků i volba vlastního dodavatele výrobků. To všechno ale představuje vyšší náklady na pořízení služeb a výrobků a je podmíněno dostatečnou důchodovou situací obyvatel. Z ekonomického pohledu je to však i oblast, která rozvíjí uplatnění endogenních faktorů jednotlivých regionů a jako na takovou by na ni mělo být pohlíženo i z pohledu regionálních samosprávných orgánů.

|              | Měřicí<br>jednotka | 2000   | 2001   | 2002   | 2003   | 2004   | 2005   | 2006   | 2007   | 2008   | 2009   | 2010   |
|--------------|--------------------|--------|--------|--------|--------|--------|--------|--------|--------|--------|--------|--------|
| HI. m. Praha | Κč                 | 155002 | 168441 | 178502 | 188162 | 196311 | 204004 | 221081 | 230578 | 239751 | 238971 | 246119 |
| Středočeský  | Κč                 | 124881 | 131887 | 142719 | 149701 | 158224 | 164264 | 175760 | 187150 | 196208 | 196115 | 198607 |
| Jihočeský    | Κč                 | 116499 | 123222 | 126386 | 134401 | 141191 | 148869 | 160664 | 168100 | 180486 | 180318 | 177237 |
| Plzeňský     | Κč                 | 119083 | 128746 | 133701 | 137298 | 146079 | 153548 | 161191 | 172868 | 182944 | 186658 | 185180 |

**Tabulka 1: Čistý disponibilní důchod na obyvatele v regionech v Kč**

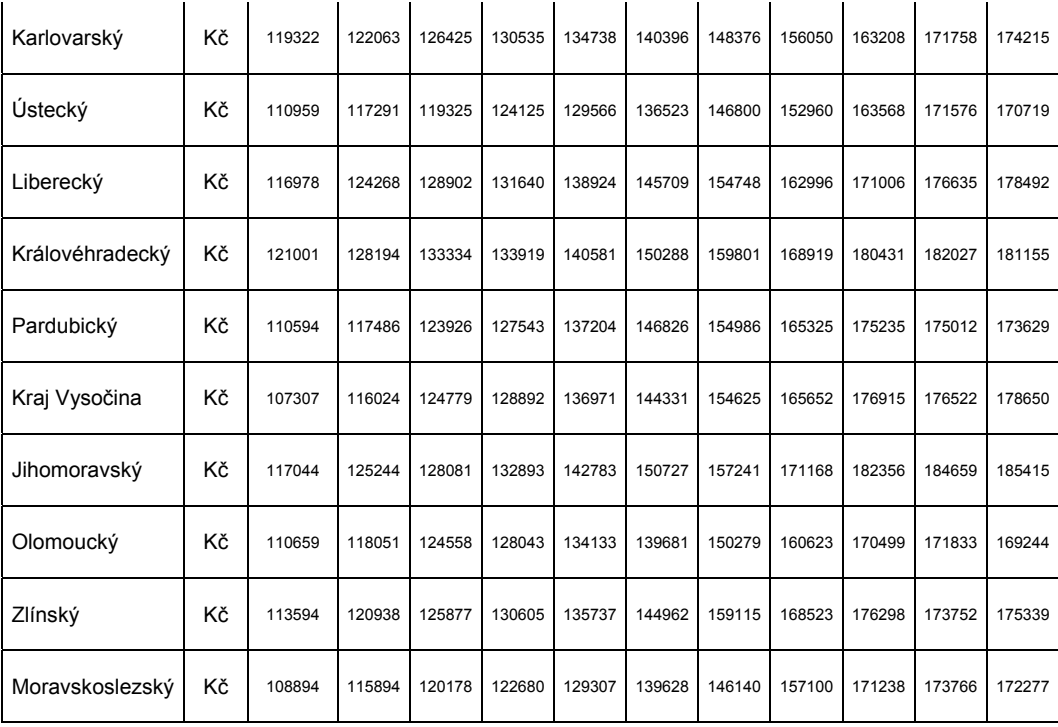

*Zdroj: czso.cz* 

#### **Tabulka 2: Statistické charakteristiky souboru**

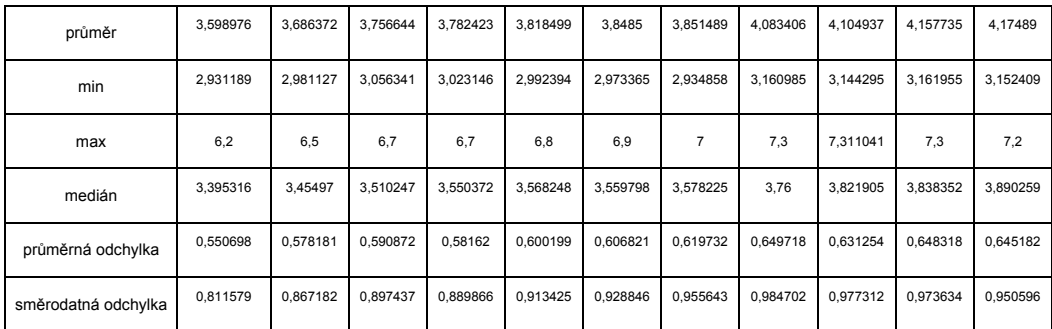

*Zdroj: czso.cz, výpočty vlastní* 

Na základě vyhodnocení údajů z tabulky a grafu 1 lze konstatovat tyto skutečnosti: ČDD na obyvatele se v porovnání zkoumaných roků dynamicky zvyšuje, trend nárůstu je největší v Praze a Středočeském kraji, kde lze sledovat nárůst i v období krize a následné stagnace ekonomiky. Následují kraje Jihomoravský, Plzeňský a Královéhradecký. Na dolních příčkách se umístily kraje Olomoucký, Ústecký a Moravskoslezský.

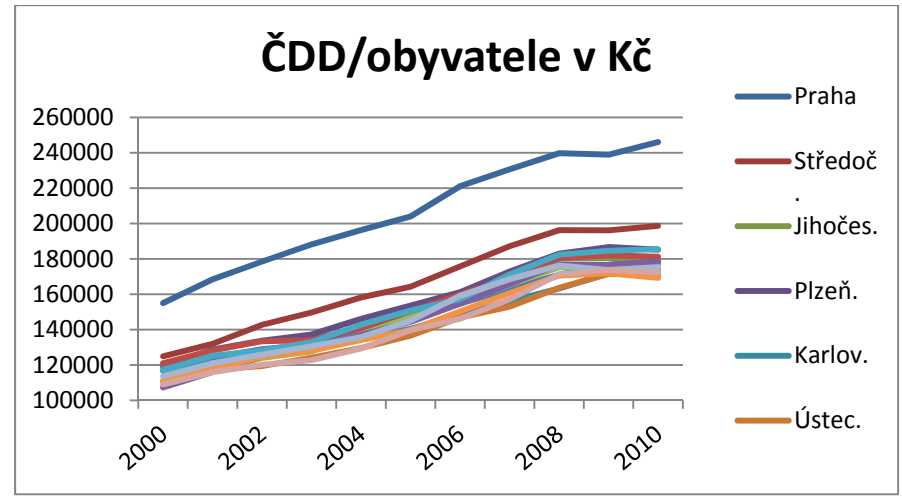

**Graf 1 Čistý disponibilní důchod na obyvatele v Kč**

*Zdroj: czso.cz*

 $\overline{a}$ 

#### **3.1.2 Emise oxidu siřičitého**

Na počátku 90. let patřilo znečištění ovzduší k nejzávažnějším problémům životního prostředí České republiky. Zejména suspendované části oxidu siřičitého a oxidů dusíku patřily

k největším na světě. V některých regionech způsobovaly nadměrné emise vážné zdravotní problémy obyvatel a rozsáhlé poškození lesních ekosystémů. V roce 1991 byly přijaty právní předpisy v oblasti ochrany ovzduší, které měly zajistit významné snížení emisí do konce roku 1998. To se podařilo, od roku 1999 však objem emisí stagnuje a kvalita ovzduší se začíná spíše zhoršovat.<sup>8</sup> Nový zákon o ochraně ovzduší č. 86/2002 přijatý v roce 2002 na této nepříznivé situaci nic významného nezměnil. Vyplývá z něho povinnost zpracovat Národní program snižování emisí České republiky a stanovit národní emisní stropy pro některé znečišťující látky (dále jen "NECD"), které se ve velké míře shodují s opatřeními přijatými na úrovni Evropské unie (např. úspora energie, podpora obnovitelných zdrojů, snižování emisí z velkých spalovacích zdrojů). Tato opatření jsou podporována ekonomickými nástroji na národní úrovni, většinou finančními dotacemi.

Z emisní analýzy vyplývá, že emise znečišťujících látek se po výrazném poklesu v letech 1990 až 1999 dostaly v období 2000 až 2005 do fáze mírného poklesu. V roce 2000 byl stanoven celkový roční objem emisí v ČR 250 tun na km čtvereční (kt) za rok, který se podařilo v roce 2005 snížit na 219 kt a předpoklad pro rok 2010 byl kt 219. Tato strategie byla úspěšná zejména proto, že se podařilo oddělit růst emisí z průmyslu od ekonomického růstu ČR.

<sup>8</sup> *Národní program snižování emisí České republiky.* MŽP Praha, 2007.

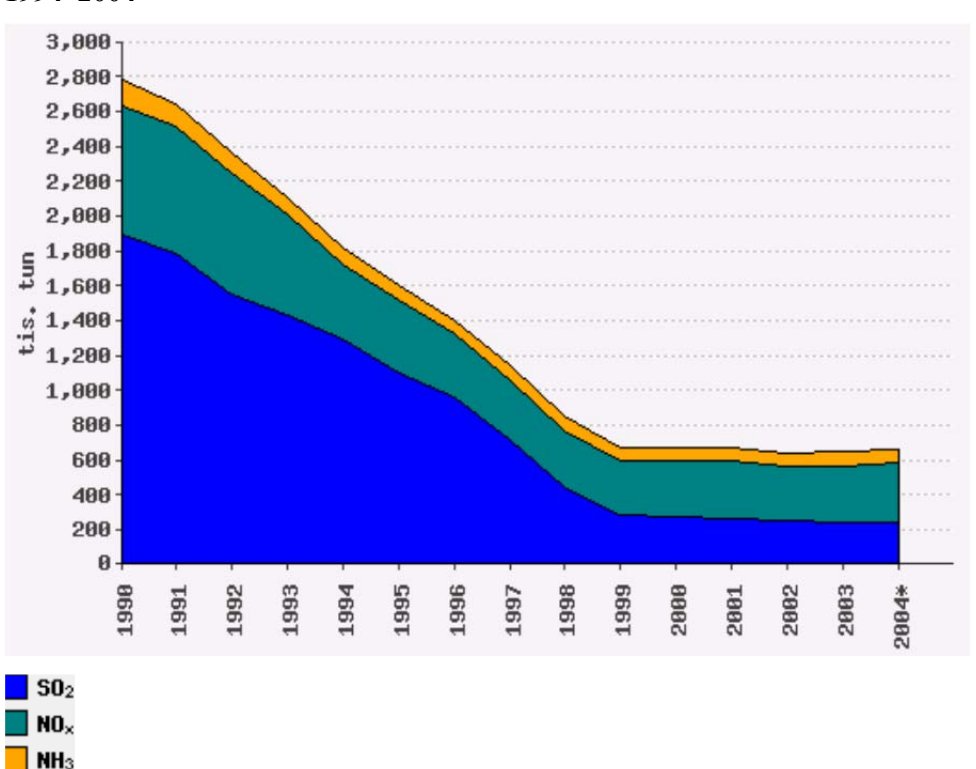

**Obrázek 1: Ilustrativní trend emisí acidifikujících látek v České republice v letech 1994–2004** 

*Zdroj dat: Český hydrometeorologický ústav*

Výsledky našeho zkoumání situace v oblasti emisí oxidu siřičitého jsou zřejmé z následující tabulky 3 a grafu 2.

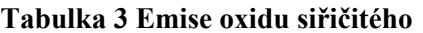

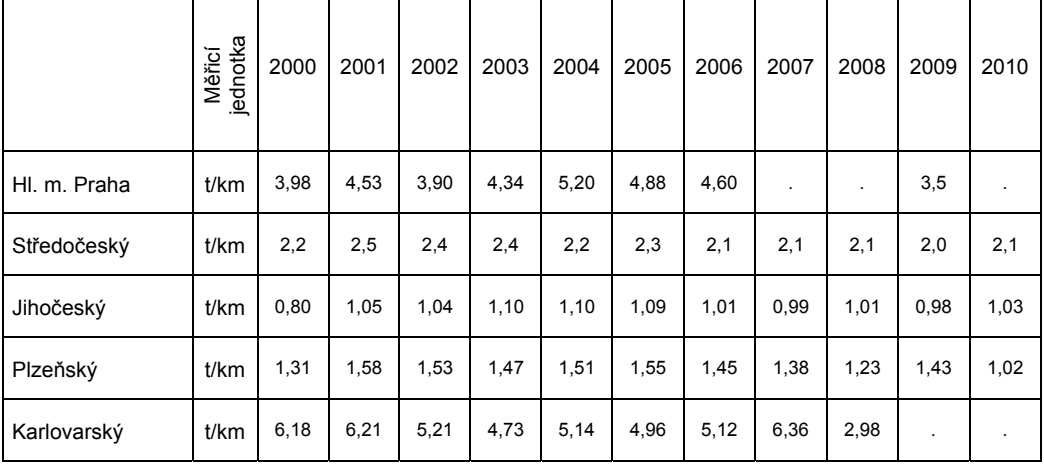

Libuše Měrtlová, Hana Vojáčková 71

| Ústecký         | $t$ /km | 15,85 | 13,42 | 15,10 | 13,48 | 13,37 | 13,49 | 13,43 | 14,27 | 11,20 | 11,69 | 10,87 |
|-----------------|---------|-------|-------|-------|-------|-------|-------|-------|-------|-------|-------|-------|
| Liberecký       | $t$ /km | 1,49  | 1,70  | 1,39  | 1,34  | 1,19  | 1,17  | 1,10  | 0,95  | 0,97  | 0,90  | 0,77  |
| Královéhradecký | $t$ /km | 1,56  | 1,66  | 1,68  | 1,72  | 1,82  | 1,70  | 1,72  | 1,64  | 1,53  | 1,25  | 1,3   |
| Pardubický      | $t$ /km | 3,70  | 4,31  | 4,02  | 4,36  | 3,60  | 3,46  | 3,10  | 3,15  | 2,87  | 2,59  | 2,86  |
| Kraj Vysočina   | t/km    | 0,54  | 0,56  | 0,61  | 0,61  | 0,51  | 0,48  | 0,44  | 0,40  | 0,41  | 0,40  | 0,44  |
| Jihomoravský    | t/km    | 0,41  | 0,49  | 0,47  | 0,55  | 0,59  | 0,60  | 0,59  | 0,59  | 0.58  | 0,55  | 0,48  |
| Olomoucký       | t/km    | 1,15  | 1,21  | 1,23  | 1,24  | 1,36  | 1,35  | 1,13  | 0,97  | 0,83  | 0,87  |       |
| Zlínský         | $t$ /km | 1,74  | 1,88  | 1,76  | 1,93  | 2,21  | 1,85  | 1,77  | 1,65  | 1,38  | 1,39  | 1,25  |
| Moravskoslezský | $t$ /km | 4,9   | 5,1   | 5,2   | 5,3   | 5,2   | 5,5   | 5,5   | 5,6   | 4,3   | 4,1   | 4,1   |

*Zdroj: czso.cz* 

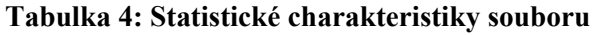

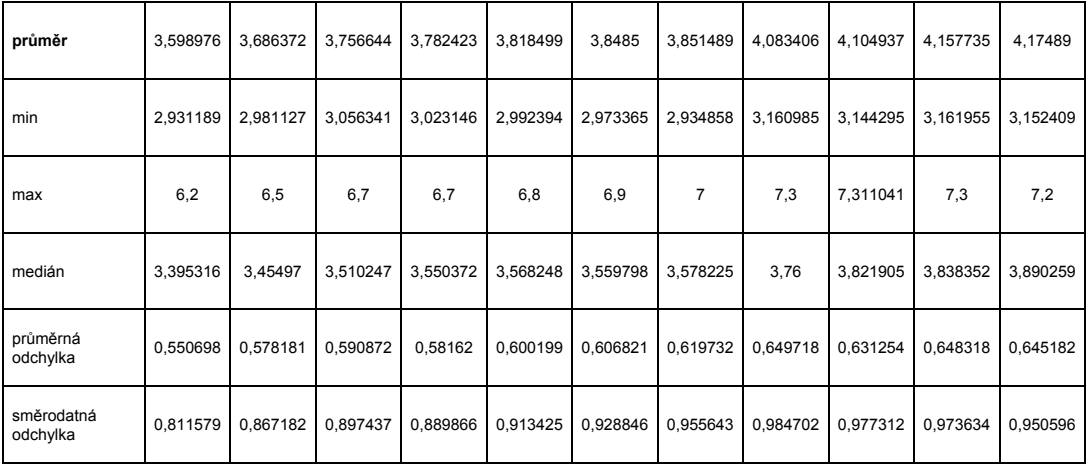

*Zdroj: czso.cz, výpočty vlastní* 

Největší znečištění emisemi oxidu siřičitého je v Ústeckém a Moravskoslezském kraji, následuje Hlavní město Praha, dále kraje Pardubický, Středočeský a Zlínský. Naopak nejmenší znečištění mají kraje Vysočina, Jihomoravský a Liberecký. Pokud zkoumáme dynamiku vývoje, je vidět kraje, ve kterých došlo k razantnímu snížení emisí – například Karlovarský kraj a Ústecký kraj, potom jsou kraje, kde je dynamika snižování malá a emise na zhruba stejné úrovni po celých deset let, jako např. ve Středočeském kraji a dále existují kraje, kde dynamika znečišťování emisemi roste, např. Jihočeský kraj a v některých letech i Jihomoravský kraj.
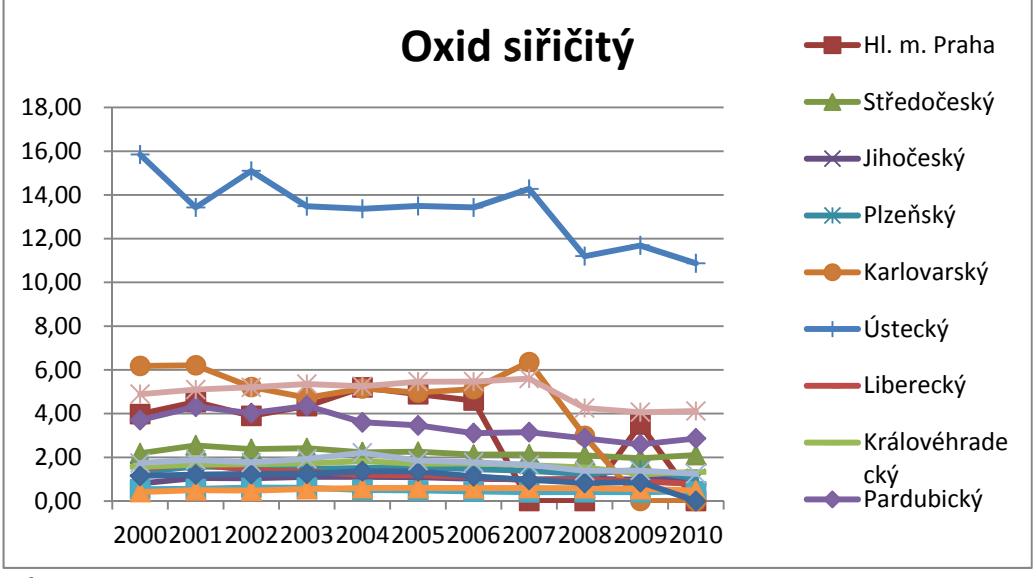

#### **Graf 2 Emise oxidu siřičitého**

*Zdroj: czso.cz.* 

### **3.1.3 Počet lékařů /1000 obyvatel**

Dalším ukazatelem, který vypovídá o kvalitě života obyvatel, je počet lékařů na 1 000 obyvatel, kterým můžeme posoudit jak dostupnost péče o nemocné, tak i předpoklad vyšší kvality poskytované zdravotní péče. Z následující tabulky 3 a grafu 3 je zřetelně vidět stav podle jednotlivých krajů i dynamika vývoje tohoto stavu. Největší počet lékařů na obyvatele má Hlavní město Praha, v podstatě je hodnota více než dvojnásobná v porovnání s Ústeckým krajem, Středočeským krajem, Krajem Vysočina. Ve Středočeském kraji je nízká hodnota ukazatele pochopitelná, protože špičková specializovaná pracoviště jsou v blízkosti a snadno dostupná. V Ústeckém kraji, Kraji Vysočina a Zlínském kraji je situace s dostupností lékařské péče mnohem horší, souvisí to i s historickým vývojem těchto krajů, je však potěšitelné, že je možné konstatovat narůstající tendence v tomto ukazateli. V současné době jsou lékařské fakulty v České republice zastoupeny LF UK v Praze (LF UK v Praze, LF UK v Plzni, LF UK v Hradci Králové) jedna je na MU v Brně, jedna je na UP v Olomouci a nová je i na Ostravské univerzitě. V ostatních krajských městech jsou fakulty zdravotnických studií, kde jsou nabízeny obory z okruhu ošetřovatelství a zdravotní a sociální péče, ve dvou krajských městech jsou Univerzity národní obrany (Brno a Hradec Králové), které také poskytují lékařské vzdělání a to z oblasti vojenského lékařství.

|                 | Měřicí<br>jednotka | 2000 | 2001 | 2002 | 2003 | 2004 | 2005 | 2006 | 2007 | 2008 | 2009 | 2010 |
|-----------------|--------------------|------|------|------|------|------|------|------|------|------|------|------|
| Hl. m. Praha    | Počet              | 6.2  | 6.5  | 6.7  | 6.7  | 6.8  | 6.9  | 7,0  | 7,3  | 7,3  | 7,3  | 7,2  |
| Středočeský     | Počet              | 2,9  | 3,0  | 3,1  | 3,0  | 3,0  | 3,0  | 2,9  | 3,2  | 3,1  | 3,2  | 3,2  |
| Jihočeský       | Počet              | 3,5  | 3,5  | 3,5  | 3,5  | 3,6  | 3,5  | 3,5  | 3,9  | 3,9  | 4,0  | 4,0  |
| Plzeňský        | Počet              | 4,0  | 4,1  | 4,2  | 4,2  | 4,3  | 4,3  | 4,3  | 4,4  | 4,4  | 4,5  | 4,5  |
| Karlovarský     | Počet              | 3,5  | 3,5  | 3,5  | 3,6  | 3,6  | 3,6  | 3,6  | 3,8  | 3,9  | 3,9  | 3,9  |
| Ústecký         | Počet              | 3,1  | 3,2  | 3,2  | 3,3  | 3,3  | 3,3  | 3,3  | 3,5  | 3.5  | 3,5  | 3,4  |
| Liberecký       | Počet              | 3,2  | 3,2  | 3,3  | 3,3  | 3,4  | 3,4  | 3,4  | 3,5  | 3,6  | 3,7  | 3,7  |
| Královéhradecký | Počet              | 3,7  | 3,8  | 3,8  | 3.9  | 3,9  | 4.0  | 4.0  | 4,5  | 4.4  | 4,5  | 4,5  |
| Pardubický      | Počet              | 3,1  | 3,1  | 3,2  | 3,3  | 3,3  | 3,3  | 3,3  | 3,6  | 3,7  | 3,8  | 3,8  |
| Kraj Vysočina   | Počet              | 3,0  | 3,1  | 3,1  | 3,2  | 3,1  | 3,3  | 3,3  | 3,4  | 3,5  | 3,5  | 3,5  |
| Jihomoravský    | Počet              | 4,1  | 4,2  | 4,2  | 4,2  | 4,3  | 4,3  | 4,3  | 4,6  | 4,7  | 4,8  | 4,8  |
| Olomoucký       | Počet              | 3,8  | 3,9  | 4,0  | 4,0  | 4,0  | 4,0  | 4,1  | 4,2  | 4,2  | 4,3  | 4,4  |
| Zlínský         | Počet              | 3,0  | 3,1  | 3,2  | 3,2  | 3,2  | 3,3  | 3,3  | 3,6  | 3,6  | 3,7  | 3,7  |
| Moravskoslezský | Počet              | 3,3  | 3,4  | 3,5  | 3,6  | 3,6  | 3,6  | 3,6  | 3,7  | 3,8  | 3,8  | 3,9  |

**Tabulka 5: Počet lékařů /1000 obyvatel** 

*Zdroj: czso.cz.* 

# **Tabulka 6: Statistické charakteristiky souboru**

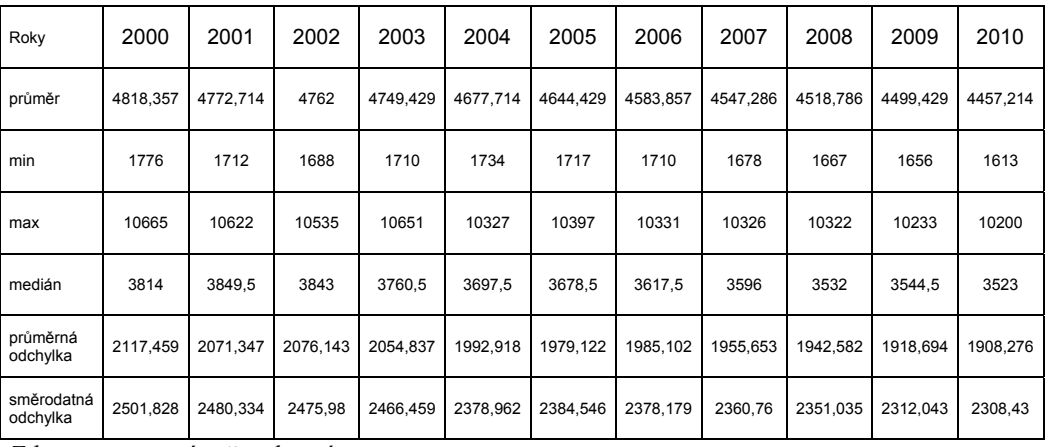

*Zdroj: czso.cz, výpočty vlastní.* 

Podle údajů v tabulce je zřetelná přímá souvislost mezi počtem lékařů na 1 000 obyvatel s lokalizací univerzity s lékařskou fakultou v krajském městě regionu. Počet lékařů ve všech univerzitních městech, kde je lékařská fakulta, je většinou nad úrovní 4 lékařů na 1 000 obyvatel, v krajských městech, kde nejsou lékařské fakulty je pod 4. Nejmenší počet lékařů je ve Středočeském kraji, Ústeckém kraji, Kraji Vysočina, dále ve Zlínském a Libereckém kraji. Dynamika nárůstu je nejvyšší v Praze – za deset let je nárůst o 1 lékaře, v ostatních krajích se pohybuje od 0,5 do 0,7 lékaře na 1 000 obyvatel. Nejmenší nárůst je ve Středočeském, Ústeckém a Karlovarském kraji, kde je nárůst 0,3, resp. 0,4 lékaře na 1 000 obyvatel.

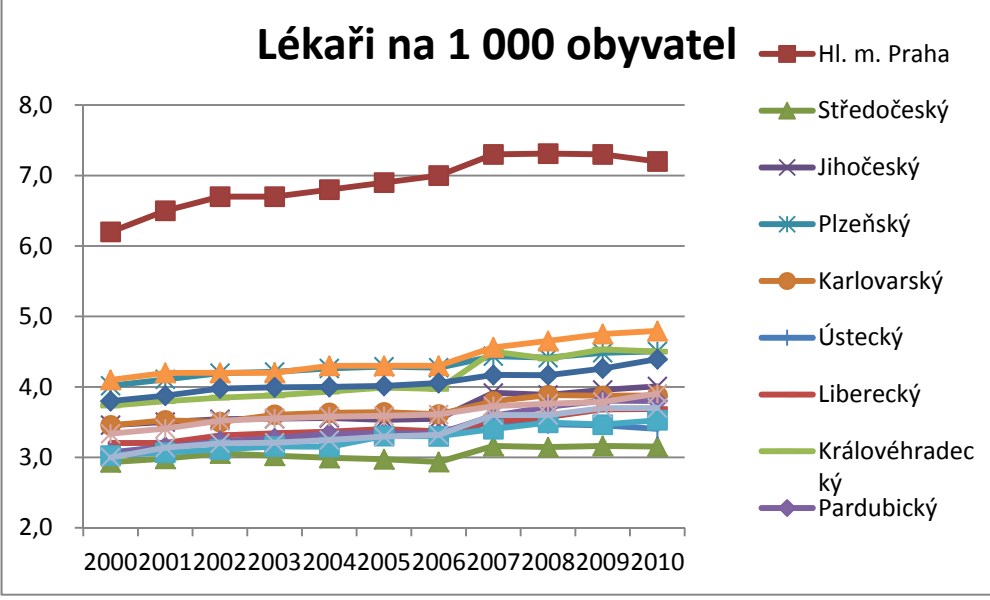

**Graf 3**: **Počet lékařů /1000 obyvatel** 

*Zdroj: czso.cz.* 

# **3.1.4 Počet lůžek v nemocnicích**

Počet lůžek v nemocnicích je v současné době hodně diskutované téma, na jedné straně se setkávají požadavky na efektivnost fungování zdravotnických zařízení a tendence k jejich slučování, na druhé straně požadavky na zajištění dostupné péče pro občany v odlehlých územích a zajištění dojezdnosti záchranné služby do odlehlých regionů. Podle analýzy VZP z roku 2011 by se mělo v roce 2012 a dalších zrušit 5700 lůžek v nemocnicích. Podle této zprávy je obsazenost oddělení ORL, kožní, oční a dětské jen 20 %. Tento trend vyplývá i z rozvoje metod medicíny v posledních dvaceti letech, kdy se daleko více uplatňuje jednodenní nemocniční péče a pacient tráví pooperační rekonvalescenci doma. Nejvíce lůžek by se mělo rušit v Praze, Jihomoravském a Středočeském kraji. Téma rušení respektive slučování nemocnic se stává politickým tématem a stává se součástí volebních programů aktérů krajských voleb.

|                 | Měřicí<br>jednotka | 2000    | 2001    | 2002    | 2003    | 2004    | 2005    | 2006    | 2007    | 2008    | 2009    | 2010    |
|-----------------|--------------------|---------|---------|---------|---------|---------|---------|---------|---------|---------|---------|---------|
| HI. m. Praha    | kusy               | 10 665  | 10 622  | 10 535  | 10 651  | 10 327  | 10 397  | 10 331  | 10 3 26 | 10 322  | 10 233  | 10 200  |
| Středočeský     | kusy               | 5970    | 5731    | 5795    | 5756    | 5715    | 5 6 4 2 | 5 6 5 3 | 5 5 8 9 | 5577    | 5796    | 5 9 0 8 |
| Jihočeský       | kusy               | 3793    | 3870    | 3847    | 3829    | 3798    | 3737    | 3641    | 3652    | 3569    | 3 5 6 9 | 3 5 3 8 |
| Plzeňský        | kusy               | 3748    | 3829    | 3597    | 3591    | 3581    | 3 5 8 1 | 3 4 3 3 | 3 4 3 1 | 3 4 3 5 | 3 5 20  | 3 5 0 8 |
| Karlovarský     | kusy               | 1776    | 1712    | 1688    | 1710    | 1 7 3 4 | 1717    | 1710    | 1678    | 1667    | 1656    | 1 6 1 3 |
| Ústecký         | kusy               | 6085    | 5992    | 5893    | 5757    | 5644    | 5485    | 5466    | 5 3 4 1 | 5 2 9 9 | 5 3 2 7 | 5 1 2 2 |
| Liberecký       | kusy               | 2539    | 2515    | 2 5 24  | 2 5 3 8 | 2637    | 2 6 5 5 | 2632    | 2633    | 2623    | 2676    | 2 6 7 4 |
| Královéhradecký | kusy               | 3950    | 3976    | 3 9 9 0 | 3961    | 3728    | 3720    | 3685    | 3645    | 3634    | 3 609   | 3 5 6 2 |
| Pardubický      | kusy               | 2536    | 2445    | 2 5 4 5 | 2776    | 2702    | 2 7 1 8 | 2698    | 2681    | 2681    | 2682    | 2 6 4 1 |
| Kraj Vysočina   | kusy               | 3 0 3 0 | 2991    | 2920    | 2920    | 2925    | 2866    | 2814    | 2812    | 2799    | 2 7 9 4 | 2790    |
| Jihomoravský    | kusy               | 8 2 4 0 | 8 2 2 6 | 8 2 4 3 | 8 2 2 7 | 8 0 28  | 8 0 9 6 | 8012    | 7955    | 7968    | 7 906   | 7886    |
| Olomoucký       | kusy               | 3835    | 3805    | 3839    | 3692    | 3 6 6 7 | 3 6 3 7 | 3 5 9 4 | 3547    | 3 4 9 5 | 3 4 8 0 | 3 3 8 0 |
| Zlínský         | kusy               | 3 3 3 6 | 3312    | 3 3 7 5 | 3 3 4 4 | 3 3 7 7 | 3 3 1 5 | 3 1 5 2 | 3 1 5 7 | 3 1 6 8 | 3 0 7 8 | 3 0 5 1 |
| Moravskoslezský | kusy               | 7954    | 7792    | 7877    | 7740    | 7625    | 7 4 5 6 | 7 3 5 3 | 7 2 1 5 | 7026    | 6 6 6 6 | 6 5 28  |

**Tabulka 7: Počet lůžek v nemocnicích** 

*Zdroj:czso.cz* 

#### **Tabulka 8: Statistické charakteristiky souboru**

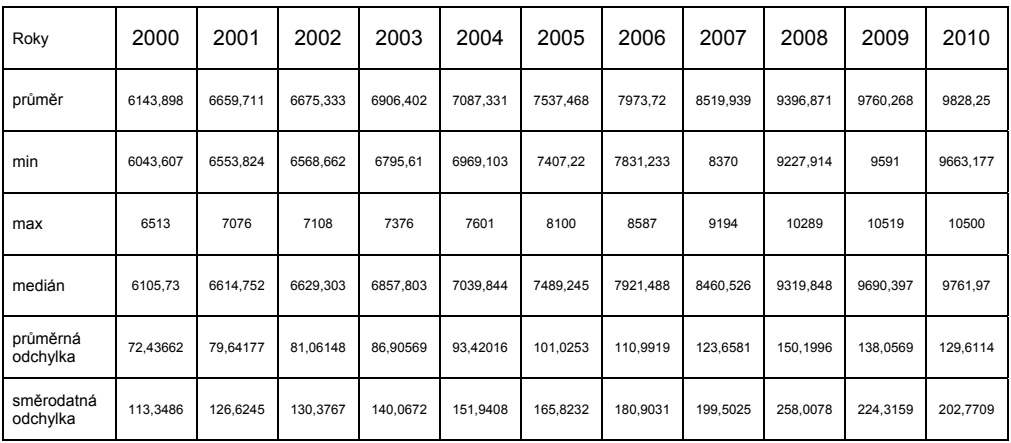

*Zdroj:czso.cz, výpočty vlastní* 

Podle provedeného zkoumání a následného vyhodnocení statistických dat je zřejmá následující situace: nejvíce lůžek v nemocnicích je v hlavním městě Praze, i když od roku 2008 je zřetelné snižování jejich počtu, naopak je zřetelný nárůst počtu lůžek ve Středočeském kraji, který je na druhém místě, na 3. místě je Jihočeský kraj, následuje Plzeňský kraj. Naopak nejmenší počet lůžek vykazuje Karlovarský kraj, Liberecký, Pardubický a Vysočina. Pokud sledujeme vývoj za posledních deset let, nárůst lůžek je v krajích Středočeském, Královéhradeckém, Plzeňském a Libereckém. Pokles vykazují kraje Jihočeský, Ústecký a Pardubický.

### **Graf 4: Počet lůžek v nemocnicích**

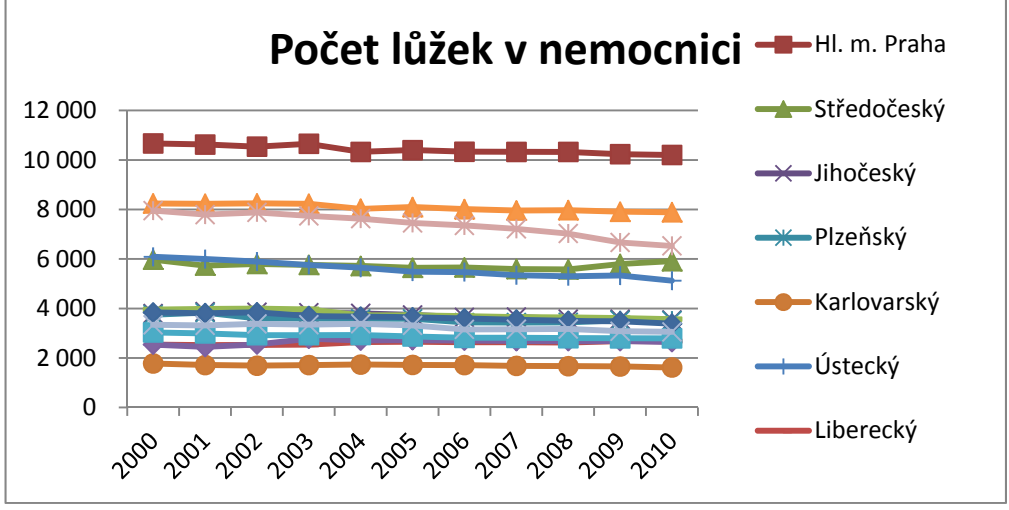

*Zdroj: czso.cz*

### **3.1.5 Průměrná měsíční výše důchodů**

Pokud se zabýváme kvalitou života obyvatel, nemůžeme opominout velkou kategorii důchodců, kteří v současné době tvoří důležitý segment obyvatel České republiky. Tato kategorie obyvatel je důležitá jednak z pohledu výdajů státního rozpočtu na důchody a sociální dávky, na výdaje hrazené v rámci zdravotního pojištění a z ekonomického pohledu jsou senioři důležitou součástí spektra spotřebitelů. Průměrná výše důchodů a počet důchodců jsou ukazatele důležité zejména pro analýzy důchodového systému a jeho reformy v rámci reformy veřejných financí.

|                 | Měřicí<br>jednotka | 2000    | 2001    | 2002    | 2003    | 2004    | 2005    | 2006    | 2007    | 2008    | 2009   | 2010   |
|-----------------|--------------------|---------|---------|---------|---------|---------|---------|---------|---------|---------|--------|--------|
| Hl. m. Praha    |                    | 6513    | 7 0 7 6 | 7 108   | 7 3 7 6 | 7 601   | 8 100   | 8587    | 9 1 9 4 | 10 289  | 10 519 | 10 500 |
| Středočeský     | Κč                 | 6 147   | 6670    | 6691    | 6931    | 7 1 2 0 | 7579    | 8026    | 8586    | 9460    | 9851   | 9940   |
| Jihočeský       | Κč                 | 6089    | 6 603   | 6619    | 6851    | 7 0 3 5 | 7486    | 7920    | 8 4 6 2 | 9 3 2 3 | 9699   | 9767   |
| Plzeňský        | Κč                 | 6 175   | 6 6 9 0 | 6706    | 6943    | 7 1 2 7 | 7582    | 8019    | 8575    | 9444    | 9817   | 9882   |
| Karlovarský     | Κč                 | 6 1 1 2 | 6620    | 6 6 3 6 | 6865    | 7 0 4 5 | 7492    | 7922    | 8 4 5 9 | 9317    | 9682   | 9756   |
| Ustecký         | Κč                 | 6 1 5 9 | 6 6 6 7 | 6671    | 6891    | 7 0 5 7 | 7 500   | 7921    | 8 4 5 6 | 9 3 0 9 | 9678   | 9749   |
| Liberecký       | Κč                 | 6 0 9 5 | 6 607   | 6 6 23  | 6849    | 7 0 3 2 | 7485    | 7924    | 8470    | 9 3 3 3 | 9714   | 9791   |
| Královéhradecký | Κč                 | 6 1 2 9 | 6645    | 6 6 6 1 | 6892    | 7 0 6 9 | 7517    | 7949    | 8 4 9 6 | 9 3 6 2 | 9743   | 9825   |
| Pardubický      | Κč                 | 6 100   | 6610    | 6618    | 6842    | 7012    | 7454    | 7884    | 8413    | 9 2 6 8 | 9638   | 9716   |
| Kraj Vysočina   | Κč                 | 6096    | 6 604   | 6619    | 6842    | 7015    | 7455    | 7882    | 8421    | 9 2 7 4 | 9639   | 9704   |
| Jihomoravský    | Κč                 | 6070    | 6 5 8 0 | 6 5 9 7 | 6825    | 7 0 0 4 | 7449    | 7877    | 8410    | 9 2 6 7 | 9639   | 9713   |
| Olomoucký       | Κč                 | 6 0 5 3 | 6 5 5 7 | 6575    | 6805    | 6980    | 7421    | 7849    | 8 3 7 7 | 9 2 2 8 | 9591   | 9663   |
| Zlínský         | Κč                 | 6 0 4 4 | 6 5 5 4 | 6 5 6 9 | 6796    | 6969    | 7 4 0 7 | 7831    | 8 3 7 0 | 9 2 3 8 | 9614   | 9690   |
| Moravskoslezský | Κč                 | 6 2 3 2 | 6753    | 6763    | 6984    | 7 1 5 6 | 7 5 9 6 | 8 0 4 0 | 8590    | 9446    | 9820   | 9898   |

**Tabulka 9: Průměrná měsíční výše důchodů** 

*Zdroj: czso.cz* 

| Roky                   | 2000     | 2001     | 2002     | 2003     | 2004     | 2005     | 2006     | 2007     | 2008     | 2009     | 2010     |
|------------------------|----------|----------|----------|----------|----------|----------|----------|----------|----------|----------|----------|
| průměr                 | 6        | 184572.7 | 184128.4 | 185060.3 | 187548.9 | 188935.7 | 191698.9 | 194225.8 | 196710.3 | 199313.6 | 201089.5 |
| min                    | 69061    | 69484    | 69407    | 69775    | 70806    | 71561    | 72707    | 73893    | 75064    | 76523    | 77343    |
| max                    | 319149   | 321096   | 319504   | 320872   | 324352   | 325577   | 329500   | 333327   | 336241   | 339140   | 340914   |
| medián                 | 152181   | 153674   | 153632.5 | 154646.5 | 156714.5 | 157944   | 160290   | 162582   | 164739   | 167423.5 | 169167   |
| průměrná<br>odchylka   | 67494.19 | 67573.78 | 67218.98 | 67377.37 | 68218.05 | 68606.49 | 69582.24 | 70280.87 | 70957.94 | 71513.83 | 72009,64 |
| směrodatná<br>odchylka | 77856.22 | 78006.48 | 77538,45 | 77673,21 | 78541.63 | 78902.69 | 79932.57 | 80634.51 | 81335.56 | 81887.82 | 82349,24 |

**Tabulka 10: Statistické charakteristiky souboru** 

*Zdroj: czso.cz, výpočty vlastní* 

Průměrná výše důchodů v České republice je v roce 2010 9 830 Kč. Největší důchody pobírají důchodci v Praze, Středočeském kraji, Moravskoslezském kraji a Plzeňském kraji, tedy v krajích tradičně průmyslově vyspělých, naopak nejnižší důchody jsou v krajích Olomouckém, Zlínském, Vysočina, stejně na tom je kraj Jihomoravský a Pardubický, tedy v krajích převážně zemědělských. V roce 2000 byla průměrná výše důchodu v ČR 6 144 Kč, nárůst za sledovaných 10 let představuje 59 %.

#### **Graf 5: Průměrná měsíční výše důchodů**

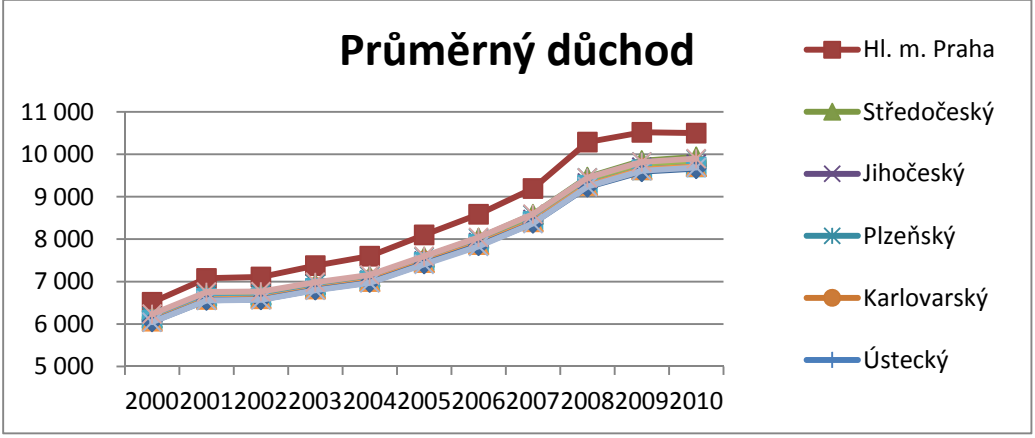

*Zdroj: czso.cz*

Graf znázorňující průměrnou výši důchodů v letech 2000 až 2010 v podstatě kopíruje ekonomickou situaci v národním hospodářství ČR. Od roku 2000 až do roku 2009 narůstá s různým tempem, kdy v letech rychlejšího růstu ekonomiky roste i výše důchodů, od roku 2010 dochází k mírné stagnaci a i v současné době bude nárůst malý, poněvadž vláda přijala návrh zákona, který neumožňuje valorizaci důchodů v souvislosti s rostoucí inflací.

# **3.1.6 Počty důchodců**

V České republice bylo v roce 2000 2 567 865 osob, pobírajících invalidní a starobní důchod. V roce 2010 představuje toto číslo již 2 851 253 osob, což představuje nárůst 283 388 osob. Největší počet důchodců je v Moravskoslezském kraji a v hlavním městě Praze. Naopak nejmenší počet osob pobírajících důchod je v Karlovarském kraji, následuje Liberecký kraj, Pardubický kraj a Kraj Vysočina.

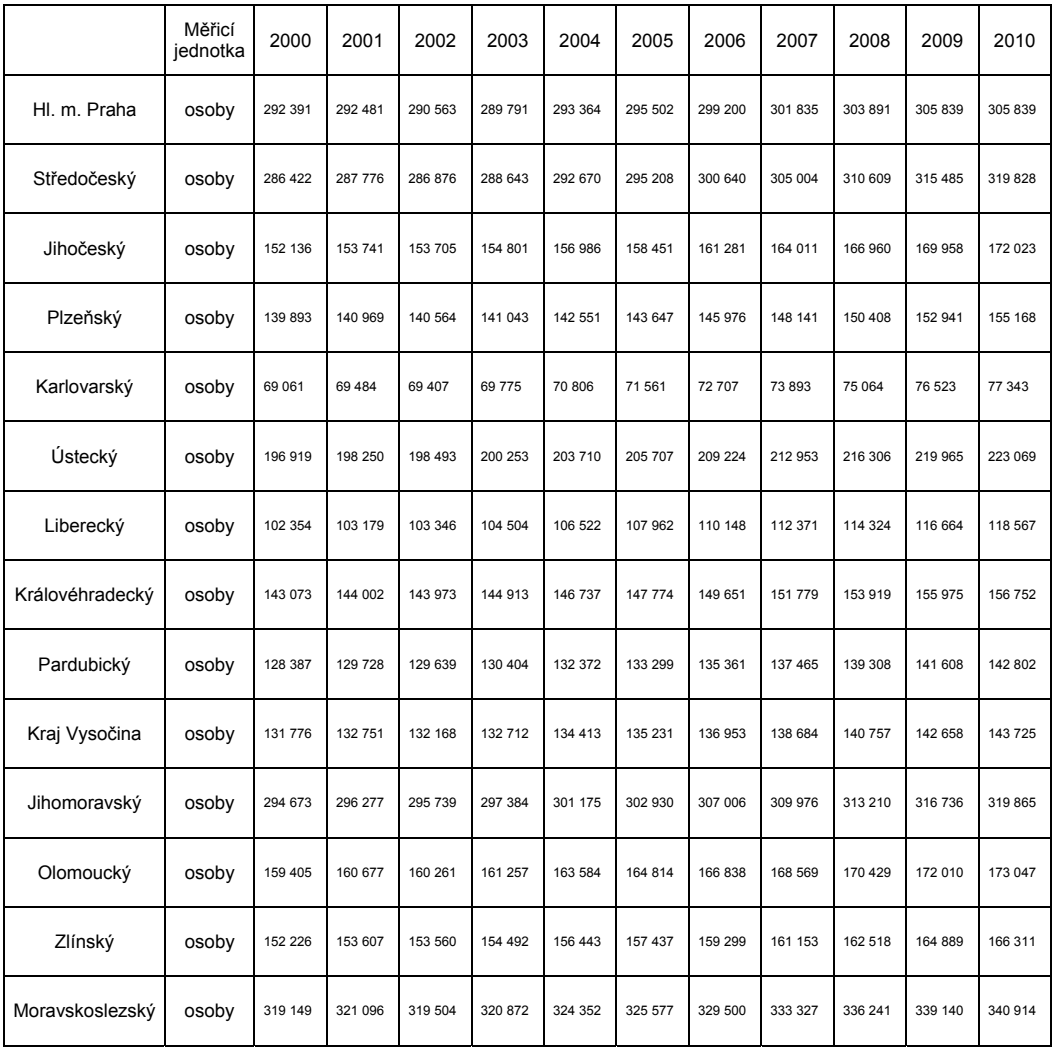

### **Tabulka 11: Počty důchodců**

*Zdroj: czso.cz* 

| Roky                   | 2000     | 2001     | 2002     | 2003     | 2004     | 2005     | 2006     | 2007     | 2008     | 2009     | 2010     |
|------------------------|----------|----------|----------|----------|----------|----------|----------|----------|----------|----------|----------|
| průměr                 | 183418.9 | 184572.7 | 184128.4 | 185060.3 | 187548.9 | 188935.7 | 191698.9 | 194225.8 | 196710.3 | 199313.6 | 201089.5 |
| min                    | 69061    | 69484    | 69407    | 69775    | 70806    | 71561    | 72707    | 73893    | 75064    | 76523    | 77343    |
| max                    | 319149   | 321096   | 319504   | 320872   | 324352   | 325577   | 329500   | 333327   | 336241   | 339140   | 340914   |
| medián                 | 152181   | 153674   | 153632.5 | 154646.5 | 156714.5 | 157944   | 160290   | 162582   | 164739   | 167423.5 | 169167   |
| průměrná<br>odchylka   | 67494.19 | 67573.78 | 67218.98 | 67377.37 | 68218.05 | 68606.49 | 69582.24 | 70280.87 | 70957.94 | 71513.83 | 72009.64 |
| směrodatná<br>odchylka | 77856.22 | 78006.48 | 77538.45 | 77673.21 | 78541.63 | 78902.69 | 79932.57 | 80634.51 | 81335.56 | 81887.82 | 82349.24 |

**Tabulka 12: Statistické charakteristiky souboru**

*Zdroj: czso.cz, výpočty vlastní* 

Průměrný nárůst příjemců důchodů je za deset let 9,63 %, největší dynamiku nárůstu má Liberecký, Ústecký a Jihočeský kraj 15,84 %, 13,28 % a 13,07 %. Následuje Středočeský a Pardubický kraj. Naopak nejmenší dynamiku můžeme vidět v hlavním městě Praze (4,6 %), Moravskoslezském (6,82 %) a Jihomoravském kraji (8,55 %). Jedná se o regiony, kde v minulosti byla vysoká zaměstnanost i vysoká průměrná výše mezd a následně tedy i důchodů. V současnosti vlivem restrukturalizace ekonomiky dochází ke snižování pracovních příležitostí, k předčasným odchodům do důchodu, k poklesu průměrné mzdy a tím i ke zvyšování počtu příjemců důchodů a ke snižování vyměřovacích základů a výše nových důchodů.

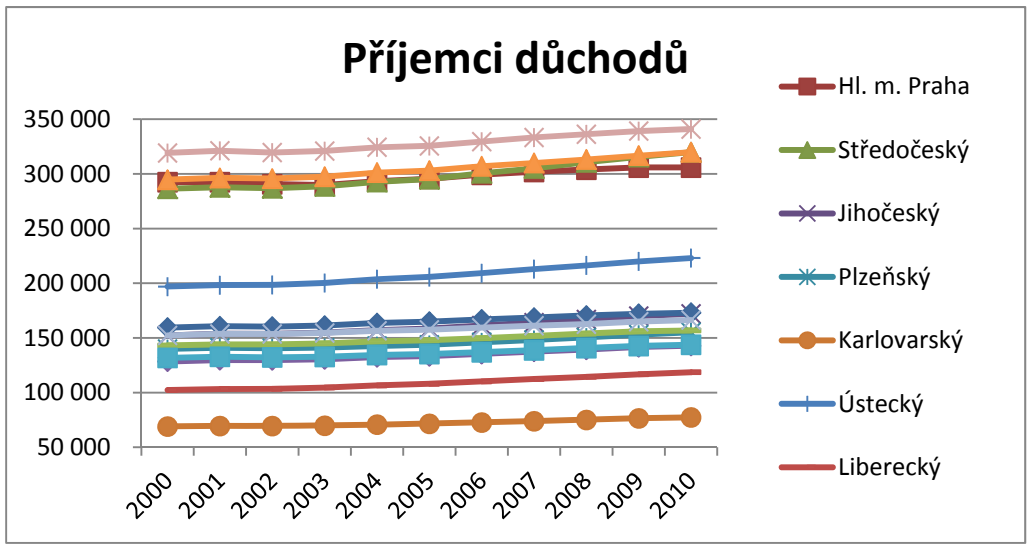

**Graf 6: Příjemci důchodů**

# **3.2 Pořadí krajů podle jednotlivých ukazatelů**

Cílem příspěvku bylo zaměřit se na zkoumání kvality života v krajích z pohledu sociálních a environmentálních ukazatelů. Z každé oblasti byly vybrány ukazatele,

*Zdroj: czso.cz*

které podstatným způsobem prožívání života obyvatel ovlivňují. Výsledky za jednotlivé kraje podle zkoumaných ukazatelů byly shrnuty do následující tabulky, kde vidíme umístění v pořadí podle jednotlivých ukazatelů. V předposledním sloupci je dosažené průměrné hodnocení jednotlivých ukazatelů a v posledním sloupci potom vidíme výsledné pořadí. Ve výpočtech byly všem ukazatelům dány stejné váhy, pokud bychom se rozhodli některý ukazatel preferovat, pořadí by se podle toho pravděpodobně změnilo. Na základě takto stanovených a zkoumaných ukazatelů a na základě stejných vah pro všechny ukazatele je nejlepším regionem pro život hlavní město Praha, následuje Jihomoravský, Středočeský a Plzeňský kraj. V těchto krajích je zejména vysoká úroveň čistého disponibilního důchodu, vysoká úroveň důchodů, nejvyšší počet lékařů na obyvatele (mimo Středočeský kraj) a nejvyšší počet lůžek v nemocnicích. Naopak nevýhodou je vysoké množství emisí oxidu siřičitého (mimo Jihomoravský kraj). Na druhé straně rozložení pořadí krajů jsou Karlovarský, Pardubický, Ústecký a Zlínský. V těchto krajích se jedná zejména o nízkou úroveň čistého disponibilního důchodu na obyvatele, vysoké znečištění oxidem siřičitým (mimo Zlínský), nižší počet lůžek v nemocnicích (mimo Ústecký kraj) a nižší počet lékařů na 1 000 obyvatel (mimo Karlovarský kraj).

| Oblast hodnocení | ČDD/obyv.      | oxid<br>siřičitý | lékaři/1000ob. | počet<br>lůžek<br>v nemoc. | příjemci<br>důchodů | výše<br>důchodů | Průměrné<br>hodnocení<br>ukazatelů | pořadí<br>krajů |
|------------------|----------------|------------------|----------------|----------------------------|---------------------|-----------------|------------------------------------|-----------------|
| HI. m. Praha     | 1              | 11               | 1              | 1                          | 4                   | 1               | 3,2                                | 1               |
| Středočeský      | $\overline{2}$ | 9                | 12,5           | 4                          | 3                   | 3               | 5,6                                | 3               |
| Jihočeský        | 6              | 3                | 6,5            | 7                          | 6                   | 9               | 6,2                                | 6               |
| Plzeňský         | 3              | 5                | 3              | 9                          | 10                  | 4               | 5,7                                | 4               |
| Karlovarský      | 11             | 13               | 6,5            | 14                         | 14                  | 8               | 11,1                               | 14              |
| Ústecký          | 14             | 14               | 14             | 5                          | 5                   | 6               | 9,7                                | $11 - 12$ .     |
| Liberecký        | 7              | 6                | 10             | 13                         | 13                  | 7               | 9,3                                | 10              |
| Královéhradecký  | 4              | 7                | 4,5            | 6                          | 9                   | 5               | 5,9                                | 5               |
| Pardubický       | 10             | 10               | 10             | 12                         | 12                  | 10              | 10,7                               | 13              |
| Kraj Vysočina    | 9              | 1                | 12,5           | 11                         | 11                  | 11              | 9,2                                | 9               |
| Jihomoravský     | 5              | $\overline{2}$   | 2              | 2                          | 2                   | 12              | 4,2                                | $\overline{2}$  |
| Olomoucký        | 12             | 4                | 4,5            | 8                          | $\overline{7}$      | 13              | 8,1                                | 8               |
| Zlínský          | 8              | 8                | 10             | 10                         | 8                   | 14              | 9,7                                | $11 - 12$ .     |
| Moravskoslezský  | 13             | 12               | 8              | 3                          | 1                   | $\overline{2}$  | 6,5                                | 7               |

**Tabulka 13: Pořadí krajů ČR dle jednotlivých oblastí zkoumání a celkem**

*zdroj: czso, výpočty vlastní* 

# **Závěr**

Cílem příspěvku bylo popsat a přiblížit situaci v krajích České republiky i z jiného pohledu než z pohledu ekonomických ukazatelů, které se nejčastěji ve srovnáváních při zkoumání regionálních disparit používají. Záměrně byly voleny ukazatele z oblasti sociální a environmentální, které zejména vypovídají o předpokladech pro kvalitní život obyvatel v regionu, a to jak z pohledu dostatečných finančních zdrojů, kvality životního prostředí, tak i např. z pohledu dostupnosti lékařské péče. Dále bychom se mohli zabývat dalšími socioekonomickými ukazateli, např. počtem míst v domovech pro seniory, počtem míst v mateřských školkách, úrovní vzdělávání a dalšími, bylo by to však nad záměr a rozsah tohoto článku.

Porovnávané ukazatele svědčí v tzv. tvrdých měřítkách o předpokladech kvality života v regionech, bylo by však nejvýše vhodné se zaměřit i na individuální zkoumání subjektivních pocitů různých věkových a vzdělanostních kategorií obyvatel regionů, na jejich představy o optimálním prožívání života, o jejich potřebách, které by měly být z pohledu formulování regionálních strategií a politik respektovány a naplněny.

Nejlepším regionem pro život z pohledu sociálních a environmentálních indikátorů je hlavní město Praha, následuje Jihomoravský, Středočeský a Plzeňský kraj. Naopak nejméně příznivými regiony pro život jsou kraje Karlovarský, Pardubický, Ústecký a Zlínský. Dalším důležitým konstatováním je, že vzájemné rozdíly mezi kraji mají tendenci se zvyšovat.

Pro další záměry výzkumu se jeví jako velice vhodné zabývat se větším spektrem ukazatelů ze zvolených tří oblastí – ekonomické, sociální, environmentální, aby se zvýšila objektivita provedeného ve stanovení pořadí regionů, tyto ukazatele testovat pomocí korelací na těsnost vzájemné závislosti a vyřadit ukazatele s příliš vysokou závislostí, ostatní potom agregovat do vybraných ukazatelů za jednotlivé oblasti a provést výpočty skutečného stavu a dynamiky vývoje a sestavit výsledný ekonometrický model v pořadí krajů, ze kterého by potom byly zřejmé oblasti pro zaměření a formulování proaktivní regionální strategie.

Ze zkoumané tematiky je zřejmé, že i když kvalitu života netvoří jen ekonomické předpoklady, jsou to právě ony, které rozhodují o ostatních navazujících ukazatelích z oblasti sociální i environmentální. V krajích, kde jsou vytvořeny dostatečné ekonomické předpoklady pro dynamický rozvoj regionu, jsou i ostatní ukazatele, zejména ze sociální oblasti pro kvalitu života příznivé. Závěrem by bylo možné vyslovit hypotézu, že rozvoj regionu zejména v oblasti sociální a mnohdy i environmentální je úzce spjatý se stávající ekonomickou úrovní regionu a strategií jeho dalšího směřování v této oblasti v blízké budoucnosti.

### **Literatura**

- [1] ČERVENKA, J. Jak změřit životní úroveň?, socioweb.cz, Sociologický ústav AV ČR, 2009
- [2] DUFEK, J., MINAŘÍK, B. Hodnocení rozvojového potenciálu krajů České republiky z hlediska lidských zdrojů, Mendelova univerzita v Brně, 2010. 142 s., ISBN 978-80-7375-424-2
- [3] JÍLEK J. a kol. Úvod do sociálněhospodářské statistiky, VŠE Praha, 1998. ISBN 80-7079-656-1
- [4] KUTSCHERAUER, A. a kol. Regionální disparity, Disparity v regionálním rozvoji země, jejich pojetí, identifikace a hodnocení. VŠB TU, Ostrava 2010, 236 s., ISBN 978-80-248-2335-5
- [5] SVATOŠOVÁ, L. Sborník příspěvků XV. mezinárodní kolokvium o regionálních vědách Valtice 20.–22. 6. 2012. Masarykova univerzita 2012. ISBN 978-80-210- 5875-0
- [6] WOKOUN, R. a kol., 2007: Regionální rozvoj a jeho management v České republice. VŠE v Praze, nakladatelství Oeconomica, 244 s. ISBN 978-80-245- 1301-0.

# **Comparison of the Quality of Life in the Czech Republic Regions**

### *Abstract*

Regional policy belongs among important activities that attempt to provide optimal long-term sustainable development in the region, which is a prerequisite for creating basic conditions for ensuring the optimal quality of life of citizens of the given territory. Today, quality of life is understood as a concept in which both economic and social and environmental conditions meet. Their influence and cooperation in the region then creates real possibilities for optimal perception of the quality of life of citizens in the given region. The main aim of the paper is to describe and compare the regions of the Czech Republic from the perspective of chosen economic, social and environmental indicators and to find out their development and dynamics of the development in the chosen period between 2000 and 2010. To reach this goal, it is necessary to analyze indicators from the mentioned areas, to compare the development among regions, to set basic statistical characteristics of analyzed indicators and then, by means of the point method, to find out the order of regions in the area of objective conditions for the quality of life of their citizens.

# *Key words*

Regional policy, regional disparities, economic development indicators, Czech Republic regions

# **Kontaktní údaje**

Ing. Libuše Měrtlová, Ph.D. VŠP Jihlava, Katedra veřejné správy a regionálního rozvoje Tolstého 16, 586 01 Jihlava tel.: 723313956

Mgr. Hana Vojáčková VŠP Jihlava, Katedra elektrotechniky a informatiky Tolstého 16 586 01 Jihlava tel.: 567141111

### LOGOS POLYTECHNIKOS

Odborný recenzovaný časopis Vysoké školy polytechnické Jihlava, který svým obsahem reflektuje zaměření studijních programů VŠPJ. Tematicky je zaměřen do oblastí společenskovědních a technických. Jednotlivá čísla jsou úžeji vymezená.

Časopis vychází 4x ročně v nákladu 150 výtisků

**Šéfredaktor:** doc. PhDr. Martin Hemelík, Ph.D.

### **Odpovědní redaktoři tohoto čísla:**

RNDr. Radek Stolín, Ph.D.

**Editor:** Bc. Magda Malenová (komunikace s autory a recenzenty)

### **Technické zpracování:** Petr Ház

**Web editor:** Jitka Kalabusová

### **Redakční rada:**

doc. PhDr. Ladislav Benyovszky, CSc., prof. PhDr. Ivan Blecha, CSc., doc. Mgr. Ing. Martin Dlouhý, Dr., prof. Ing. Tomáš Dostál, DrSc., Ing. Jiří Dušek, Ph.D., prof. RNDr. Ivan Holoubek, CSc., Mgr. Petr Chládek, Ph.D., prof. PhDr. Ivo Jirásek, Ph.D., prof. Ing. Bohumil Minařík, CSc., doc. PhDr. Ján Pavlík, doc. PhDr. Karel Pstružina, CSc., prof. MUDr. Aleš Roztočil, CSc., prof. Ing. Jan Váchal, CSc.

**Pokyny pro autory** a deklarovaná forma příspěvků jsou dostupné na https://www.vspj.cz/tvurci-cinnost/casopisy-vspj/logos-polytechnikos

### **Zasílání příspěvků**

Redakce přijímá příspěvky v českém, slovenském nebo světovém jazyce elektronicky na adrese logos@vspj.cz

#### **Adresa redakce:**

Vysoká škola polytechnická Jihlava, Tolstého 16, 586 01 Jihlava

**Distribuce:** časopis je dostupný v elektronické podobě na webových stránkách školy. V omezeném množství jej lze vyžádat zdarma na adrese redakce.

Vydání: prosinec 2012

© Vysoká škola polytechnická Jihlava